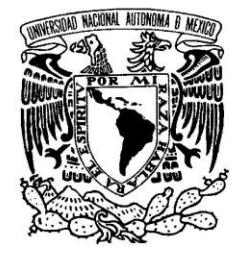

VNIVERIDAD NACIONAL AVFNºMA DE **MEXICO** 

**UNIVERSIDAD NACIONAL AUTONOMA DE MEXICO**

# **PROGRAMA DE MAESTRIA Y DOCTORADO EN INGENIERIA**

FACULTAD DE INGENIERIA

# **ANALISIS DEL CONTROL DE FLUJO DE FONDO EN LAS TERMINACIONES INTELIGENTES DE POZOS PETROLEROS VERTICALES**

# **T E S I S**

QUE PARA OPTAR POR EL GRADO DE:

# **MAESTRO EN INGENIERIA**

PETROLERA Y DE GAS NATURAL - PRODUCCION

P R E S E N T A :

# **SAUL GOMEZ DIAZ DE BONILLA**

TUTOR: **M. EN I. JOSE ANGEL GOMEZ CABRERA**

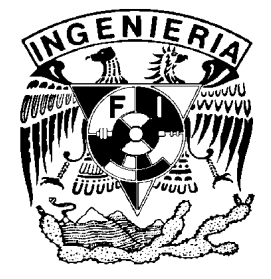

2010

### **DEDICATORIA**

Para mi Chel y mi Pachitos, que han dado todo en la vida por mí y por mi hermana y siempre nos han amado demasiado, cuidado ferozmente, educado responsablemente y perdonado felizmente.

A mi hermana Maru, por darme valor para enfrentar situaciones en la vida y aconsejarme a ser buen hijo y buen padre, al lado de su responsable esposo André y mi querido sobrinito Andreito.

A mi amada y adorable esposa Perlita, quien ha compartido conmigo momentos de alegría y tristeza, siempre dándome y demostrándome su amor, confianza, lealtad y dedicación.

Para ti Emi, con el deseo de que seas un hombre de bien y crezcas con sabiduría.

A mi bebe que está creciendo con la gracia y bondad de Dios.

#### **AGRADECIMIENTOS**

A mis sinodales: Dr. Guillermo Domínguez Vargas (presidente), M.I Francisco Sánchez Arredondo (secretario), M.I. José Angel Gómez Cabrera (vocal), M.I. Noel Santamaría Guevara (primer suplente) y M.I. Saúl Bautista Fragoso (segundo suplente), por su dedicación en la revisión al presente trabajo y por motivarme para concluirlo satisfactoriamente.

De manera muy especial a mi tutor, el maestro José Angel Gómez Cabrera por dirigirme y aconsejarme en todo momento para elaborar y concluir el presente trabajo.

A todos mis maestros, compañeros y amigos que compartieron conmigo sus conocimientos y experiencias en las aulas.

A la Universidad Nacional Autónoma de México, por brindarme la formación profesional y ser un espacio abierto al conocimiento y a la opinión pública.

A PEMEX Exploración y Producción, por haberme otorgado una beca para cursar mis estudios de posgrado.

### **CONTENIDO**

Lista de figuras, i

Lista de tablas, ii

Resumen, iii

Abstract, iv

## **Capítulo I. Introducción, 1**

- 1.1. Antecedentes, 1
- 1.2 Planteamiento del problema, 4
- 1.3 Justificación, 4
- 1.4 Propuesta de estudio, 5
	- 1.4.1 Objetivo general, 5
	- 1.4.2 Objetivos específicos, 5

### **Capítulo II. Estado del arte de las terminaciones inteligentes, 6**

- 2.1 Definición y elementos, 6
	- 2.1.1 Control de flujo, 6
	- 2.1.2 Monitoreo de variables, 8
	- 2.1.3 Almacenamiento, procesamiento, transmisión y visualización de datos, 9
	- 2.1.4 Suministro de energía, comunicación y control, 9

### 2.2 Aplicaciones, 11

- 2.2.1 Producción secuencial y/o simultánea de reservas marginales, 11
- 2.2.2 Incremento en la recuperación de aceite a través de la inyección de agua, 13
- 2.2.3 Autobombeo neumático, 15
- 2.2.4 Transferencia de fluidos para presurización o drenaje, 16
- 2.3 Valor agregado y beneficios, 16
- 2.4 Proceso de análisis económico de las terminaciones inteligentes, 17
	- 2.4.1 Factores económicos de costos, 18
	- 2.4.2 Retorno de la inversión, 19

#### **Capítulo III. Factibilidad de las terminaciones inteligentes: casos de campo, 20**

3.1 Desarrollo Na Kika (EUA, aguas ultra-profundas del Golfo de México), 20

3.2 Campo Oseberg (Noruega, mar del Norte), 27

#### **Capítulo IV. Control de flujo de fondo en pozos con terminación inteligente, 32**

- 4.1 Diseño de la capacidad de flujo de las válvulas de control de intervalo, 32
	- 4.1.1 Características inherentes de las válvulas de control, 32
	- 4.1.2 Descripción del coeficiente de flujo (Cv), 34
	- 4.1.3 Ecuación del coeficiente de flujo para líquidos, 35
- 4.2 Control de flujo en un pozo vertical con terminación inteligente, 36
	- 4.2.1 Gasto máximo a través de la ICV, 37
	- 4.2.2 Caída de presión dp en la ICV, 38
- 4.3 Curvas atenuadas de IPR, 39

### **Capítulo V. Ejemplo de aplicación: Cálculo del coeficiente de flujo de una ICV, 41**

- 5.1 Descripción de la metodología de análisis, 41
	- 5.1.1 Parámetros del modelo, 42
- 5.2 Desarrollo y resultados obtenidos, 43
	- 5.2.1 Obtención del comportamiento de afluencia (IPR), 43
	- 5.2.2 Obtención del comportamiento de flujo vertical en la TP, 44
	- 5.2.3 Establecer el gasto máximo a partir del punto de equilibrio del sistema, 46
	- 5.2.4 Obtener el valor de los gastos discretos y la caída de presión en la ICV, 48
	- 5.2.5 Calcular el valor del coeficiente de flujo Cv, 50
	- 5.2.6 Curvas atenuadas de IPR, 51
	- 5.2.7 Análisis de sensibilidad, 53
- 5.3 Comparación del modelo original vs modelo reproducido, 54

### **Capítulo VI. Conclusiones y recomendaciones, 56**

- 6.1 Contribución, 56
- 6.2 Conclusiones, 56
- 6.3 Recomendaciones para trabajos futuros, 58

# **Referencias,** 59

**Apéndice A**. Subrutinas de cómputo en Visual Basic para macros en Excel, 62

**Apéndice B**. Construcción de la IPR a partir de dos pruebas de producción, 80

**Apéndice C**. Correlación de Beggs y Brill para flujo multifásico en tuberías, 85

# **Resumen**

# Análisis del Control de Flujo de Fondo en las Terminaciones Inteligentes de Pozos Petroleros Verticales

por

Saúl Gómez Díaz de Bonilla

La industria petrolera a nivel mundial actualmente vive nuevos retos para la explotación rentable de los hidrocarburos, la tecnología de los pozos inteligentes ha logrado impactar y trascender aportando beneficios económicos y técnicos. El presente trabajo coadyuva a determinar la viabilidad técnica y/o económica de las terminaciones inteligentes en pozos verticales, llevándose a cabo un análisis que consistió en cuantificar el gasto en el pozo considerando el porcentaje de apertura en una válvula de control de intervalo (ICV), de la cual se calculó su coeficiente de flujo o Cv que es el principal parámetro requerido para su diseño. Se realizó un ejemplo de aplicación en el que se ilustra en forma secuencial el proceso para calcular el Cv siguiendo la metodología de análisis nodal y se desarrollaron un conjunto de subrutinas de cómputo programadas en Visual Basic para macros de Microsoft Excel, con el objeto de disponer de una herramienta de software flexible para efectuar los cálculos y que permita modificar y/o añadir más parámetros. En el análisis de sensibilidad desarrollado, se observó que al modificar la presión en la cabeza del pozo inteligente, se requirió de una menor presión de fondo fluyendo (Pwf) para reubicar el punto de equilibrio empleando una ICV en lugar de estrangular en superficie, también fue posible verificar que el ritmo de producción se optimizó debido a que la Pwf requerida para cada gasto discreto es prácticamente la misma, lo que conlleva a mejorar el mantenimiento de presión en el yacimiento.

# **Abstract**

# Analysis of Downhole Flow Control in Intelligent Completions of Vertical Oil Wells

by

Saúl Gómez Díaz de Bonilla

The global oil industry now lives new challenges for the profitable exploitation of hydrocarbons, intelligent wells technology has made an impact, beyond providing economic and technical benefits. This work helps to determine the technical feasibility and / or economic impacts of vertical intelligent wells, carrying out an analysis that was to quantify the flow of the well considering the percentage of opening in an interval control valve (ICV), which was also calculated flow coefficient or Cv that is the main parameter required for its design. It made an application example which illustrates in sequence the process to calculate the Cv using the method of nodal analysis and developed a set of computer subroutines programmed in Visual Basic macros for Microsoft Excel, in order to have a flexible software tool to perform calculations and allow modify and / or add more parameters. In the sensitivity analysis developed, it was observed that by changing the pressure at the wellhead, a less well flowing pressure is required (Pwf) to relocate the equilibrium point using an ICV instead of choking on surface, also was possible to verify that the production rate was optimized because the Pwf required for each discrete flow is almost the same, leading to improved maintenance of pressure in the reservoir.

# Capítulo I.

# **Introducción**

### **1.1 Antecedentes**

En agosto de 1997 se instaló en la plataforma de piernas tensionadas (TLP) Saga Snorre, ubicada en el mar del Norte, un pozo que operaba con un sistema denominado SCRAM *(Surface Controled Resevoir Analisis and Management System*), y con ello nació el primer pozo petrolero que contaba con una terminación inteligente **<sup>18</sup>** capaz de controlar el flujo en el fondo del pozo mediante una válvula de control y un módulo de monitoreo de presión y temperatura en tiempo real, fue entonces que a partir de ello la tecnología de las terminaciones inteligentes en pozos petroleros ha ido en constante aumento, teniéndose a la fecha un registro de más de 500 pozos inteligentes distribuidos en los diferentes campos petroleros del mundo.

En el capítulo dos se menciona en forma detallada la definición y aplicaciones que la industria petrolera ha dado a los pozos inteligentes, sin embargo con el objeto de poder citar en forma breve y referirnos a ellas en primera instancia, se puede decir que se trata de pozos equipados con sensores y válvulas de control instalados en el fondo, los cuales tienen el potencial de mejorar la producción a partir del valor agregado que aportan dichos dispositivos.

Se recurre con frecuencia a la tecnología de las terminaciones inteligentes, debido a que con ella se obtiene la capacidad de controlar desde la superficie, en forma independiente, cada válvula instalada en el fondo del pozo y en algunos casos es posible desarrollar lazos de control retroalimentados con las mediciones obtenidas mediante los sensores, teniendo como resultado que se logre maximizar la producción de aceite, reduciendo la producción de agua y/o gas de la formación. En la figura 1-1, se observa el número de pozos inteligentes instalados por año desde 1997 hasta 2006, así como el total acumulado de los mismos.

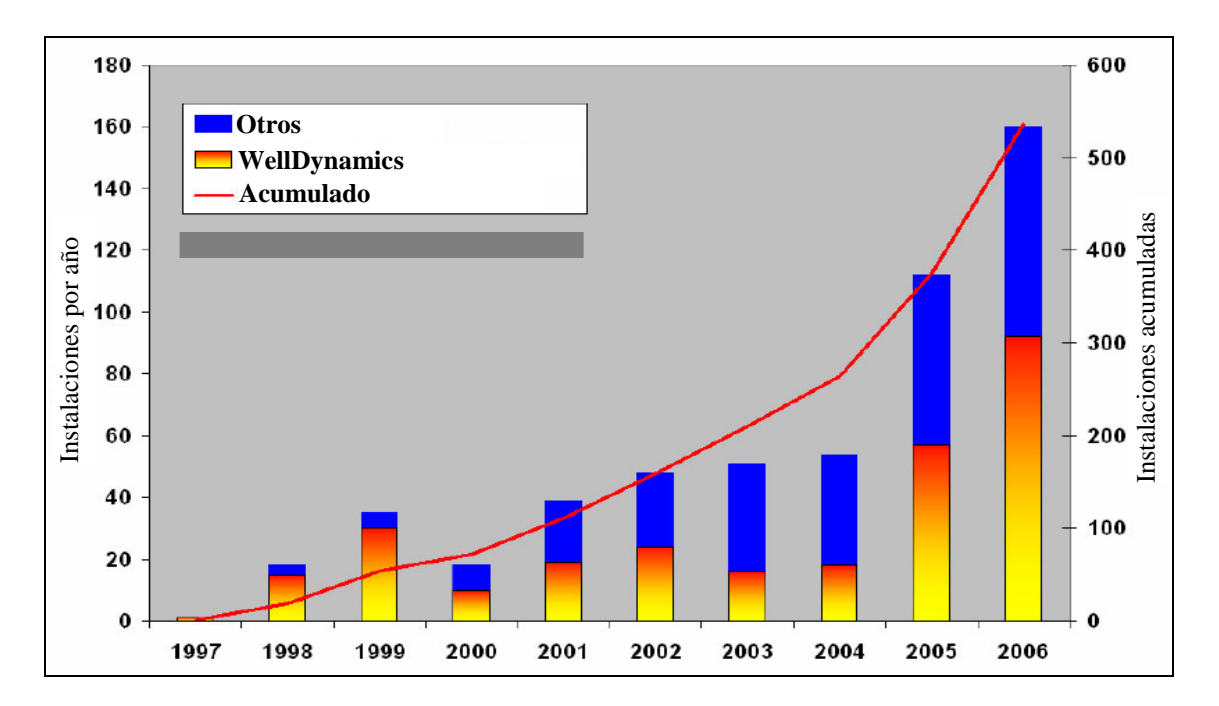

*Figura 1-1*, Pozos inteligentes instalados a nivel mundial. **9**

Los dispositivos de control de flujo instalados en el fondo del pozo permiten una operación flexible y no convencional de los pozos, colocando los sensores y las válvulas de control en las inmediaciones del yacimiento los ingenieros pueden monitorear la formación y evaluar el desempeño del pozo en tiempo real, analizar los datos, tomar decisiones y modificar la terminación sin necesidad de intervención física, para optimizar la producción del yacimiento.

En las tablas 1-1 a 1-3, se muestran los registros de la distribución de las terminaciones inteligentes instaladas hasta el 2007 por la compañía WellDynamics™, por número de intervalos controlados, ubicación y tipo de pozo.**<sup>14</sup>**

| <b>Plataforma</b> | <b>Submarino</b> | Tierra Total |  |
|-------------------|------------------|--------------|--|
|                   | 161              |              |  |

*Tabla 1-1*, Distribución de los intervalos controlados

| <b>Plataforma</b> | <b>Submarino</b> | Tierra   Total |  |
|-------------------|------------------|----------------|--|
|                   |                  | 73             |  |

*Tabla 1-2*, Distribución de pozos con teminación inteligente por ubicación

| <b>Productor</b> | Inyector  | Total |
|------------------|-----------|-------|
| 239              | $\lambda$ | 267.  |

*Tabla 1-3*, Distribución por tipo de pozo

Básicamente la instalación de sensores de presión y temperatura de forma permanente en el fondo del pozo se está desplegando cada vez más como herramienta para proporcionar datos en tiempo real del yacimiento durante la producción y actualmente muchas compañías miden rutinariamente estas variables en el fondo del pozo. La información obtenida de las mediciones es de utilidad para que se reduzca la incertidumbre en la descripción y comportamiento del yacimiento, además de que contribuye a la toma de decisiones.

#### **1.2 Planteamiento del Problema.**

Si se hace una comparación de las terminaciones inteligentes contra las convencionales, tomando en consideración únicamente de forma cualitativa las características inherentes de control y monitoreo que presentan las primeras, se podría pensar que no tiene sentido continuar utilizando las terminaciones convencionales, es por ello que surge la inquietud de plantear como objeto de estudio un mecanismo que nos aproxime a determinar cuantitativamente, cuál sería el comportamiento de flujo en un pozo inteligente.

Los resultados obtenidos en este estudio son una primera aproximación para poder determinar si es técnica y/o económicamente viable realizar una terminación inteligente, por lo tanto cada caso debe tratarse en forma particular, debido a que los costos se incrementan considerablemente en la infraestructura que se requiere para la operación de un pozo inteligente de acuerdo a las necesidades y requerimientos de tecnología y así obtener un incremento en el valor presente neto del pozo.

### **1.3 Justificación**

La industria petrolera actual vive nuevos retos para la explotación rentable de los hidrocarburos como son: el reducir los costos de inversión para el desarrollo de nuevos descubrimientos, maximizar y acelerar la recuperación de sus reservas, incrementar el factor de recuperación en zonas maduras y hacer rentables los yacimientos marginales, entre otros principalmente, lo que ha originado ir en búsqueda de nuevas tecnologías que permitan alcanzar estos objetivos. La tecnología de los pozos inteligentes ha logrado impactar y trascender, aportando beneficios económicos y técnicos en comparación con las terminaciones convencionales.

El presente análisis de las terminaciones inteligentes contribuirá para poder cuantificar el gasto del pozo a diferentes porcentajes de apertura de las válvulas de control instaladas en el

4

aparejo de producción así como para determinar su dimensionamiento mediante el cálculo del coeficiente de flujo denominado *Cv*.

### **1.4 Propuesta de estudio**

### **1.4.1 Objetivo general**

Analizar el comportamiento de flujo de un pozo inteligente a partir de la posición de apertura de las válvulas de control de intervalo, instaladas en el fondo sobre la tubería de producción.

### **1.4.2 Objetivos específicos**

- 1. Determinar la caída de presión en la válvula de control de intervalo utilizando la metodología de análisis nodal.
- 2. Determinar el ritmo de explotación a partir de la posición de apertura de la válvula de control de intervalo.
- 3. Determinar el valor de coeficiente de flujo *Cv* requerido para la selección del tamaño de la válvula de control de intervalo.

# Capítulo II.

# **Estado del Arte de las Terminaciones Inteligentes**

#### **2.1 Definición y elementos**

Según se definió en el Fórum SPE 2001 llevado a cabo en Saint Maxime, Francia, un pozo con terminación inteligente o simplemente "pozo inteligente" es un sistema que permite a su operador monitorear y controlar de forma remota el flujo de producción o inyección en el fondo sin necesidad de intervención física, logrando mejorar la administración del yacimiento y optimizar la producción.**<sup>10</sup>**

Como se muestra en la figura 2-1, el sistema está conformado por varios elementos o subsistemas, empezando por los que se encuentran ubicados en el fondo del pozo, que son los que permiten obtener el monitoreo de las variables como los sensores de presión y temperatura principalmente y los que se utilizan para el control del flujo conocidas como válvulas de control de intervalo, mientras que en la superficie se instalan los que se encargan del suministro de la energía eléctrica y los equipos para el almacenamiento, procesamiento y transmisión en forma local o remota de los datos que sirven al operador para visualizarlos en tiempo real.

#### **2.1.1 Control de flujo. 8,17**

En las terminaciones de pozos inteligentes se cuenta con dispositivos para el control del flujo, en el fondo del pozo, denominadas válvulas de control de intervalo (ICV's por sus siglas en inglés) o en algunos casos también se les conoce como estranguladores de fondo, los cuales pueden ser controlados desde la superficie para abrir o cerrar una zona o intervalo en específico al actuarse de forma hidráulica o eléctrica. La válvula de control de intervalo más simple es la de tipo binario (on-off), que permite manipular la producción al abrirse o cerrarse completamente, sin embargo también se encuentran disponibles en el mercado válvulas de control de intervalo tipo multiposición o ajustables, las cuales pueden ser controladas para obtener un porcentaje deseado de apertura o cierre estas últimas ofrecen ventajas en el control y la confiabilidad del flujo para resolver un amplio rango de problemáticas en la terminación y producción.

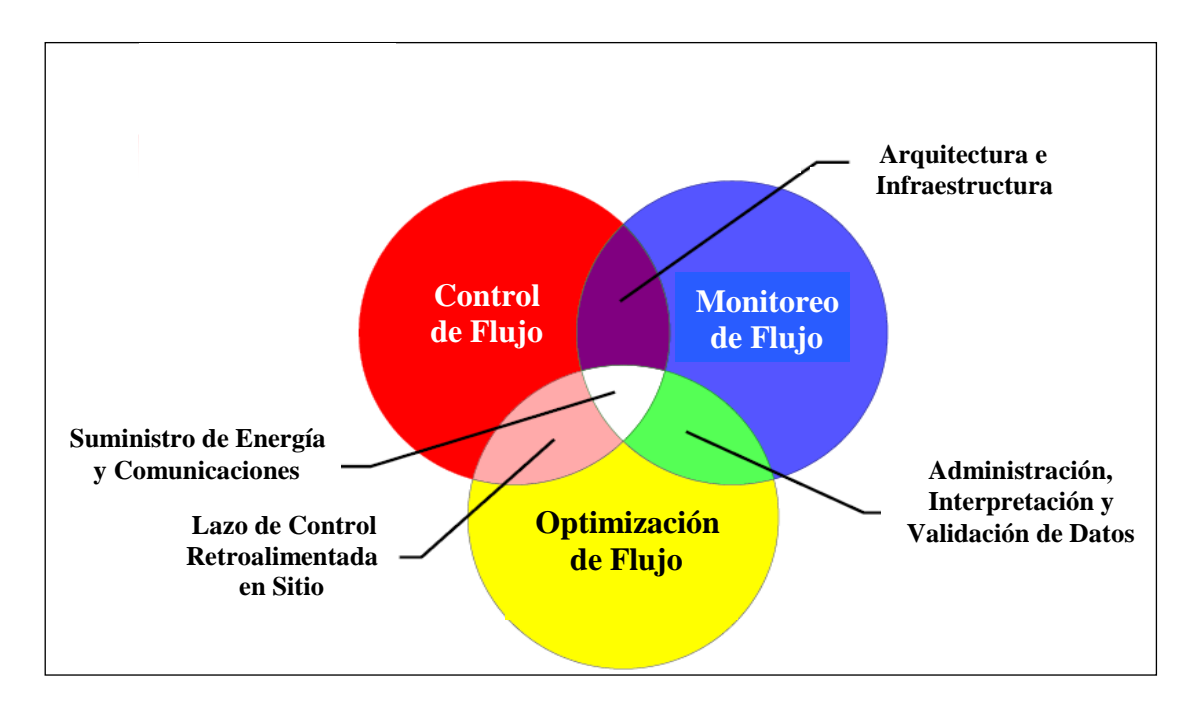

*Figura 2-1,* Elementos de un pozo con terminación inteligente. **9**

El análisis nodal y los estudios de simulación de yacimientos son ampliamente utilizados para determinar el estrangulamiento óptimo y lograr los objetivos de terminación donde los parámetros de impacto son las propiedades de los fluidos, la geometría del pozo y del yacimiento, las restricciones y objetivos de operación y producción, los cambios futuros en el yacimiento, el diseño de los aparejos de producción, el uso de sistemas artificiales y las incertidumbres asociadas a los parámetros del pozo y del yacimiento.

#### **2.1.2 Monitoreo de variables.**

El monitoreo de parámetros en el fondo del pozo tales como presión, temperatura y flujo son de vital importancia en un sistema inteligente. La instrumentación en el fondo del pozo provee datos en tiempo real que son utilizados para toma de decisiones sobre acciones de control durante la producción o inyección. Se tienen registros de que los sensores de presión han sido utilizados desde 1960 como los fabricados en cuarzo o los extensiométricos, con menor precisión que los primeros, sin embargo hoy en día se han desarrollado sensores de alta resolución que pueden operar bajo ambientes de altas presiones y temperaturas. En un sistema básico, un sensor de fondo permanente puede proveer mediciones individuales de presión y temperatura, pero en sistemas más sofisticados pueden obtenerse mediciones multipunto incluyendo flujo másico y producción de agua. En los últimos años la tecnología de fibra óptica está ganando gran aceptación en la industria ya que, excepto para la instrumentación de registros no se requiere electrónica, sensores, ni conexiones eléctricas a lo largo del tendido de la línea, lo que implica beneficios en forma significativa para algunas aplicaciones. **8,17**

Los sensores de fibra óptica pueden ser utilizados para medir en forma individual o múltiple presión, temperatura, flujo multifásico y distribución de temperatura la cual se utiliza en los sistemas artificiales de producción, detección de entradas de líquido y gas, monitoreo de inyección de agua y el perfil de producción de pozos horizontales entre otros, además de que se está desarrollando una nueva generación de medidores acústicos de flujo, de corte de aguja, densitómetros, analizadores de químicos, resistividad de la formación y micro sísmica. **11**

Asimismo con la medición permanente de presión en el fondo del pozo en tiempo real, se obtiene información importante del yacimiento tal como permeabilidad, continuidad, comunicación entre formaciones, la distribución de flujo en pozos con terminación múltiple, perdida de presión, comparmentalización y daño en la formación.**<sup>17</sup>**

#### **2.1.3 Almacenamiento, procesamiento, transmisión y visualización de datos**

Estos elementos forman parte de los sistemas SCADA (Supervisión, Control, Adquisición de datos y Análisis ) los cuales están conformados por las consolas de interfaz hombre-máquina, donde se visualiza en forma gráfica el proceso controlado junto con sus variables, por ejemplo el lazo de control de las válvulas de control de intervalo, un disco duro para el almacenamiento de los datos y el procesador o controlador lógico programable que recibe las señales de entrada provenientes de los sensores, las cuales utiliza para correr el algoritmo de control y luego mandar señales de salida para posicionar las válvulas de control con el objeto de optimizar la producción. Tanto las señales de entrada y salida pueden ser transmitidas por radio o satélite para ser recibidas en cuartos de control remotos.

## **2.1.4 Suministro de energía, comunicación y control**

Los pozos con terminación inteligente requieren del cableado de líneas eléctricas, para el suministro de la energía eléctrica de potencia y la transmisión de los datos (aunque recientemente se utiliza fibra óptica para estos últimos) asimismo se realiza el tendido de líneas de tubería de instrumentación para las señales de control hidráulicas de las válvulas de control de intervalo. **<sup>17</sup>**

La figura 2-2 muestra la arquitectura de las terminaciones inteligentes en los pozos de la transnacional BP en el campo Machar del Mar del Norte.**<sup>19</sup>**

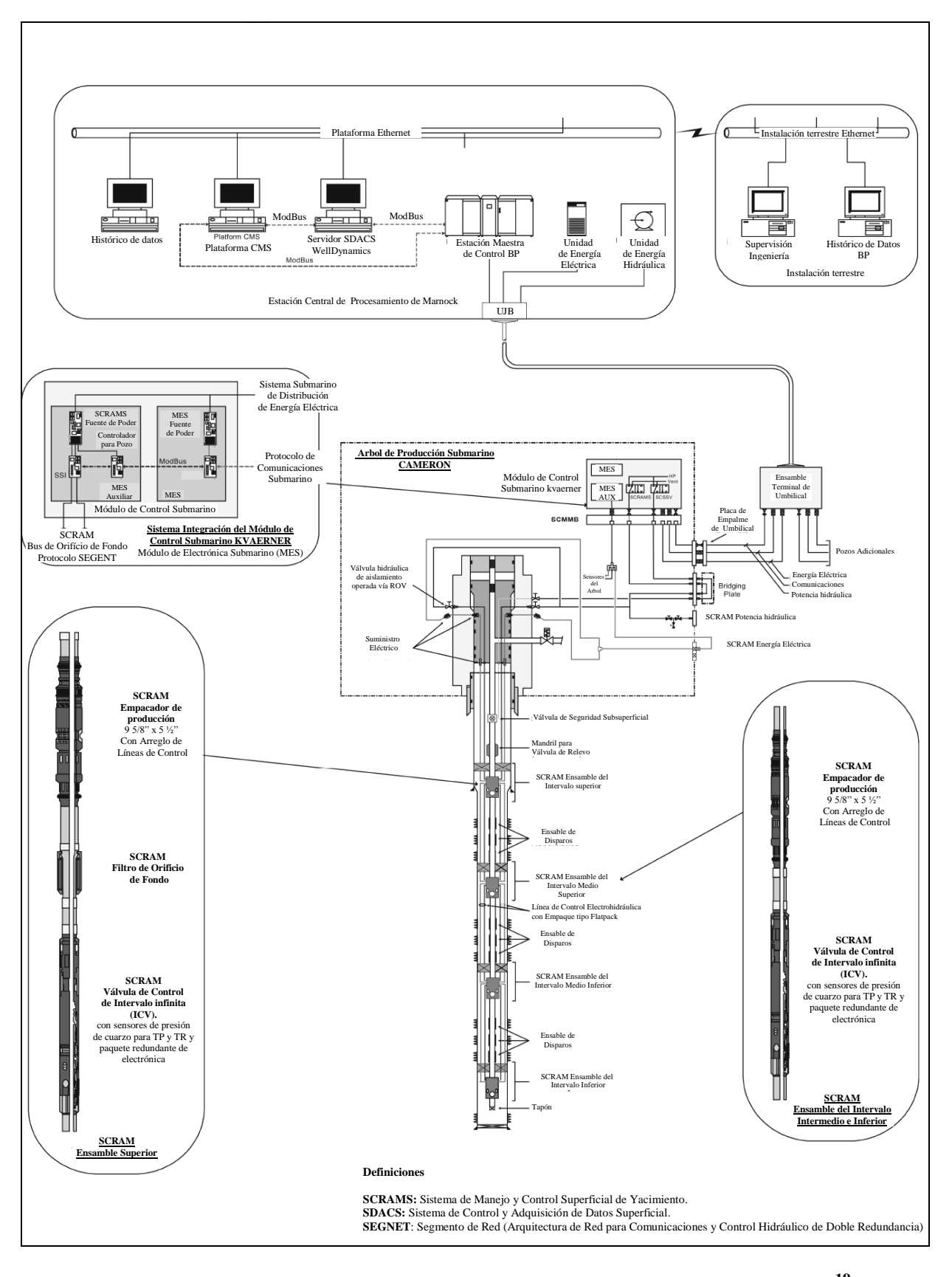

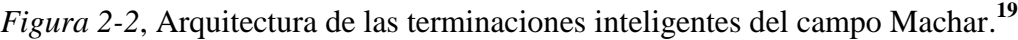

10

#### **2.2 Aplicaciones**

Las aplicaciones de las terminaciones de pozos inteligentes están orientadas para que a partir de su utilización siempre se obtenga un beneficio económico, lo que implica lograr la optimización y la rentabilidad de la explotación de los yacimientos, en consecuencia la creatividad que ha surgido de los ingenieros de diseño para conceptualizar las aplicaciones que se conocen hoy en día, será la misma que continuará aportando nuevas ideas para dar uso a esta tecnología.

## **2.2.1 Producción secuencial y/o simultánea de reservas marginales. 11, 6**

Las reservas marginales son acumulaciones de hidrocarburos muy pequeñas o muy difíciles de recuperar para ser explotadas económicamente por sí mismas, por lo que las trampas de este tipo en la mayoría de los casos no son tomadas en cuenta y la tendencia es ir a favor de zonas más prolíferas que contengan volúmenes económicamente viables.

La explotación de las reservas marginales a través de un solo pozo, puede realizarse en forma secuencial recorriéndolas individualmente de abajo hacia arriba o bien utilizando terminaciones múltiples para mantener la segregación.

La desventaja del primer método es que se puede demorar en la recuperación de la totalidad de las reservas, ya que se requiere llevar la zona que se encuentre produciendo hasta su límite económico antes de abandonarla y posteriormente continuar con la siguiente perforación, lo que conlleva frecuentemente a que el resultado obtenido sea un perfil de producción que se encuentra por debajo del óptimo y que se presenten tiempos muertos que impactan el ritmo de producción mientras se espera que se perfore la siguiente zona.

El uso de las terminaciones de pozos inteligentes permite optimizar la producción secuencial de las reservas marginales al adelantar la producción, que de otra manera se tendría que diferir durante la espera de la perforación, al aperturar desde la superficie la zona más prolífera en el momento deseado. Asimismo, en los casos donde acuíferos débiles no puedan

proveer un soporte adecuado de empuje, se podría realizar el cierre temporal de un intervalo para ser abierto de nuevo posteriormente logrando un incremento de la recuperación final de esa zona. En lo que se refiere a las terminaciones múltiples su desventaja es que están limitadas por el diámetro de la tubería de revestimiento el cual debe incrementarse para poder introducir varios aparejos, lo que conlleva a que se presenten restricciones en los gastos de producción y que resulten muy costosas.

El uso de pozos con terminación inteligente permite la producción simultánea de hidrocarburos en reservas marginales a través de una sola tubería de producción, a lo que se le denomina comúnmente "*commingling*" (figura 2-3) ya que al aperturar o cerrar las válvulas de control de intervalo se puede mezclar la producción de dos o más yacimientos.

Esta aplicación aporta los siguientes beneficios:

- Habilidad para producir hidrocarburos de yacimientos múltiples, los cuales no son viables económicamente de producir en forma individual.
- Disminución en el número de pozos e infraestructura requerida.
- Menos costos de operación e inversión y menor impacto ambiental.

La producción simultánea permite que el pozo alcance su potencial máximo asumiendo que el tamaño de la tubería de la producción no es un factor limitativo y que las diferencias de producción son controlables mediante las válvulas de control de intervalo, lo que con lleva a una reducción en las intervenciones y a la optimización de la cuota de producción.

En los campos Tern (Mar del Norte) y Na Kika (Golfo de México) se emplearon pozos inteligentes para la optimización de la producción secuencial y simultánea de reservas marginales respectivamente llevándolas a ser económicamente viables.

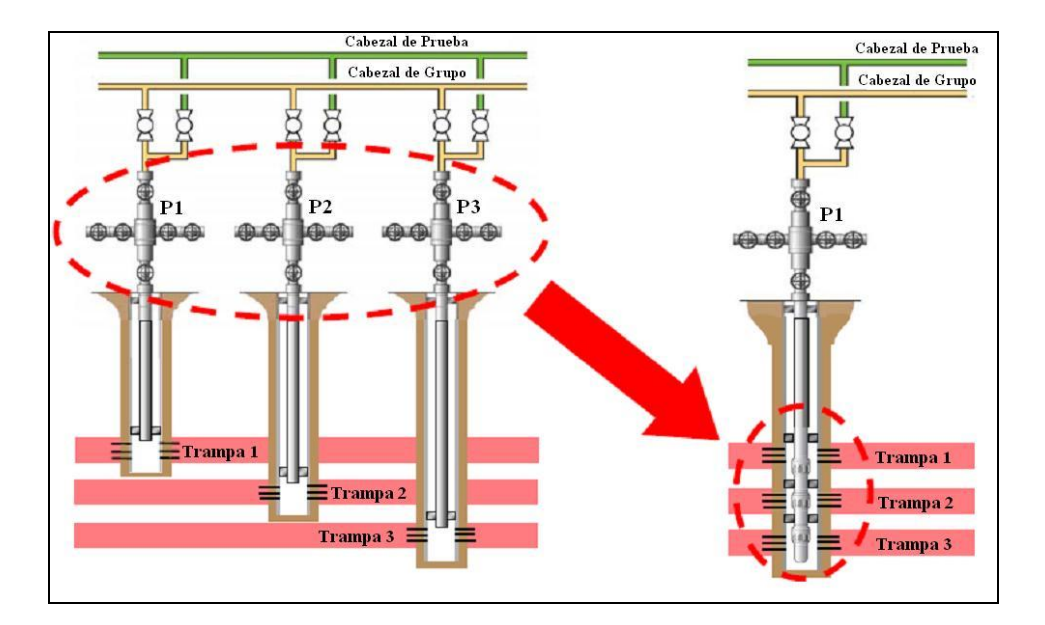

*Figura 2-3*, *"Commingling"* producción simultánea o secuencial. **11**

### **2.2.2 Incremento en la recuperación de aceite a través de la inyección de agua. <sup>2</sup>**

La inyección de agua es una técnica frecuentemente utilizada para incrementar la recuperación de aceite después de la despresurización primaria. La presencia de zonas con alta permeabilidad puede tener una importante influencia en la recuperación debido a que puede ocasionar un efecto de invasión de agua temprana o aislamiento de aceite desviado. La aplicación de la tecnología de los pozos inteligentes proporciona la oportunidad de contrarrestar estos efectos mediante la imposición de una presión apropiada o de un perfil del flujo a lo largo de los pozos de inyección y producción. La inyección de agua es mejorada mediante el cambio de los perfiles de los pozos de acuerdo a algunos algoritmos que se encargan de modificar la dirección de flujo hacia las zonas de alta permeabilidad con el objeto de retrasar la invasión de agua. Las aplicaciones para la optimización de la inyección de agua se han llevado a cabo utilizando dos pozos horizontales paralelos, uno inyector y otro productor, ambos con terminaciones inteligentes. Tanto el inyector como el productor están divididos en segmentos individuales de control logrando que cada segmento actúe como inyectores independientes, se instalan válvulas de control de intervalo a lo largo de la tubería aislada con empacadores y en configuraciones de orificio abierto, por lo tanto, podemos considerar que el sistema se compone de varios puntos de inyección o fuentes y de varios puntos de entrada o sumideros, como se muestra en la figura 2-4.

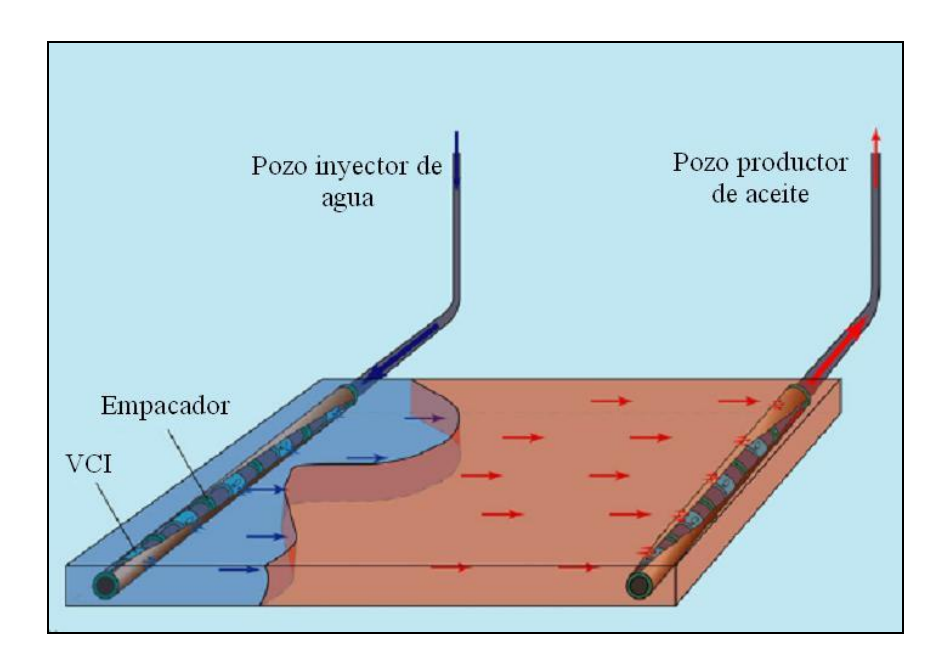

*Figura 2-4,* Control de inyección de agua, con dos pozos inteligentes horizontales. **9**

El incremento en la recuperación se logra debido a que a medida que el corte de agua se incrementa en el pozo productor los segmentos existentes en el inyector son muestreados para identificar cuál es el responsable del incremento y una vez identificado se debe cerrar para contrarrestar su efecto. Las lecturas del corte de agua son obtenidas mediante los sensores que están ubicadas a lo largo de los pozos. El sistema se controla con un algoritmo que redistribuye el flujo de inyección de acuerdo al tipo de heterogeneidad que se presente, la cual puede ser homogénea, paralela a los pozos o ir de cero a noventa grados.

## **2.2.3 Autobombeo neumático. 6, 7**

Los pozos productores de aceite que interceptan zonas gaseosas pueden ser terminados para tener acceso controlado a las mismas, de tal forma que el gas puede ser utilizado para el levantamiento artificial obteniendo un ahorro significativo en las instalaciones superficiales. Se pueden utilizar mandriles recuperables con líneas de acero o válvulas de control de intervalo controladas desde la superficie. En el campo Troll del Mar del Norte se controla la inyección del gas de casquete utilizando válvulas de control de intervalo gas controladas eléctricamente para el levantamiento del aceite hasta la superficie.

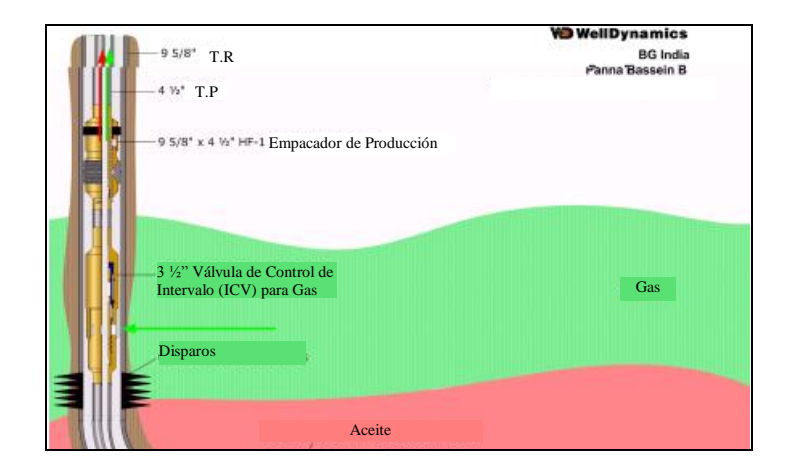

*Figura 2-5*. Ilustración de un sistema "Autobombeo neumático". **8**

#### **2.2.4 Transferencia de fluidos para presurización o drenaje.**

Se pueden emplear pozos inteligentes para transferir fluidos (gas o agua) de una zona de alta presión a una zona de baja presión y dar soporte a un intervalo productor de forma controlada. Este esquema representa un ahorro en la inversión de instalaciones para inyección de gas o agua. En el campo Ampa Block 11 operado por Brunei Shell Petroleum Co. se diseñó una terminación para transferir flujo de gas a alta presión hacia las zonas productoras de aceite. **<sup>6</sup>**

## **2.3 Valor agregado y beneficios <sup>15</sup>**

Originalmente, la primera justificación que se consideraba para llevar a cabo un proyecto con terminaciones inteligentes, se basaba en su habilidad para mitigar los costos de intervención generados a partir de las reparaciones mayores, sin embargo se ha logrado comprobar que el verdadero valor agregado de las terminaciones inteligentes recae en que han permitido aumentar el valor presente neto de los pozos, a través de un flujo de efectivo acelerado y un incremento de la recuperación final. Estos resultados están ligados a los beneficios de este tipo de terminaciones que permiten al operador cambiar las características del flujo sin la necesidad de intervenir el pozo, logrando optimizar la producción y mejorar la administración del yacimiento mediante el monitoreo de los parámetros en tiempo real.

Los principales beneficios que han logrado aportar valor agregado a las terminaciones inteligentes según los usuarios de las diferentes compañías operadoras se mencionan a continuación y en la figura 2-6 se muestra su distribución porcentual:

- Reducir o eliminar los costos de intervención.
- Acelerar la producción mediante el acceso a más intervalos.
- Reducir la cantidad de pozos requeridos en la explotación de las reservas.
- Ahorrar en los costos de las instalaciones superficiales.

 Aumentar la recuperación final de las reservas a través de la mejora en la administración de los yacimientos.

La operaciones de producción de aceite y gas involucran riesgos, que normalmente están en función de la incertidumbre que se tiene sobre el suceso de eventos no deseados en el futuro, los cuales son impredecibles en la mayoría de los casos, sin embargo al utilizar las terminaciones inteligentes se provee de herramientas de análisis a los operadores que les ayudan a resolver estas incertidumbres y administrar activamente los riesgos. Se puede considerar este como un sexto beneficio, aún cuando no es fácilmente cuantificable para propósitos de una evaluación económica pero su valor está siendo reconocido diariamente por los operadores de pozos inteligentes.

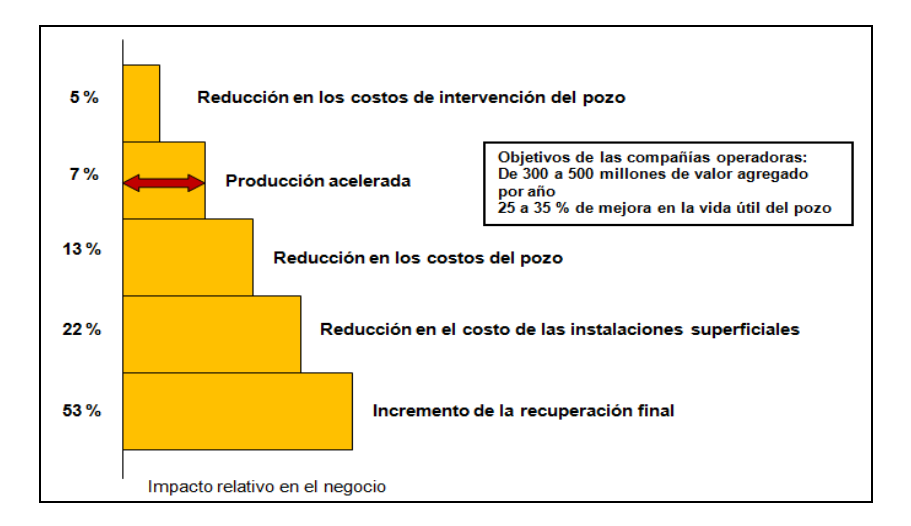

*Figura 2-6,* Distribución de los beneficios de las terminaciones inteligentes.

#### **2.4 Proceso de análisis económico de las terminaciones inteligentes.**

Los resultados obtenidos a partir de la simulación del comportamiento del yacimiento y del análisis nodal son utilizados como entradas para llevar a cabo un análisis económico, el cual se basa en determinar las variaciones del valor del capital con respecto al tiempo (valor presente neto) y en la obtención de indicadores que sirven para comparar las diferentes alternativas de estudio. Finalmente, lo que se estima es el incremento en el valor presente neto del pozo como resultado de la aplicación de las diferentes alternativas de terminación que se encuentren bajo estudio.

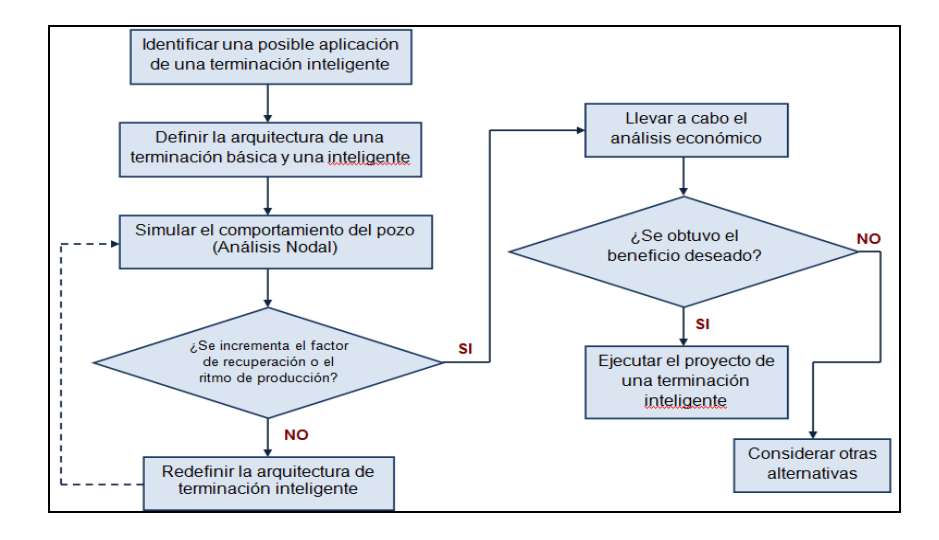

*Figura 2-7*, Proceso de análisis económico para las terminaciones inteligentes.

#### **2.4.1 Factores económicos de costos.**

Los costos consisten en los gastos en inversión de capital, *capital expenditure*s ( CAPEX) y los gastos de operación, *operating expenditures* ( OPEX), durante la vida del proyecto. Los gastos de inversión de capital son costos anticipados sobre todo lo que se presentan al inicio de un proyecto, estos gastos son generalmente cuantiosos. El CAPEX consiste típicamente en los costos por perforación, terminación (cementación y disparos), tuberías y medio árbol, sin embargo para el caso particular de las terminaciones inteligentes se requiere considerar además de los anteriores los siguientes:

- Costos de válvulas on-off y/o estranguladores ajustables;
- Costos de los empacadores de producción especializados para líneas de control;
- Costos de las líneas de control, abrazaderas, protectores y empalmes sub-superficiales;
- Costos del sistema de control superficial y modificaciones al medio árbol.

Los gastos de operación, ocurren periódicamente y son necesarios para las operaciones cotidianas de campo. En el análisis económico, los costos de operación se expresan generalmente en términos de gasto por período (mes o año) o de gasto por volumen de fluido producido o inyectado. Los costos de operación incluyen:

- Mantenimiento, utilidades y mano de obra por día.
- Costos de producción, los cuales se pueden subdividir en costos de levantamiento, relacionados con llevar a la superficie el aceite, el gas y el agua, los costos de tratamiento de deshidratación y separación de aceite/gas/agua en superficie.

## **2.4.2 Retorno de la inversión.**

El retorno de la inversión del proyecto se calcula a partir de los datos de la producción y de los precios en el mercado de los fluidos producidos (aceite, gas, y condensado) siendo ambos difíciles de calcular contra el tiempo. Varias técnicas se pueden utilizar para estimar la producción de aceite y gas dependiendo del tipo de datos disponibles. Estas técnicas incluyen los métodos del balance de materia, curvas de declinación y simulación del comportamiento del yacimiento.

# Capítulo III.

# **Factibilidad de las Terminaciones Inteligentes: Casos de Campo**

#### **3.1 Desarrollo Na Kika 16, <sup>17</sup>**

#### **(Estados Unidos, aguas ultra profundas del Golfo de México).**

El desarrollo Na Kika está situado en aguas ultra profundas del Golfo de México a 230 km al sureste de las costas de Nueva Orleans, Louisiana, EUA donde se tiene un tirante de agua aproximado que va de los 1700 a los 2100 metros. El proyecto es la primera aplicación de un desarrollo submarino de tipo disperso que no depende de una sola acumulación de hidrocarburos, debido a que interconecta de forma permanente a seis campos independientes, Ariel, Fourier, Coulomb, East Anstey , Hersel y Kepler, los cuales individualmente no eran económicamente viables de producirse y además variaban en profundidad de los 1770 a los 2300 metros, disponiendo de reservas moderadas del orden de los 20 y 100 millones de barriles de crudo equivalente, los 18 paquetes de yacimientos individuales distribuidos entre los campos contienen reservas recuperables tan pequeños como de un 10% del total del campo. La distribución por bloques y operadoras de Na Kika se describen en la tabla 3-1.

Los campos Ariel y Fourier del desarrollo Na Kika se caracterizan por tener yacimientos superpuestos múltiples discontinuos, por lo que se requería efectuar terminaciones múltiples para permitir un concepto de desarrollo económico. Las simulaciones en el campo Fourier indicaban que la capacidad de mezclar la producción de los diferentes intervalos de forma controlada podría llevar a un incremento en la recuperación final aproximadamente de un 12 %.

| Campo              | <b>Aceite/Gas</b> | <b>Socio</b> | $\frac{0}{0}$ | Bloque del Cañón de Mississippi |
|--------------------|-------------------|--------------|---------------|---------------------------------|
| Kepler             | Aceite            | Shell / Bp   | 50/50         | 383                             |
| Ariel              |                   |              |               | 429                             |
| Fourier            |                   |              |               | 522                             |
| Hersel             |                   |              |               | 520                             |
| <b>East Anstey</b> | Gas               |              |               | 607                             |
| Coulomb            | Gas               | Shell        | 100           | 657                             |

*Tabla 3-1*, Distribución de los Campos de Na Kika.

Las incertidumbres como comparmentalización, tamaño del acuífero, proximidad y conectividad entre yacimientos de aceite y gas hicieron necesario el diseñar un plan de desarrollo para obtener la máxima flexibilidad en la administración de los riesgos de la inversión.

Las terminaciones múltiples en una sola tubería de producción para la producción simultánea no controlada traen riesgos tales como declinación diferencial entre intervalos, incompatibilidad de fluidos y sincronización de canalización de agua, cruce de flujo o producción de agua temprana, lo que implica intervenciones costosas en el pozo.

La capacidad para monitorear en forma remota y de seleccionar la producción a diferentes intervalos podría mejorar las situaciones antes mencionadas permitiendo la administración óptima de la declinación.

En las profundidades extremas de Na Kika los costos de perforación y terminación eran del orden de 50 millones de dólares por pozo para una terminación de un solo intervalo, lo que provee un argumento significativo para optimizar mediante la combinación de terminaciones múltiples en un solo pozo.

Los medios generalmente aceptados para producir a diferentes intervalos utilizando un solo pozo se mencionan a continuación en orden del decremento del capital invertido durante la vida del pozo:

- Terminación a un solo intervalo con futuras profundizaciones,
- Terminaciones selectivas de zonas múltiples que requieren futuras intervenciones en la tubería de producción.
- **Terminaciones inteligentes en zonas múltiples,**
- Terminación de zonas múltiples con producción simultanea no controlable.

Mientras que la producción simultánea no controlada requiere la inversión más baja respecto al tiempo, una sola intervención para aislar uno de los intervalos productores incrementa el costo del pozo más allá de una terminación inteligente, la cual tiene la capacidad de aislar los intervalos en forma remota. Adicionalmente las terminaciones para la producción simultánea no controlada usualmente carecen de la capacidad de monitoreo de la presión y temperatura de forma individual por cada intervalo y están sujetas al cruce de flujo entre los intervalos del yacimiento.

Se consideró que la funcionalidad de los pozos inteligentes podría permitir el manejo de la producción simultánea a diferentes intervalos usando un solo pozo y al mismo tiempo estaba previsto el cruce de flujos. La producción simultánea de dos o más intervalos podría permitir una estabilidad en el umbral de bajas producciones sobre aquellas posibles para intervalos individuales adicionándolos a la recuperación final.

El plan de desarrollo final para Na Kika determinó la instalación de cuatro pozos con terminación inteligente de los 10 que se perforaron para manejar las incertidumbres asociadas a la producción simultánea, los cuales podrían producir las reservas de un total de once yacimientos discretos. Los requerimientos de funcionalidad de estos pozos incluían que fueran competentes para el control de arenas con una disminución del factor de daño, control remoto de los intervalos y la capacidad de monitoreo continuo de presión y temperatura para cada intervalo. Esta funcionalidad permitió la producción de los yacimientos en forma simultánea o aislada, así como llevar a cabo el diagnóstico del yacimiento en forma remota desde las instalaciones superficiales obteniendo la evaluación óptima de la administración de la explotación del yacimiento y su declinación.

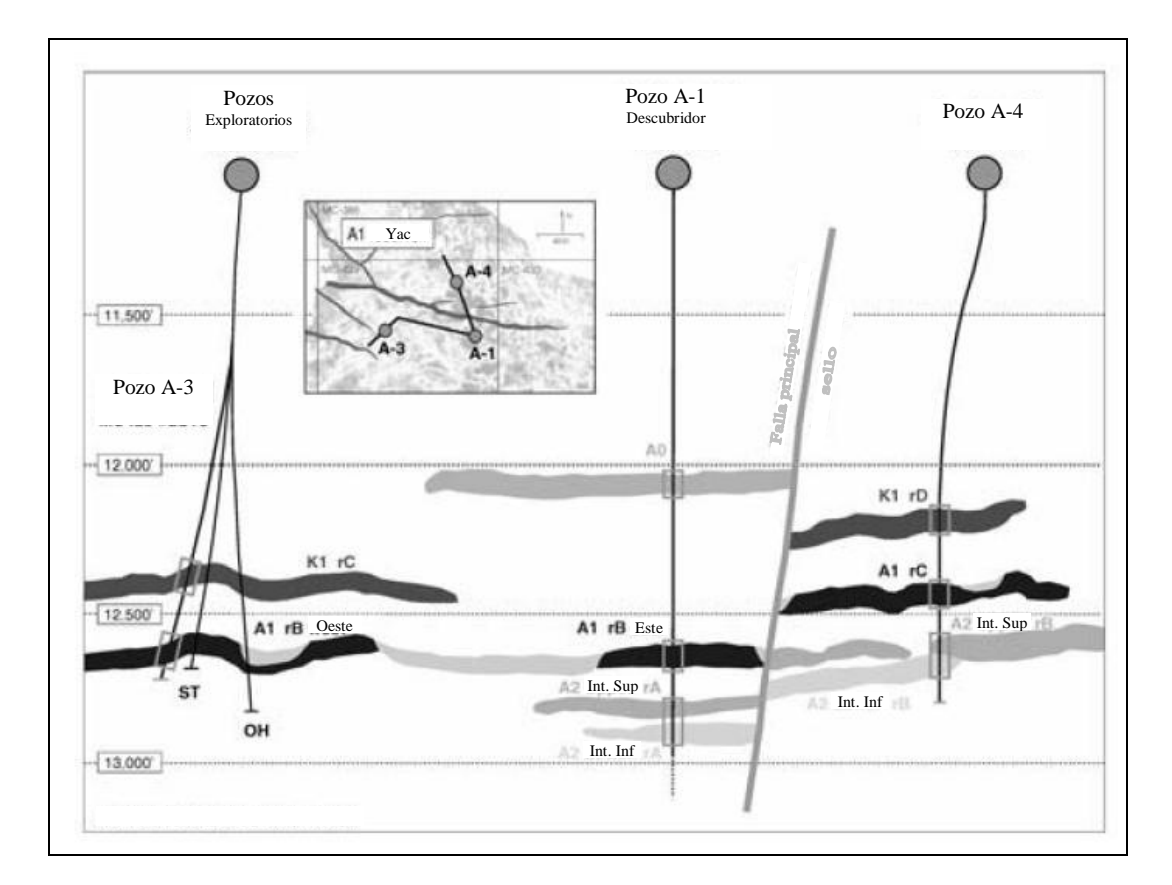

*Figura 3-1*, Diagrama esquemático de los pozos del campo Ariel.

En las figuras 3-1 y 3-2 se muestran en forma esquemática los pozos A1, A4, F3 y F4 con terminación inteligente del campo Ariel y Fourier respectivamente, cuya descripción es la siguiente:

- Pozo Ariel 1: producción simultánea de los intervalos A1 y A2 controlada por una válvula de control inferior, intervalo A0 controlado por una válvula de control superior.
- Pozo Ariel A4: intervalo A2 controlado por una válvula de control inferior, producción simultánea de los intervalos A1 y K1 controlada por una válvula de control superior.

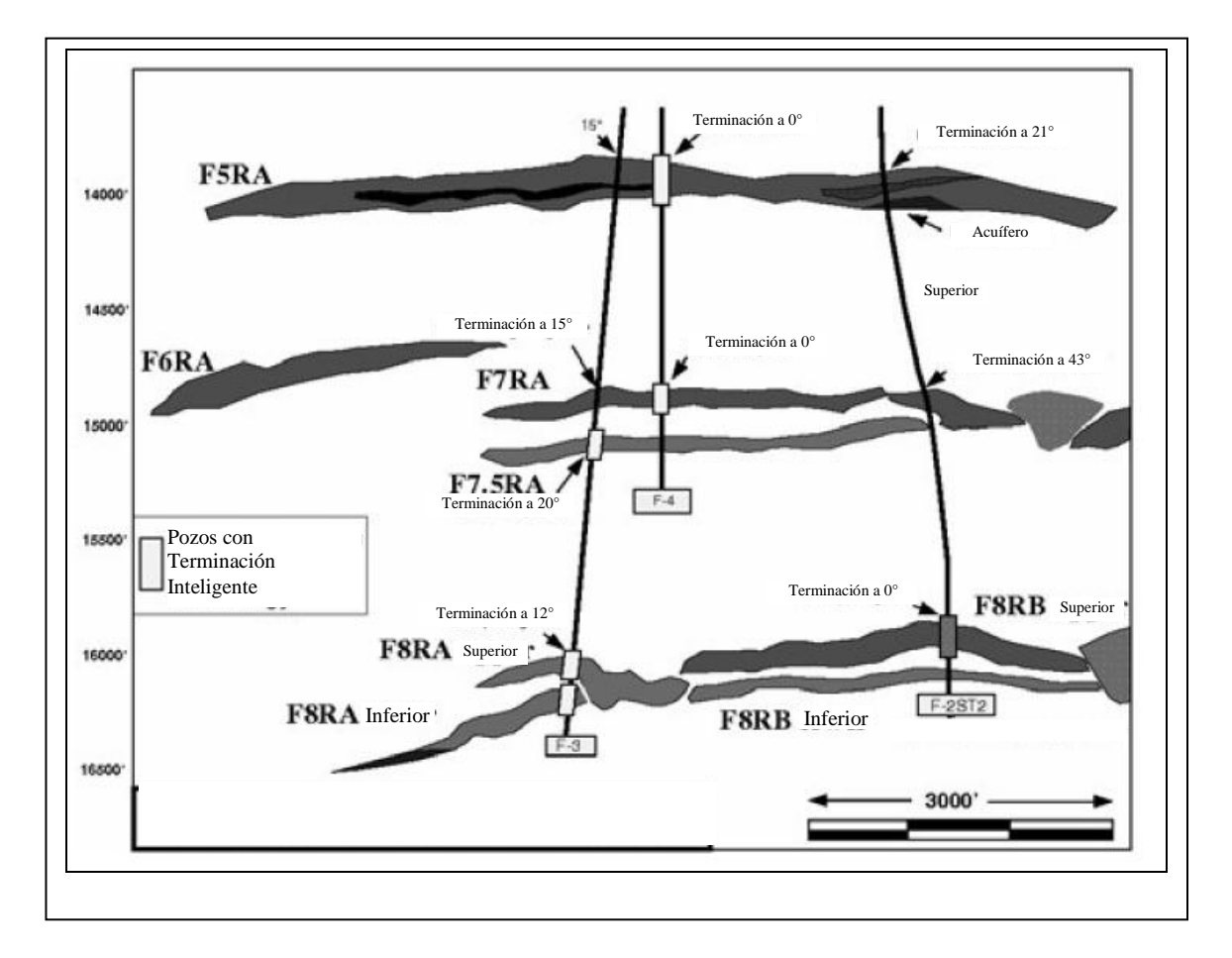

*Figura 3-2*, Diagrama esquemático de los pozos del campo Fourier.

- Pozo Fourier 3: producción simultánea de los intervalos superior e inferior controlados por la válvula de control inferior, el intervalo F7.5 controlado por la válvula de control superior.
- Pozo Fourier 4: intervalo F7RA controlado por la válvula de control inferior y el intervalo F5 controlado por la válvula de control superior.

El pozo Ariel A4 produce las dos zonas superiores de una terminación triple superpuesta (Figura 3-3, a) y asimismo los pozos F3, F4 y A1 tienen una separación considerable entre el intervalo inferior y el intervalo superior más lejano; debido a esto se requirió un ensamble de aislamiento separado como se muestra en la figura 3-3, b).

Las terminaciones inteligentes de Na Kika permitieron mitigar el riesgo de las incertidumbres del yacimiento y el desarrollo económico sin pagar el costo del riesgo asociado a las intervenciones de los pozos. Las válvulas de control de intervalo, en conjunto con los sensores permanentes también proveen la capacidad de monitoreo de la presión de una zona deseada mientras se continuaba con la producción de los intervalos restantes. Por lo tanto la capacidad de administrar un yacimiento se mejora mientras que las interrupciones a la producción se minimizan.

La plataforma semisumergible de Na Kika fue instalada en el verano de 2003 y a toda su capacidad de producción podría procesar 110 mbpd de aceite y 425 mmpcsd de gas, después de ATLANTIS que pertenece también a British Petroleum (2,130 metros), es la segunda instalación de producción de aceite y gas anclada con el tirante de agua más profundo que se encuentra actualmente en operación, sin embargo ya se encuentran en fase de desarrollo y construcción en el Golfo de México, BLIND FAITH de la compañía Chevron con 2100 metros e

INDEPENDENCIA de Anadarko con 2414 metros, esta última al entrar en operación obtendrá el nuevo récord mundial en profundidad.

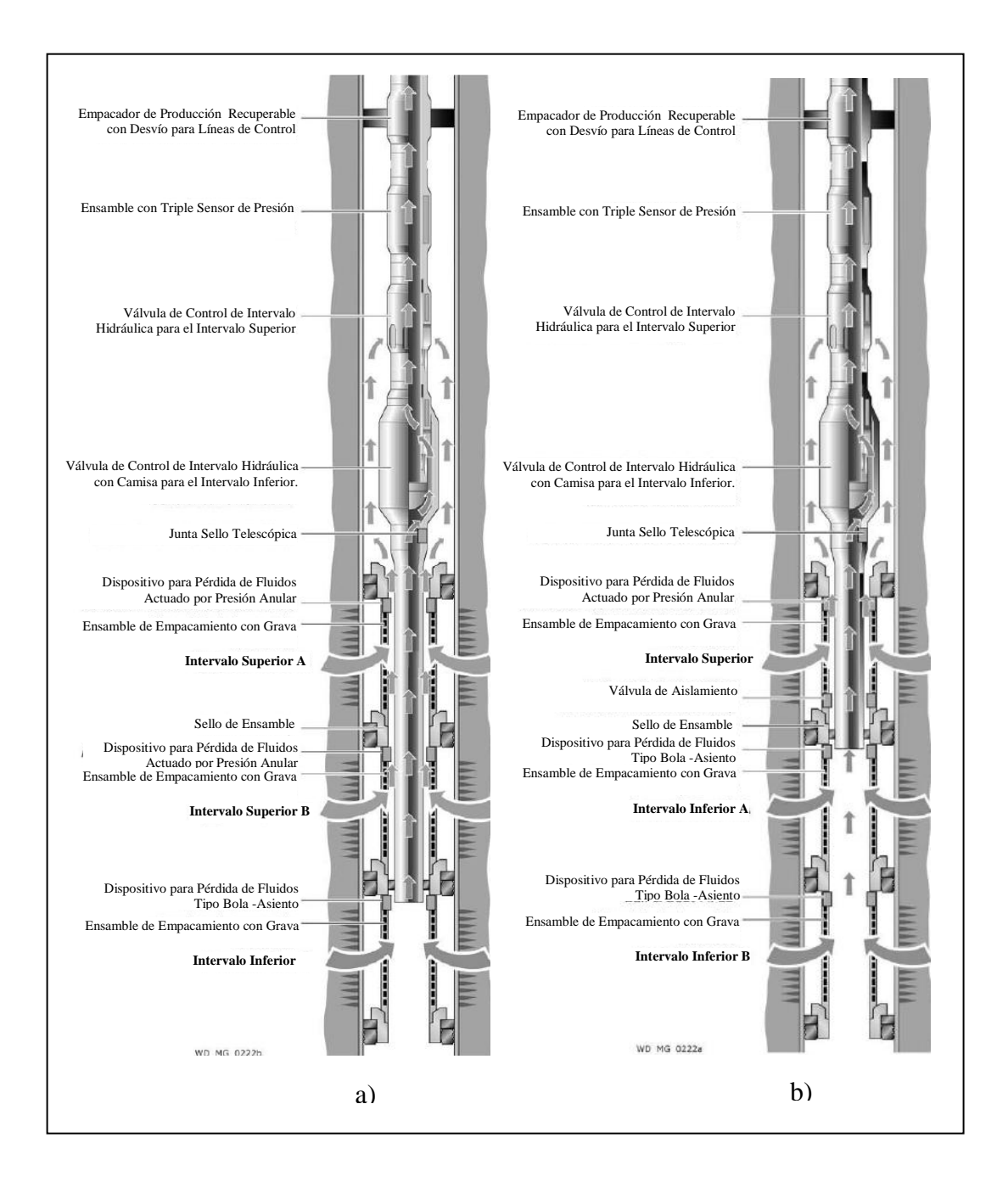

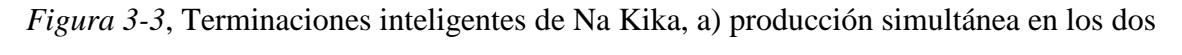

intervalos superiores y b) producción simultánea en los dos intervalos inferiores.

## **3.2 Campo Oseberg <sup>5</sup>**

#### **( Noruega, Mar del Norte)**

El campo Oseberg está localizado costa afuera a 140 km del Noroeste de Bergen Noruega, en aguas con un tirante promedio de 100 metros, aunque Oseberg es un campo gigante con reservas probables de 3 billones de barriles de aceite en sitio, sus reservas probadas se estimaron en 2113 millones de barriles de crudo equivalente, de las cuales ya se habían producido 1673 millones a enero de 2000.

El yacimiento consiste de dos bloques principales en falla: Alfa y Gama, estratigráficamente existen tres zonas principales, la formación superior Tarbert, Ness en el medio y Oseberg/Rancho/Etive (ORE) en la base, como se muestra en la figura 3-4. La calidad del yacimiento en Tarbet y ORE son generalmente muy buenas con una permeabilidad que va de los 1000 miliDarcies hasta varios Darcies. La Formación Ness consiste de canales de arenas y la comunicación entre cuerpos de arenas individuales varía, restringiendo la eficiencia de barrido.

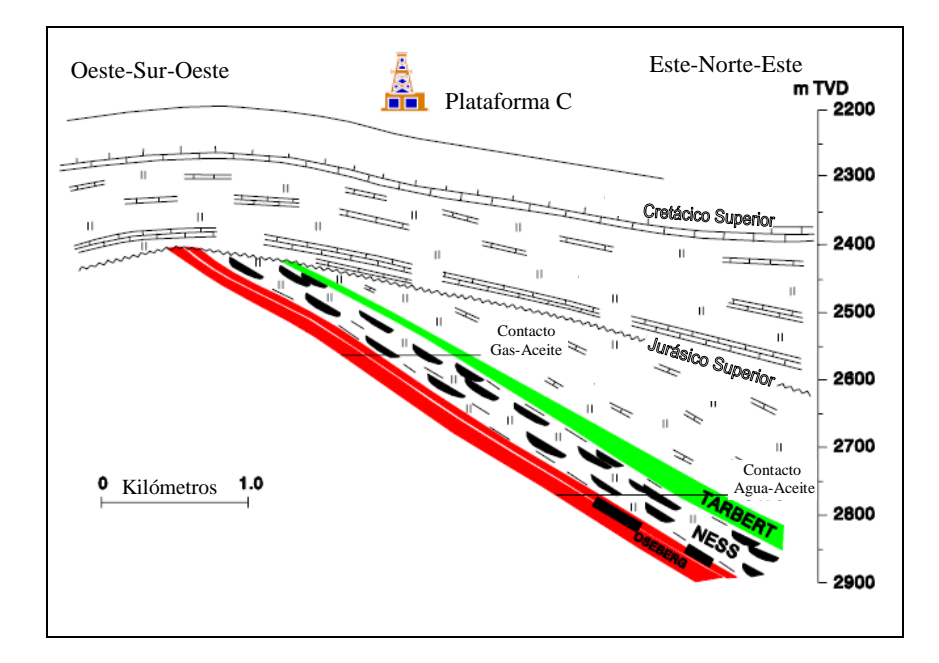

*Figura 3-4*, Sección transversal geológica del campo Oseberg.

En mayo de 2000 se tuvieron un total de 42 pozos produciendo aproximadamente 290,000 bpd y una vez que ya se habían producido más del 75 por ciento de las reservas, el espesor del intervalo productor que era inicialmente de 200 metros se redujo hasta unos 20 a 40 metros, en consecuencia la mayoría de los pozos experimentaron invasión de gas y la producción de aceite se vio limitada debido a la falta de capacidad en el manejo de gas.

Se propuso cambiar la estrategia de explotación perforando pozos horizontales en lugar de pozos desviados, con los cuales se pensaba obtener una mayor aportación de producción. Finalmente esta se aprobó a medida que se fue presentando una alta RGA en los pozos desviados cuando el contacto gas/aceite alcanzó más profundidad.

Para poder obtener la máxima separación entre el contacto gas/aceite y sin llegar a producir demasiada agua, los pozos horizontales se localizaron en un espesor que iba de los 5 a 10 metros por encima del contacto existente de agua/aceite, sin embargo debido a la disminución del espesor de aceite, la mayoría de los pozos en producción incluyendo los horizontales experimentaron invasión de gas.

El ritmo de producción se encontró limitado nuevamente por la capacidad en el manejo de gas y por lo tanto era necesario implementar cualquier acción resultante que ocasionara una reducción de la alta RGA en los pozos productores, así fue como se recurrió entonces a las terminaciones inteligentes, que permitieron el control remoto de zonas con una producción excesiva de gas.

El primer pozo inteligente en Oseberg fue el B-30B, el cual se disparó en la formación Tarbet de la estructura Gamma en la parte oeste del campo, el objetivo era permitir el estrangulamiento de una zona sana en caso de una invasión de gas temprana y además sirvió para verificar la robustez del equipamiento a las condiciones del fondo del pozo. Se diseño con una terminación inteligente y dos convencionales.
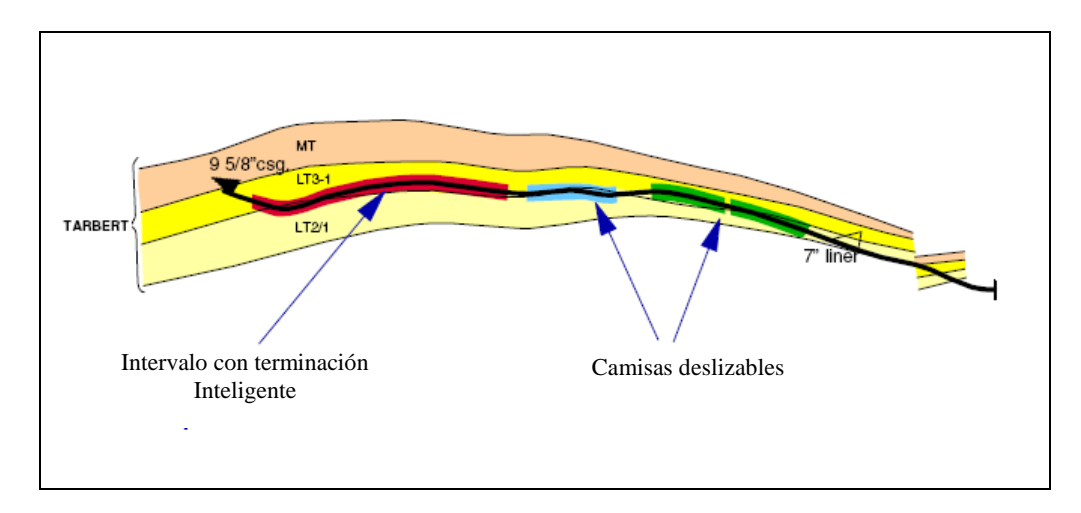

*Figura 3-5*, Diagrama esquemático de la terminación inteligente del pozo B-30B.

Aunque el indicador de posición de la válvula en la terminación inteligente falló durante su instalación, la operación mecánica y el monitoreo de presión y temperatura funcionó de acuerdo a lo esperado y por tratarse del primer pozo con terminación inteligente que se instaló este proporcionó el beneficio directo de llevar a cabo la prueba de esta tecnología y calificarla.

En junio de 1999, el pozo estuvo cerca de cerrarse por la presencia de un incremento en el corte de agua, sin embargo debido a la disponibilidad del cierre remoto de la zona afectada se tuvo como resultado una reducción en el mismo y en consecuencia una mejora significativa en el ritmo de producción. La respuesta inmediata de esta acción demostró el beneficio de esta tecnología y dio muestra de cómo estar preparado para lo inesperado, ya que se utilizó para cerrar un zona con producción de agua en lugar de una de gas, posteriormente este pozo disminuyó su producción debido a la acumulación de parafinas y problemas de levantamiento.

El segundo pozo B-21B fue perforado en la formación Ness de la estructura Gamma, este se terminó en agosto de 1998 con cuatro zonas inteligentes, todos los sensores de presión y temperatura estuvieron funcionando sin problemas aunque el sistema de respaldo falló parcialmente durante su instalación.

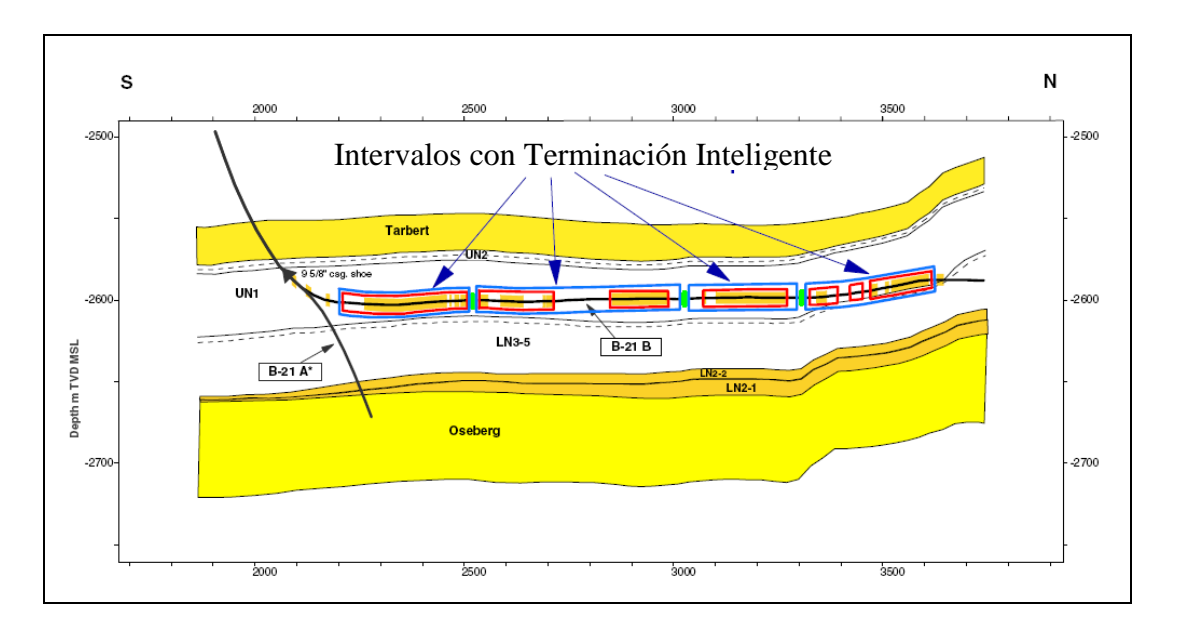

*Figura 3-6*, Diagrama esquemático de la terminación inteligente del pozo B-21B.

Las válvulas de control de intervalo fueron posicionadas a diferentes aperturas varias veces, tomando como referencia las pruebas de producción. También se recolectó una importante cantidad de datos incluyendo presiones de cierre, gastos en la TP y presión en el espacio anular para las cuatro zonas.

Se llevó a cabo la producción de una zona a la vez y se programó una limpieza apropiada para estabilizar el índice de productividad, la relación gas-aceite y el corte de agua por cada zona a través de un separador de prueba pero sucedió que durante la limpieza inicial una zona estuvo experimentando invasión de gas, sin embargo nuevamente fue evidente el beneficio de la terminación inteligente al cerrarla oportunamente ya que de no haber dispuesto de algún control sobre la misma la producción de aceite se hubiera limitado desde el inicio por una producción de gas severa, por lo que existió una mejora significativa en el desempeño del pozo y durante un período de tres meses se estimó que el pozo tuvo un incremento extra en su producción de 306,000 barriles.

El tercer pozo, B-41A, siguió solamente unos pocos meses después del B-21B,

fue terminado en noviembre de 1998 con cuatro zonas inteligentes y se localizó en la estructura Alpha, donde la columna de aceite se había reducido en un rango de 20 a 40 metros del espesor original de 200 metros y la invasión temprana de gas era un riesgo.

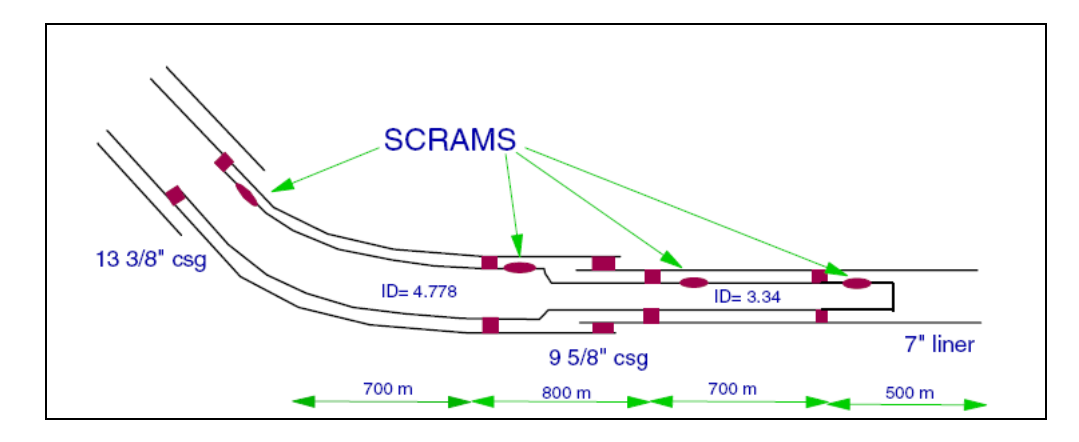

*Figura 3-7*, Diagrama esquemático de la terminación inteligente del pozo B-41A.

Al inicio de la producción, todos los sensores y sistemas de respaldo funcionaron correctamente pero en enero de 1999 después de solo 40 días de producción, se perdió la comunicación debajo de la zona uno y no fue posible operar o monitorear el resto de las zonas, nuevamente debido a razones desconocidas las zonas uno y dos fueron posicionadas a 1/3 de apertura antes de la falla, lo cual restringió la relación gas-aceite en estas zonas en comparación con la ausencia de control por lo tanto el beneficio de los pozos inteligentes no necesariamente se detuvo ante una falla mayor.

La producción del cuarto pozo comenzó en agosto de 1999, las operaciones técnicas de las tres zonas no presentaron inconveniente sin embargo el pozo estuvo experimentando problemas de producción al inicio debido a una deficiente presión de soporte y problemas de levantamiento.

# Capítulo IV.

## **Control de flujo de fondo en Pozos con Terminación Inteligente**

#### **4.1 Diseño de la capacidad de flujo de las válvulas de control de intervalo**

El elemento final para llevar a cabo el control del flujo de los pozos con terminación inteligente, es la válvula de control de intervalo. El diseño de la misma inicia con el dimensionamiento de su capacidad de flujo el cual define su geometría final, el rango de gastos que manejará y la caída de presión que sufrirá en su interior al abrirse o cerrarse. **13**

Sin embargo al final del proceso su diseño mecánico debe deducirse mediante una combinación de modelado analítico, dinámica computacional de fluidos, correlaciones empíricas y pruebas de lazos de control, debido a que su geometría interna puede presentar orificios no circulares, vías de flujo tortuosas o bien tener que manejar fluidos de comportamiento no newtoniano y por lo tanto este se vuelve más complejo.**<sup>12</sup>**

### **4.1.1 Características inherentes de las válvulas de control. 3**

El dimensionamiento de la capacidad de flujo de una válvula de control es un proceso que tiene como finalidad obtener lo que se denomina el "Coeficiente de flujo Cv" de la válvula, con el cual se establece una relación respecto a su posición de apertura que normalmente se maneja entre 0 y 100%. Esta relación denota tres características en la válvula conocidas como "inherentes", que se muestran gráficamente en la figura 4-1 y se describen a continuación:

#### *Apertura rápida*

Una válvula de apertura rápida provee un cambio máximo en el gasto de flujo en un porcentaje pequeño de su apertura máxima, la curva es básicamente lineal entre 0 y 40 % de apertura. Las válvulas con esta característica se utilizan para aplicaciones tipo abierto/cerrado donde se debe obtener un incremento significativo de flujo al comenzar a abrir.

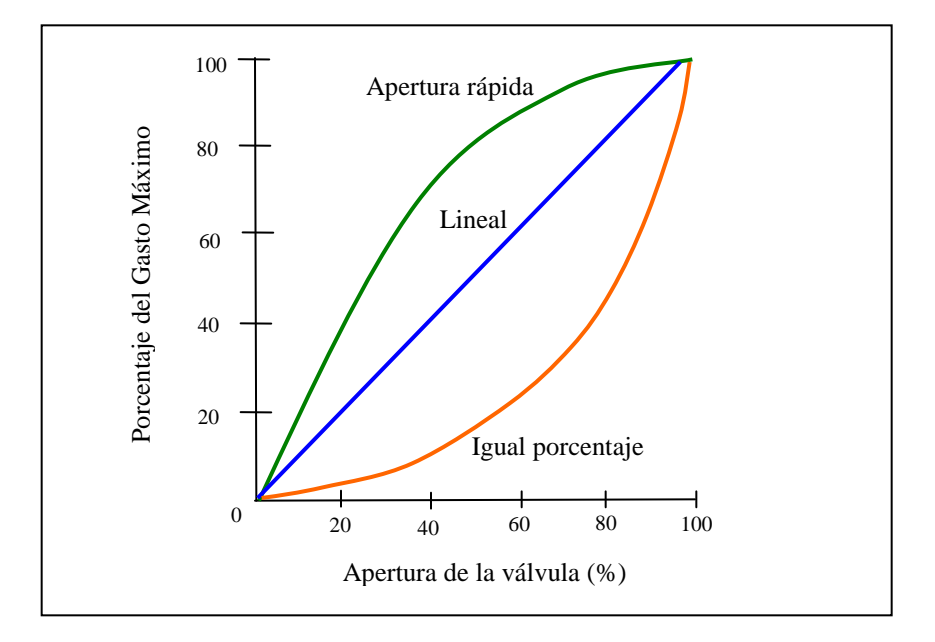

*Figura 4-1*, Características inherentes de las válvulas de control.

#### *Apertura lineal*

Una válvula con una característica de flujo lineal idealmente produce un gasto de flujo directamente proporcional a su posición de apertura o carrera, es decir a un 50% de apertura se obtiene un flujo correspondiente al 50% del gasto máximo.

#### *Apertura en igual porcentaje*

Para incrementos iguales en la apertura de la válvula, el cambio en el gasto de flujo respecto a la apertura se podría expresar como un porcentaje constante del gasto en el momento de cambio. El cambio en el gasto observado respecto a la apertura de la válvula podría ser relativamente pequeño cuando el movimiento de la válvula esta cerca de su cierre y relativamente alto cuando se mueve para abrir.

### **4.1.2 Descripción del Coeficiente de flujo (***Cv).* **13**

Con el objeto de garantizar una operación satisfactoria sin un gasto excesivo, para cada válvula de control es indispensable considerar los requerimientos de capacidad y los rangos de presión que operan en el sistema, estos datos forman parte de la información básica necesaria para seleccionar una válvula de control automática.

El flujo máximo que puede haber a través de una válvula determinada o sea el flujo a 100% de apertura, depende de la diferencia que exista entre la presión de salida y las características del fluido que está circulando.

Cuando la diferencia de presiones es de una libra por pulgada cuadrada y el fluido que circula es agua a 60°F, se acostumbra considerar el flujo obtenido expresado en galones por minuto como una indicación de la capacidad de la válvula. El valor de dicho flujo constituye el factor *Cv* de la válvula. Por ejemplo; una válvula de control que tiene un coeficiente de flujo *Cv* máximo de 1000 tiene un área efectiva de entrada tal que, en posición de totalmente abierta, pasan 1000 gpm de agua a 60°F con una caída de presión de una libra por pulgada cuadrada.

El coeficiente de flujo de la válvula *Cv*, básicamente es un índice de capacidad con el cual el ingeniero es capaz de estimar rápidamente y correctamente el tamaño requerido de una restricción en cualquier sistema de fluido y es aceptado como patrón universal de capacidad de válvula para el diseño de la misma y sus características.

### **4.1.3 Ecuación del coeficiente de flujo (Cv) para líquidos. 4**

El valor del flujo a través del orifico circular para cada posición de la válvula considerando una sola fase y fluido incompresible, se estima bajo la siguiente relación entre la caída de presión  $\Delta p$ , el gasto de líquido *q<sup>L</sup>* y el diámetro *d* del orificio*:*

$$
q_L = C_1 C_d d^2 \sqrt{\frac{\Delta p}{\gamma_L}}
$$
........ (Ec. 4.1)

Agrupando las constantes  $C_1$ ,  $C_d$  y d<sup>2</sup>, obtenemos:

$$
Cv = C_1 C_d d^2
$$
 ......... (Ec. 4.2)

Así,

$$
q_L = C_v \sqrt{\frac{\Delta p}{\gamma_L}} \dots \dots \dots \dots \text{(Ec. 4.3)}
$$

donde:

- qL, gasto de líquido a través del orificio (US gpm)
- $C_{v}$ , coeficiente de la válvula (Usgpm / lb/pulg<sup>2</sup>)
- $\Delta p$ , caída de presión a través del orifico (lb/pulg<sup>2</sup>)
- C1, constante (depende de las unidades)
- $C_d$ , coeficiente de descarga en el orificio
- *d*, diámetro del orificio
- γ<sub>L</sub>, densidad relativa del líquido.

#### **4.2 Control de flujo en un pozo vertical con terminación inteligente <sup>12</sup>**

El cálculo del coeficiente de flujo *Cv* de una válvula de control de intervalo instalada en un pozo vertical, se logra aplicando el método de análisis nodal. El objeto del proceso de cálculo es lograr obtener un desempeño de flujo lineal en relación con la posición lineal del estrangulador por ejemplo; con 30% de la posición lineal de la válvula, el rango de flujo es de aproximadamente 30% del rango máximo de diseño. En general, un control de reducción de flujo en igual porcentaje es el más conveniente para el diseño de control de flujo de fondo.

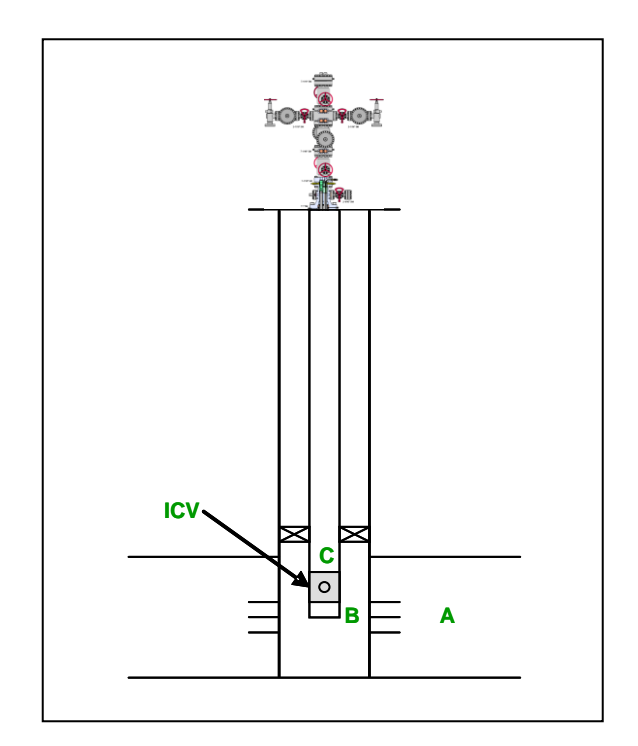

*Figura 4-2*, Pozo vertical con terminación inteligente ( solo una ICV).

Asumiendo que el fluido es incompresible con densidad  $\gamma$  a partir de la ecuación 4.3 podemos obtener los valores del coeficiente de flujo *Cv*, así el enfoque restante debe orientarse hacia la aproximación de las siguientes variables:

- Rango de gastos de máximo a mínimo.
- Caída de presión que se genera en la válvula para cada gasto.

Para describir el proceso consideremos un pozo fluyente vertical con terminación inteligente para una zona individual, como se muestra en la figura 4-2.

#### **4.2.1 Gasto máximo a través de la ICV.**

La figura 4-2 ilustra lo que podría ser el comportamiento de flujo del pozo antes mencionado en el punto nodal B, corriente abajo de los disparos (nodo A) y corriente arriba a la entrada de la tubería de producción (nodo C), es decir en el fondo del pozo.

El gasto máximo a través de la válvula de control de intervalo *qmaxICV* , es el que tiene lugar en el punto de equilibrio de operación del sistema, el cual se ubica donde se da la presión de fondo mínima requerida para que exista flujo vertical bajo cierta presión en la cabeza del pozo.

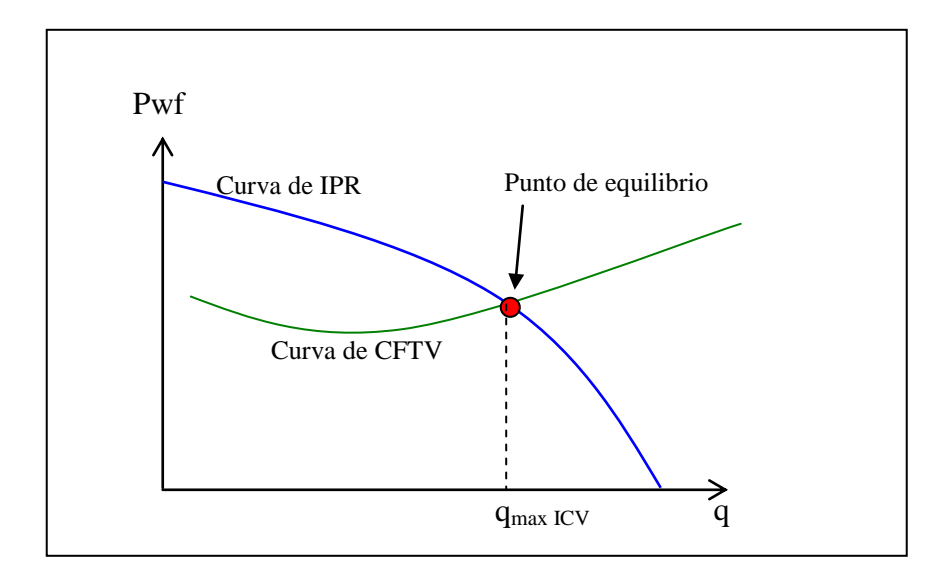

*Figura 4-3*, Punto de equilibrio del sistema y gasto máximo de la ICV.

#### **4.2.2 Caída de presión**  $\Delta p$  **en la ICV.**

En la condición de gasto máximo, la válvula de control de intervalo es considerada en posición totalmente abierta con una caída de presión despreciable a través de ella, asimismo para gastos menores que el máximo la caída de presión a través de la válvula de control de flujo  $\Delta P_{ICV}$  es igual a la diferencia entre la presión definida por la IPR, *PIPR* ( NodoA*)* y la presión de la curva de comportamiento de flujo vertical en la tubería de producción *PCFTV* (NodoC) a un gasto especificado, como se establece en la siguiente expresión:

$$
\Delta P_{ICV} = P_{IPR} - P_{CFIV} \quad \textcircled{a}_{\text{IICV}} \dots \dots \dots \text{ (Ec. 4.4)}
$$

Entonces utilizando la ecuación 4.4, los valores de la presión diferencial  $\Delta P_{ICV}$  pueden ser considerados bajo un cierto gasto de flujo discreto, es decir como un porcentaje del 20%, 40%, 60%, etc, del gasto máximo, así se estarían definiendo algunos puntos de operación para la presión de fondo fluyendo y su gasto discreto correspondiente los cuales podemos ubicar sobre la curva de IPR e identificar como A, B, C, D, E y F tal y como se muestra en la figura 4-3.

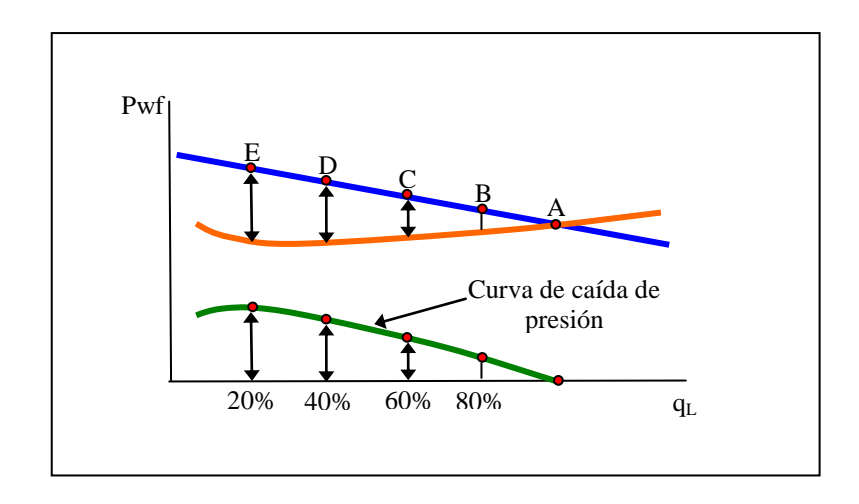

*Figura 4-4*, Curva de caída de presión continua.

El número de posiciones discretas corresponden a las posiciones disponibles en la válvula de control de intervalo, pero si la válvula fuera infinitamente variable entonces con los resultados de la ecuación 4.4 se podría construir lo que se denomina *la curva de caída de presión continua* que se muestra en la figura 4-4.

#### **4.3 Curvas atenuadas de IPR**

Para operar el pozo a un gasto inferior que el máximo, la presión en los disparos se podría incrementar si el punto de equilibrio se mueve sobre la curva de IPR hacia arriba y hacia la izquierda. En pozos convencionales esto se logra mediante la restricción del flujo en el pozo en superficie a través del estrangulador instalado en el medio árbol al incrementar la presión en la cabeza del pozo fluyendo, como consecuencia la curva de comportamiento de flujo vertical de la tubería de producción tiene un efecto ascendente, creando un nuevo punto de equilibrio a un menor ritmo de flujo y a una mayor presión de fondo.

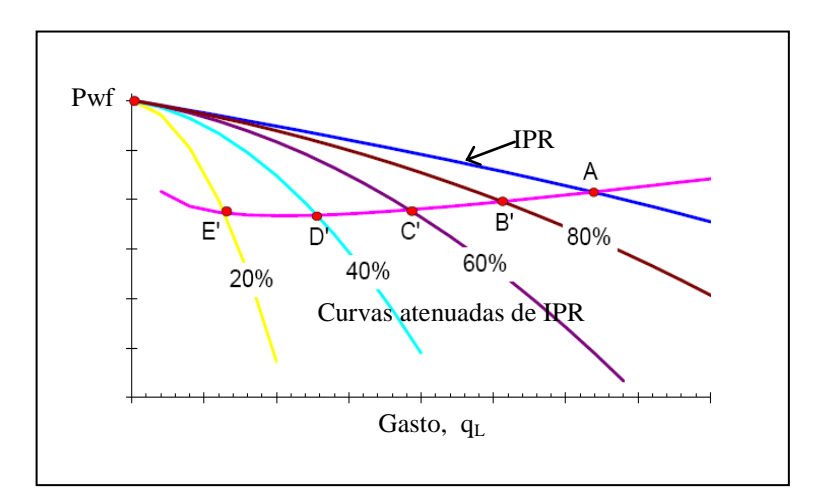

*Figura 4-5*, Curvas atenuadas de IPR.

El caso contrario a lo anterior, sucede en un pozo con terminación inteligente ya que se asume que la presión en la cabeza del pozo fluyendo no se altera, en su lugar la contra presión

adicional impuesta en los disparos es generada mediante la restricción del flujo a través de la válvula de control de intervalo, así una vez que se conoce el valor del gasto discreto, que corresponde a un cierto porcentaje del máximo se pueden trazar las curvas denominadas "Curvas de IPR Atenuadas", figura 4-5, las cuales representan el comportamiento de afluencia del yacimiento limitado por las restricciones de flujo de los orificios de la válvula de control de intervalo.

# Capítulo V.

## **Ejemplo de aplicación: Cálculo del Coeficiente de Flujo de una ICV**

#### **5.1 Descripción de la metodología de análisis**

El siguiente ejemplo ilustra como calcular el coeficiente de flujo *(Cv)* de una válvula de control de intervalo instalada en un pozo vertical con terminación inteligente para llevar a cabo el control de flujo de fondo.

La metodología está basada en el análisis nodal y todo el proceso de cálculo se desarrolla a través de un conjunto de subrutinas de cómputo programadas en Visual Basic<sup>TM</sup> para macros de Microsoft Excel<sup>TM</sup>, cuyo código fuente se encuentra descrito en el apéndice A.

Con esta herramienta de software además de simplificar el proceso de cálculo, se generan directamente las gráficas utilizadas durante el proceso de análisis para el control de flujo de fondo.

Los siguientes pasos resumen la metodología de análisis, que se encuentra desarrollada en este ejemplo:

- Obtener el comportamiento de afluencia (IPR).  $\bullet$
- Obtener el comportamiento de flujo vertical en la tubería de producción (CFV).
- Establecer el gasto máximo a partir del punto de equilibrio del sistema.
- Obtener las caídas de presión, representadas en porcentajes del gasto máximo.  $\bullet$
- Calcular el valor del coeficiente de flujo (*Cv*).

### **5.1.1 Parámetros del modelo.**

Los parámetros utilizados para modelar el pozo se indican en las tablas 5-1 y 5-2. Estos se obtuvieron del modelo presentado por Konopczynski y Ajayi**<sup>12</sup>**, con el objeto de reproducir el mismo y poder comparar los resultados al final.

| <b>Parámetro</b>                        | <b>Magnitud</b> | <b>Unidad</b>        |
|-----------------------------------------|-----------------|----------------------|
| Diámetro de la T.P, d                   | $3 - 1/2$       | pulg                 |
| Profundidad de los disparos, L          | 7000            | pies                 |
| Presión de yacimiento, $P_{\text{vac}}$ | 3000            | lb/pulg <sup>2</sup> |
| Presión de burbuja, $P_h$               | 3000            | lb/pulg <sup>2</sup> |
| Presión en la cabeza, $P_{th}$          | 250             | lb/pulg <sup>2</sup> |
| Densidad                                | 33              | $^{\circ}$ API       |
| <b>RGA</b>                              | 400             | pcs/bbl              |
| Corte de agua, WC                       | 0               | $\%$                 |

*Tabla 5-1,* Parámetros utilizados en el modelo del pozo.

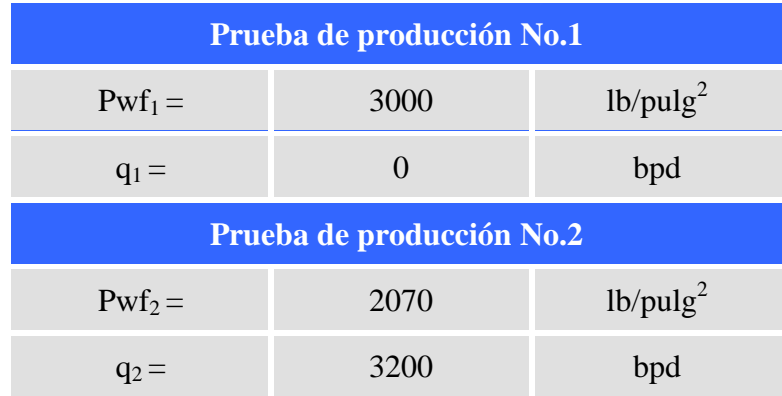

*Tabla 5-2*, Pruebas de presión-producción.

#### **5.2 Desarrollo y resultados obtenidos**

#### **5.2.1 Obtención del comportamiento de afluencia (IPR).**

El primer paso es construir la curva de IPR, utilizando el método de construcción a partir de dos pruebas de presión-producción descrito en el apéndice B. Este método consiste básicamente en emplear las ecuaciones del mismo para calcular los valores de *qb, J, Pyac y qmax,* que definirán el comportamiento de afluencia de un yacimiento bajosaturado y/o saturado.

Estas ecuaciones se encuentran programadas en la subrutina de cómputo denominada "*sub\_IPR()"* del apéndice A.

Introduciendo las dos pruebas de presión-producción y la presión de burbuja indicadas en la tabla 5-2, como datos entrada para "*sub\_IPR()"*, se obtienen como resultado los parámetros *qb, J, Pyac, qmax,* y la gráfica de IPR, ambos mostrados en la tabla 5-3 y la figura 5-1 respectivamente.

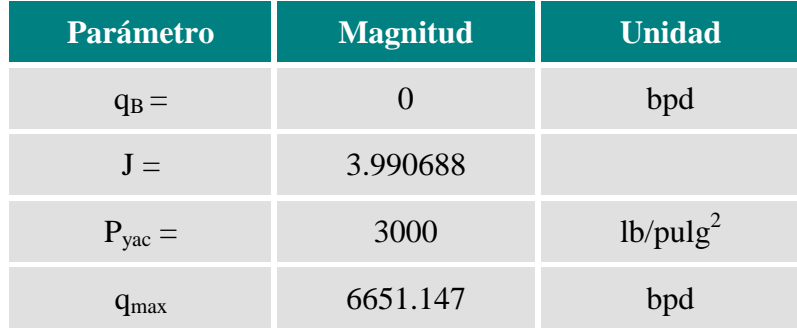

*Tabla 5-3*, Resultados obtenidos para *qb, J, Pyac* y *qmax.*

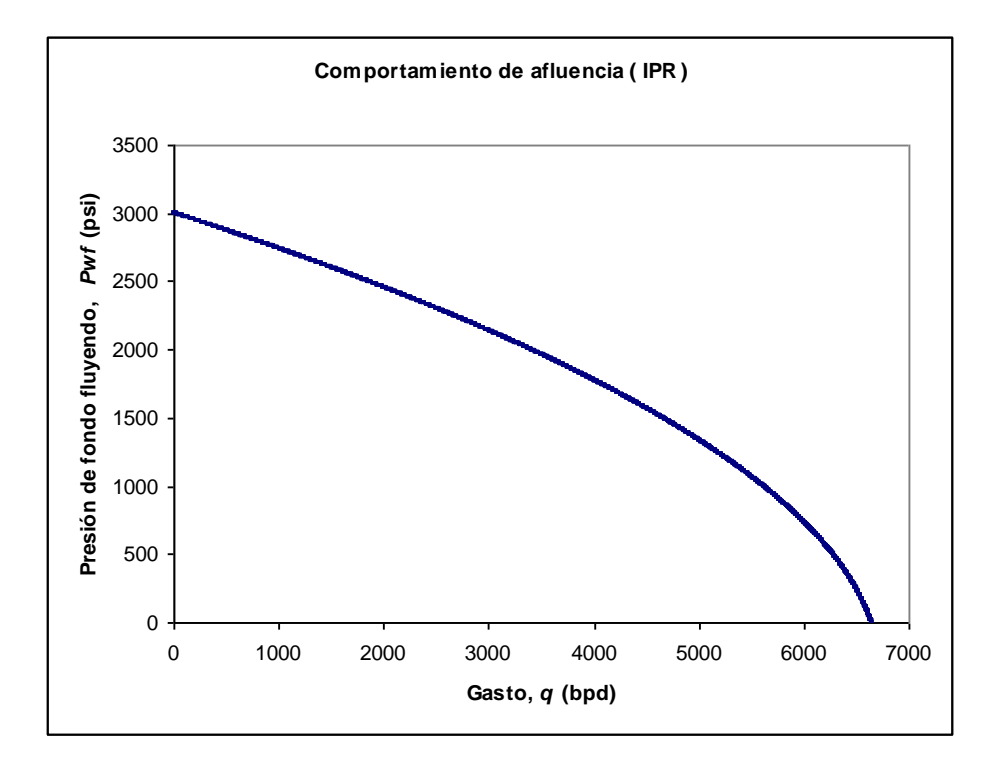

*Figura 5-1*, Comportamiento de afluencia (IPR).

Con los resultados anteriores se puede asumir que el yacimiento es saturado, debido a que la presión de burbuja y la presión del yacimiento son iguales.

#### **5.2.2 Obtención del comportamiento de flujo vertical en la TP (CFV).**

Para obtener el comportamiento de flujo en la tubería de producción se utiliza el método de Beggs y Brill<sup>1</sup>, descrito en el apéndice C. Con este método se calcula el gradiente de presión al existir flujo multifásico en la tubería vertical considerando fija la presión en la cabeza del pozo *Pth* y variando el gasto *qL.*

Este método se programó en la subrutina de cómputo denominada *"sub\_B&B()"* que se encuentra en el apéndice A, para obtener el valor de la presión requerida de fondo a diferentes gastos. Los resultados obtenidos se ilustran en la gráfica 5-2.

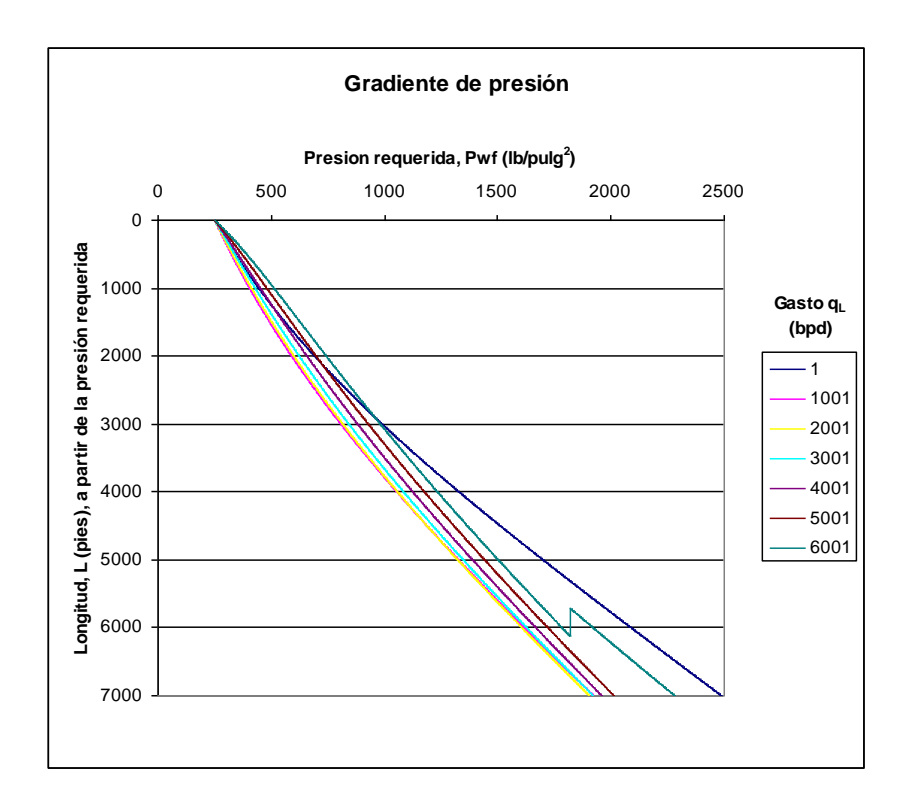

*Figura 5-2*, Curvas de gradiente de presión en la TP a diferentes gastos.

Posteriormente para cada curva de gradiente, se obtiene el valor de la presión de fondo fluyendo requerida (a 7000 pies) y su gasto correspondiente. La tabla 5-4 indica los resultados obtenidos.

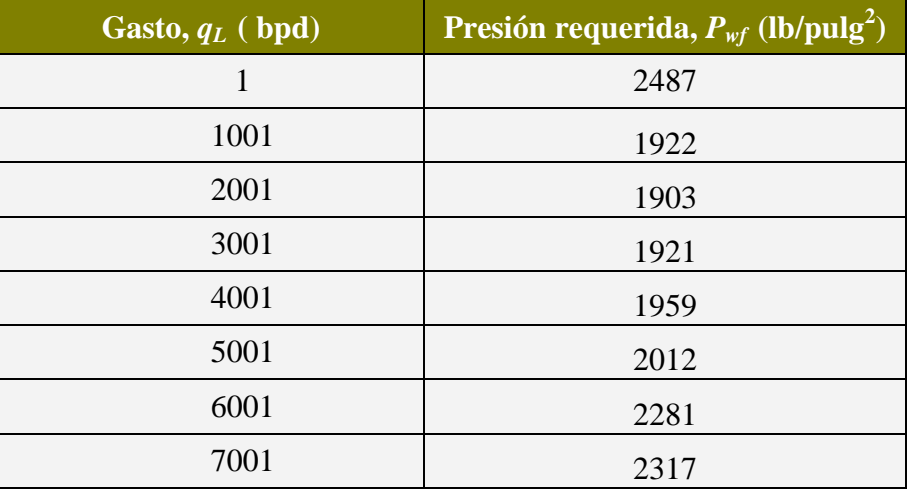

*Tabla 5-4*, Presión de fondo fluyendo requerida para diferentes gastos.

Utilizando los resultados anteriores, se construye la gráfica de "*qL vs Pwf*", ilustrada en la figura 5-3, la cual finalmente representa el comportamiento de flujo multifásico que existe en la tubería de producción.

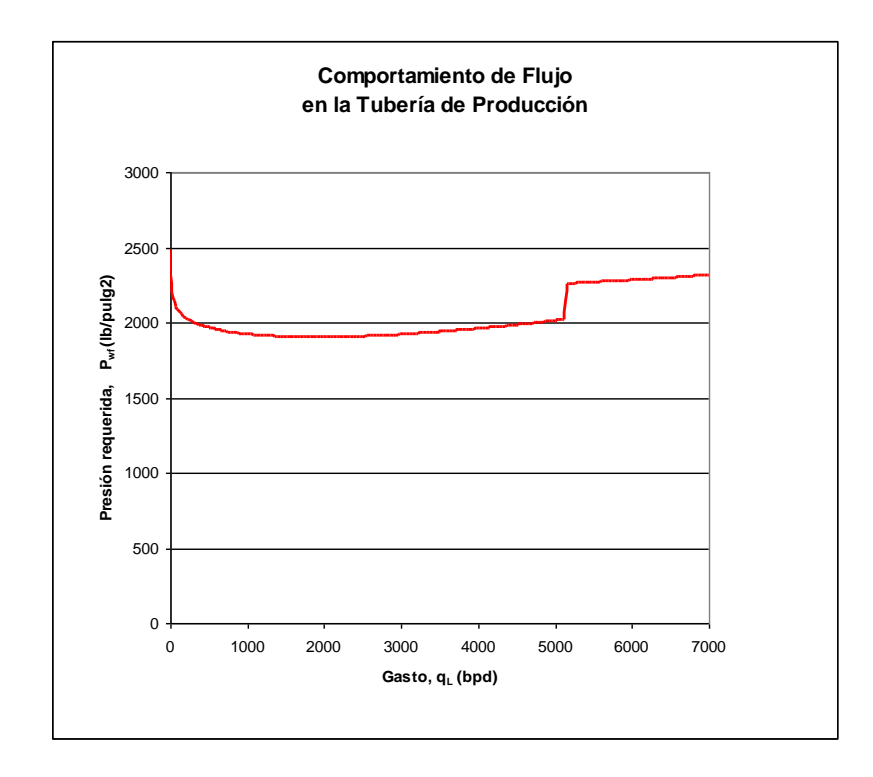

*Figura 5-3,* Gráfica de comportamiento de flujo vertical en la TP.

#### **5.2.3 Establecer el gasto máximo a partir del punto de equilibrio del sistema.**

Como se mencionó, el gasto máximo está definido en el punto de equilibrio de operación del sistema, el cual corresponde a la presión de fondo mínima requerida para que exista flujo vertical bajo cierta presión en la cabeza del pozo. Entonces, el punto de equilibrio lo obtenemos al sobreponer las gráficas de comportamiento de afluencia (IPR) y de comportamiento de flujo en la tubería vertical (CFV).

La figura 5-4, ilustra que el punto de equilibrio del sistema es el que se indica en la tabla 5-5.

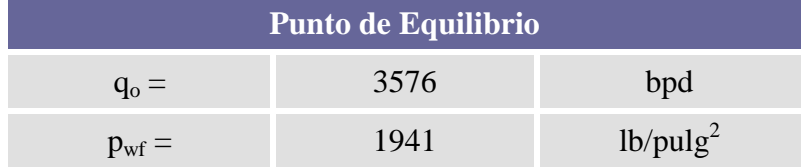

*Tabla 5-5*, Ubicación del punto de equilibrio del sistema.

Este resultado nos indica que el gasto máximo de la válvula, q<sub>MaxICV</sub> es de 3576 bpd y se asume que existe cuando se encuentra abierta al 100% y no presenta una caída de presión.

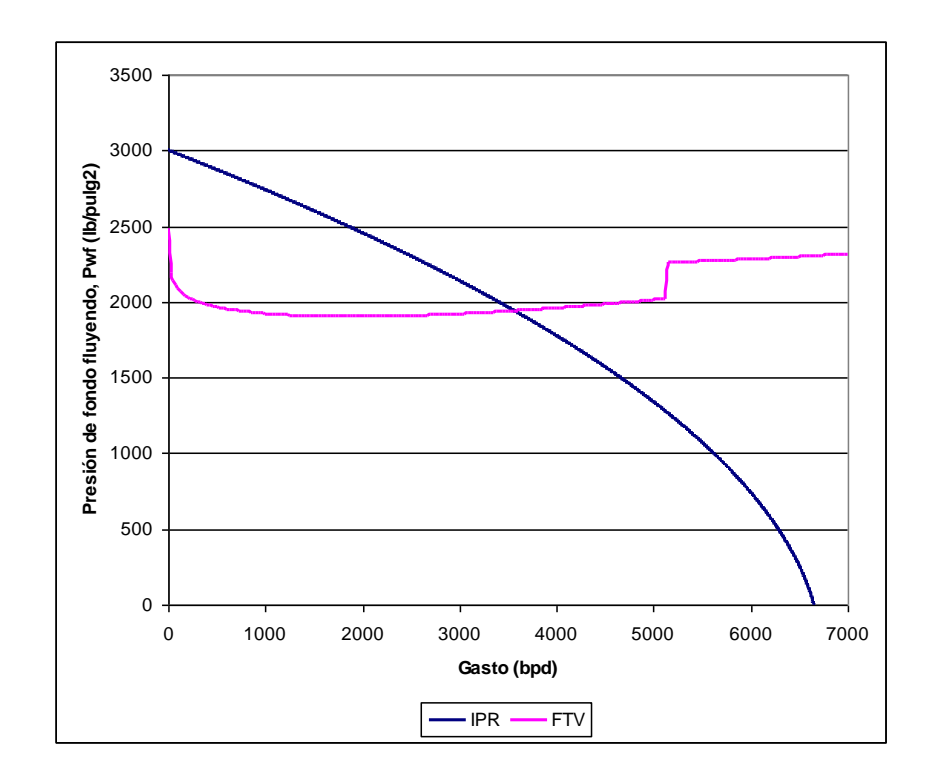

*Figura 5-4*, Gráfica de *IPR vs CFV* para determinar el punto de equilibrio.

#### **5.2.4 Obtener el valor de los gastos discretos y la caída de presión en la ICV.**

Primero, para obtener el valor de los gastos discretos se divide el valor del gasto máximo de 3576 bpd, en porcentajes de 0 a 100 con incrementos de 10, este porcentaje representa la posición de apertura de la válvula debido a que se asume un comportamiento lineal para el control de flujo. La tabla 5-6 muestra los resultados obtenidos para cada valor de gasto discreto.

| <b>Apertura ICV</b><br>(%) | qo<br>(bpd) |
|----------------------------|-------------|
| 10                         | 357.6       |
| 20                         | 715.2       |
| 30                         | 1072.8      |
| 40                         | 1430.4      |
| 50                         | 1788        |
| 60                         | 2145.6      |
| 70                         | 2503.2      |
| 80                         | 2860.8      |
| 90                         | 3218.4      |
| 100                        | 3576        |

*Tabla 5-6*, Gasto discreto según el porcentaje de apertura en la ICV.

Después, utilizando los datos con que se construyeron las gráficas de IPR y CFV se obtiene la caída de presión que se presenta en la válvula, sustituyendo en la ecuación 4.4, los valores de presión respectivos para cada gasto discreto. La tabla 5-7 muestra los resultados obtenidos para la caída de presión en la válvula a diferentes porcentajes de apertura.

La figura 5-6 ilustra la caída de presión continua a través de la válvula la cual existiría si esta se pudiera abrir o cerrar idealmente a cualquier porcentaje entre 0 y 100.

| <b>Apertura ICV</b><br>(%) | qo<br>(bpd) | $\Delta p_{\rm{ICV}}$<br>(lb/pulg <sup>2</sup> ) |
|----------------------------|-------------|--------------------------------------------------|
| 10                         | 357.6       | 922                                              |
| 20                         | 715.2       | 881                                              |
| 30                         | 1072.8      | 811                                              |
| 40                         | 1430.4      | 721                                              |
| 50                         | 1788        | 624                                              |
| 60                         | 2145.6      | 521                                              |
| 70                         | 2503.2      | 401                                              |
| 80                         | 2860.8      | 280                                              |
| 90                         | 3218.4      | 152                                              |
| 100                        | 3576        | 6                                                |

*Tabla 5-7*, Caída de presión en la válvula a diferentes porcentajes de apertura.

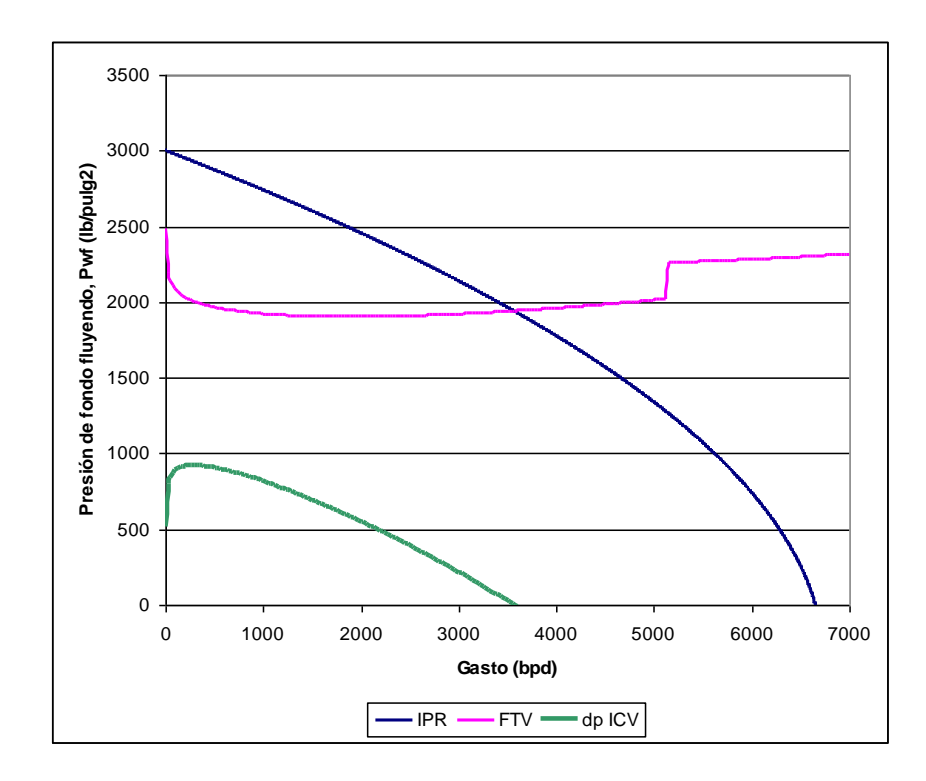

*Figura 5-5*, Curva de caída de presión en la ICV.

#### **5.2.5 Calcular el valor del coeficiente de flujo (***Cv***).**

Para calcular el valor del coeficiente de flujo se utiliza la ecuación 4.3, sustituyendo cada valor obtenido para la caída de presión y su respectivo gasto discreto. En la tabla 5-8 se indican los resultados obtenidos para el coeficiente de flujo.

| <b>Apertura ICV</b><br>$(\sqrt[6]{\bullet})$ | qo<br>(bpd) | $\Delta p_{\rm ICV}$<br>(lb/pulg <sup>2</sup> ) | $\bf{C} \bf{v}$<br>$\overline{\text{(Usgpm/psi)}}^{1/2}$ |
|----------------------------------------------|-------------|-------------------------------------------------|----------------------------------------------------------|
| 10                                           | 357.6       | 922                                             | 0.32330992                                               |
| 20                                           | 715.2       | 881                                             | 0.661494948                                              |
| 30                                           | 1072.8      | 811                                             | 1.034178054                                              |
| 40                                           | 1430.4      | 721                                             | 1.462435931                                              |
| 50                                           | 1788        | 624                                             | 1.964998393                                              |
| 60                                           | 2145.6      | 521                                             | 2.580577336                                              |
| 70                                           | 2503.2      | 401                                             | 3.431708131                                              |
| 80                                           | 2860.8      | 280                                             | 4.693485292                                              |
| 90                                           | 3218.4      | 152                                             | 7.166468651                                              |
| 100                                          | 3576        | 6                                               | 40.07826059                                              |

*Tabla 5-8*, Valor del coeficiente de flujo *Cv.*

En la figura 5-6 se ilustra la curva característica inherente de la válvula la cual se obtiene graficando el *% apertura vs Cv,* en la misma se observa que es de tipo igual porcentaje.

Los cálculos para obtener el gasto discreto, la caída de presión que ocurre a través de la válvula y el coeficiente de flujo se efectúan mediante la subrutinas de cómputo denominadas *Sub ORDEN\_QO\_IPR( )* y *Sub CALC\_CV( )* contenidas en el apéndice A.

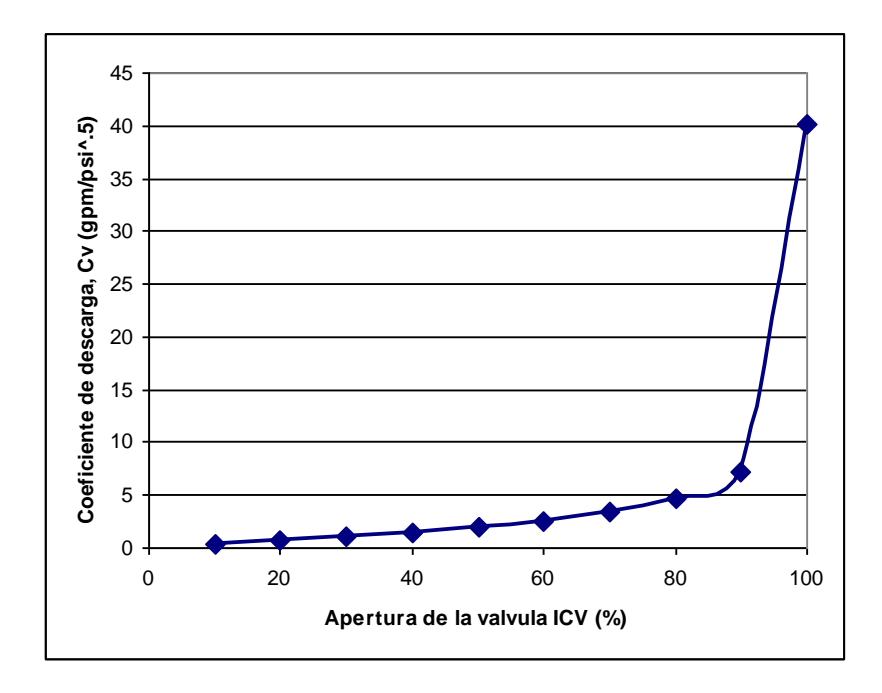

*Figura 5-6*, Curva característica de la ICV tipo igual porcentaje.

#### **5.2.6 Curvas atenuadas de IPR**

Finalmente como se mencionó, al posicionarse la válvula a diferentes porcentajes de apertura se modifica la ubicación del punto de equilibrio del sistema desplazándolo hacia la izquierda sobre la curva de comportamiento de flujo vertical, es decir la curva de IPR se atenúa.

Introduciendo en la subrutina de cómputo *Sub\_IPR()*, los valores de gasto y presión de fondo fluyendo que se obtuvieron para cada porcentaje de apertura junto con cualquiera de las dos pruebas de presión-producción de la tabla 5-2, se genera la denominada *curva atenuada de IPR.*

En la tabla 5-9, se indican los valores de gasto y su respectiva presión de fondo fluyendo utilizados para generar las curvas atenuadas de IPR que se ilustran en la figura 5-7.

| <b>Apertura ICV</b><br>(%) | qo<br>(bpd) | <b>Presión Requerida</b><br>(lb/pulg <sup>2</sup> ) |
|----------------------------|-------------|-----------------------------------------------------|
| 10                         | 357.6       | 1995                                                |
| 20                         | 715.2       | 1945                                                |
| 30                         | 1072.8      | 1921                                                |
| 40                         | 1430.4      | 1908                                                |
| 50                         | 1788        | 1904                                                |
| 60                         | 2145.6      | 1904                                                |
| 70                         | 2503.2      | 1908                                                |
| 80                         | 2860.8      | 1916                                                |
| 90                         | 3218.4      | 1926                                                |
| 100                        | 3576        | 1940                                                |

*Tabla 5-9*, Gasto y presión en la ICV para construir la curva atenuada de IPR.

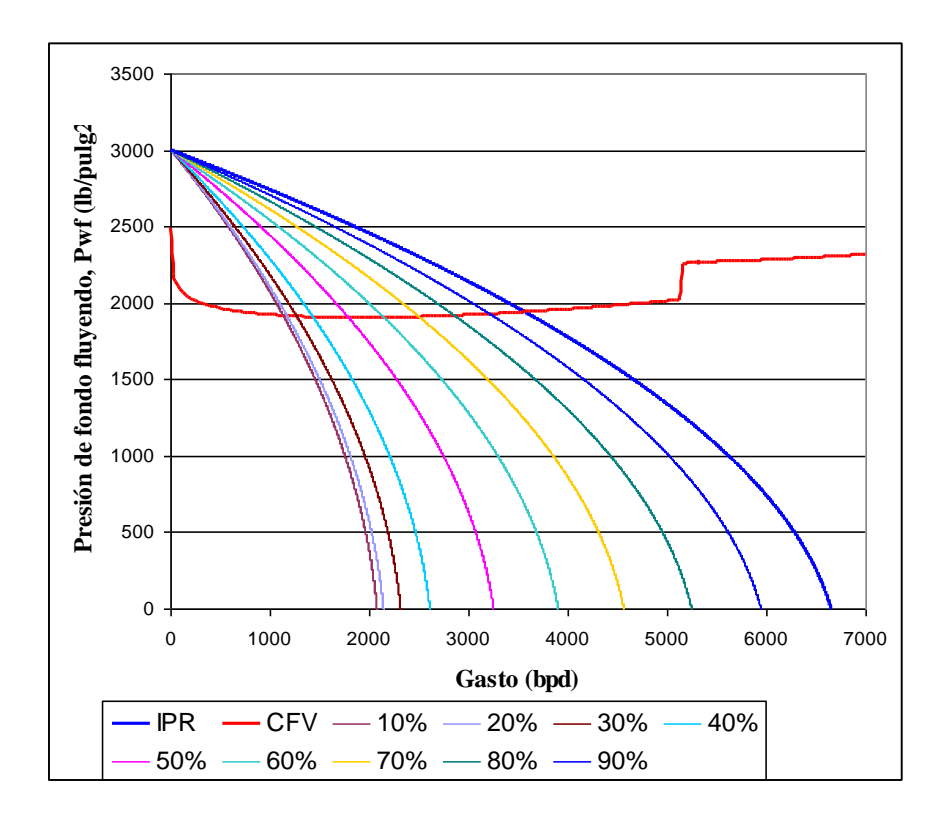

*Figura 5-7*, Curvas atenuadas de IPR a diferentes porcentajes de apertura de la ICV.

#### **5.2.7 Análisis de sensibilidad**

Se llevó a cabo el siguiente análisis de sensibilidad variando la presión en la cabeza del pozo, a 350, 250 y 14.7 lb/pulg<sup>2</sup>. En la figura 5-8 y en la tabla 5-10 se muestran los resultados obtenidos.

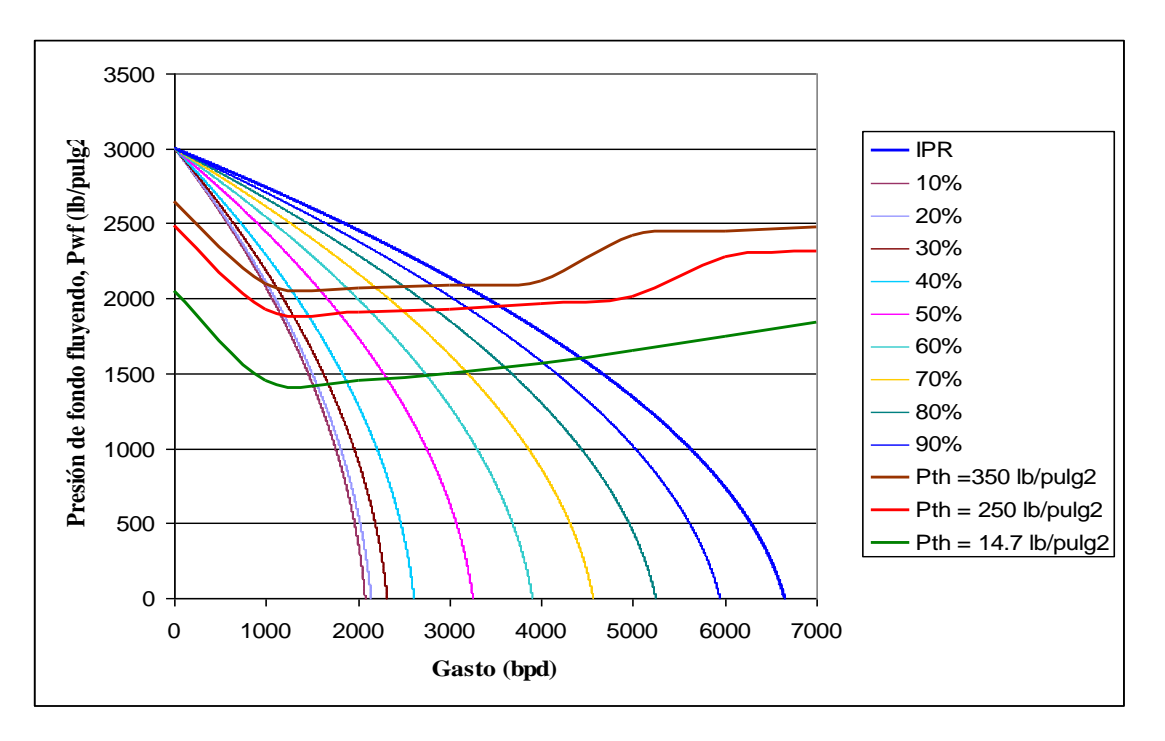

*Figura 5-8*, Análisis de sensibilidad para la presión en la cabeza del pozo.

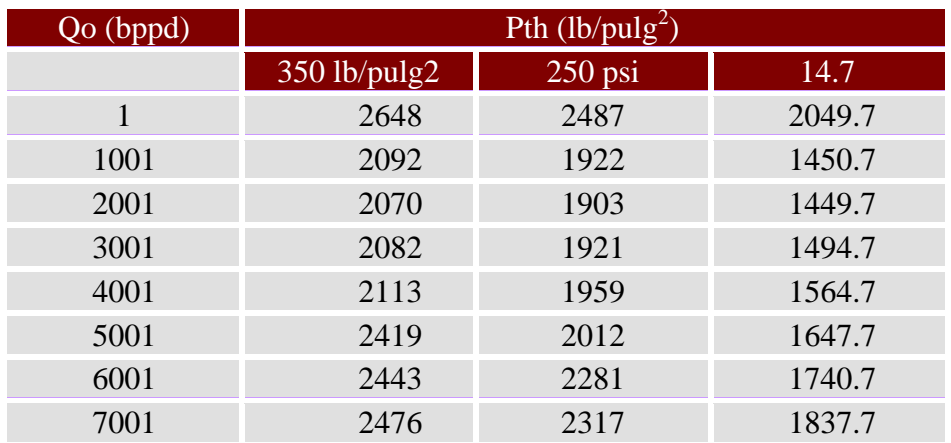

Tabla 5-10, Resultados del análisis de sensibilidad para la presión en la cabeza del pozo.

#### **5.3 Comparación del modelo original vs modelo reproducido**

En las figuras 5-9 y 5-10, se muestran la curva característica de la ICV y las curvas atenuadas de IPR respectivamente, que fueron obtenidas por Konopczynski y Ajayi<sup>12</sup> en su modelo original.

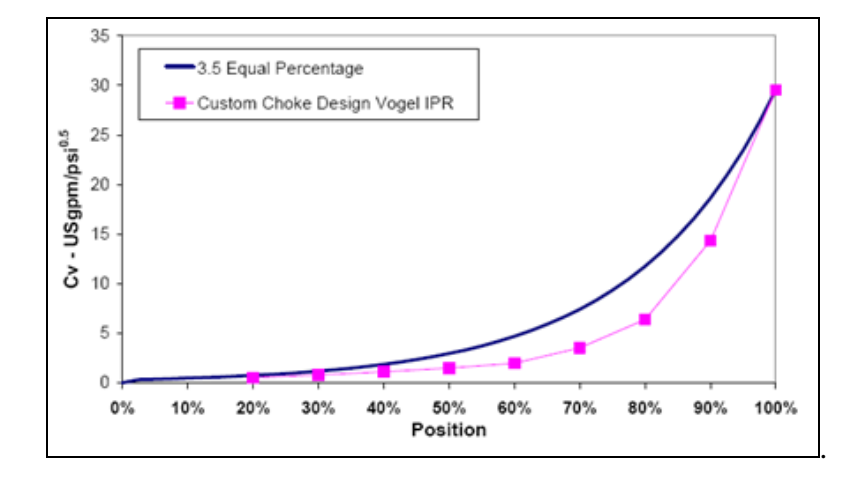

*Figura 5-9*, Curva característica de la ICV del modelo original

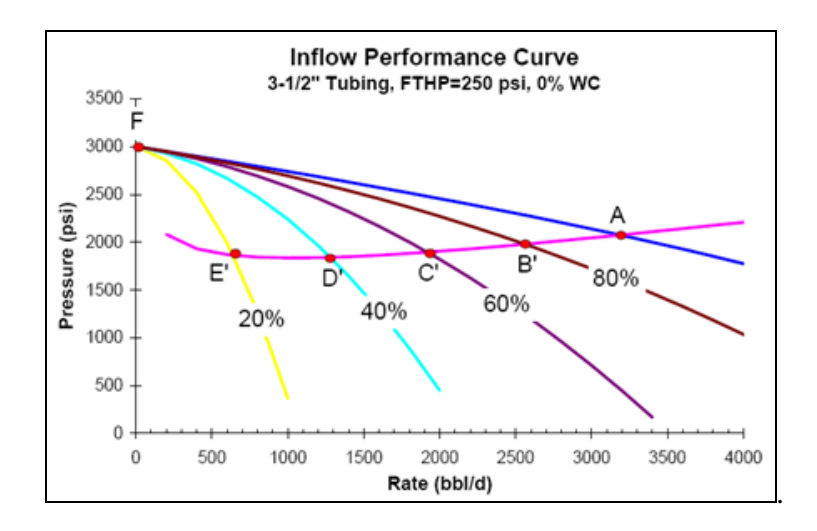

*Figura 5-10*, Curvas atenuadas de IPR del modelo original

|                              | <b>Modelo</b><br><b>Original</b> | <b>Modelo</b><br><b>Reproducido</b> | <b>Error</b>  |
|------------------------------|----------------------------------|-------------------------------------|---------------|
| Coeficiente de flujo, Cv     |                                  |                                     |               |
| 20%                          | .8                               | 0.661494948                         | 0.17313132    |
| 40%                          | 1.25                             | 1.462435931                         | $-0.16994874$ |
| 60%                          | 2.25                             | 2.580577336                         | $-0.14692326$ |
| 80%                          | 6.25                             | 4.693485292                         | 0.24904235    |
| 100%                         | 30                               | 40.07826059                         | $-0.33594202$ |
| <b>Gasto en IPR atenuada</b> |                                  |                                     |               |
| 20%                          | 640                              | 715.2                               | $-0.1175$     |
| 40%                          | 1290                             | 1430.4                              | $-0.10883721$ |
| 60%                          | 1900                             | 2145.6                              | $-0.12926316$ |
| 80%                          | 2550                             | 2860.8                              | $-0.12188235$ |
| 100%                         | 3200                             | 3576                                | $-0.1175$     |
| Presión en IPR atenuada      |                                  |                                     |               |
| 20%                          | 1900                             | 1945                                | $-0.02368421$ |
| 40%                          | 1800                             | 1908                                | $-0.06$       |
| 60%                          | 1850                             | 1904                                | $-0.02918919$ |
| 80%                          | 1997                             | 1916                                | 0.04056084    |
| 100%                         | 2070                             | 1940                                | 0.06280193    |

Tabla 5-11, Resumen comparativo del modelo original vs modelo reproducido

En la tabla 5-10 se muestra un resumen comparativo del modelo original vs el modelo reproducido, en el cual se puede notar que el error fue menor al 1 %, sin embargo se tuvieron desviaciones cercanas al 0.3% que posiblemente se deban a que para el modelo original se utilizó una correlación diferente (Duns and Ross) o bien, debido a que la exactitud para generar las curvas de gradiente disminuyó al considerar incrementos en el gasto con valores de 25 psi, en lugar de hacerlo a 1 psi, esto con el objeto de disminuir el número de iteraciones en la ejecución de la subrutina de cómputo y poder construir la curva de comportamiento de flujo vertical.

## Capítulo VI.

## **Conclusiones y Recomendaciones**

#### **6.1 Contribución.**

1. El presente análisis de las terminaciones inteligentes contribuye a cuantificar el gasto del pozo a diferentes porcentajes de apertura de las válvulas de control de intervalo instaladas en el aparejo de producción, así como para determinar su dimensionamiento mediante el cálculo del coeficiente de flujo *Cv.*

2. Se desarrollaron subrutinas de cómputo programadas en Visual Basic para macros en Excel, con las cuales se ejecutan los cálculos y se generan las gráficas requeridas para ejemplificar el control de flujo de fondo en pozos con terminación inteligente.

#### **6.2 Conclusiones**

1. La factibilidad de instalar pozos con terminación inteligente se considera parte de las estrategias para dar solución a las problemáticas que se presentan desde el inicio de la explotación de nuevos campos, tal como sucedió con Na Kika, o bien para la optimización de un yacimiento maduro como Oseberg. En ambos escenarios la inversión de capital (CAPEX) en tecnología reflejo un incremento en el valor presente neto de los Activos.

2. Con los resultados obtenidos durante el análisis de sensibilidad, que se aplicó al modificar la presión en la cabeza del pozo, es notable que al considerar un gasto en particular se requiere de una menor presión de fondo fluyendo para reubicar el punto de equilibrio del sistema al emplear el posicionamiento de la válvula de control de intervalo a diferentes porcentajes de apertura, en lugar de llevar a cabo del estrangulamiento en superficie, lo cual también se incrementa si además se tienen altos porcentajes de corte de agua.

3. A partir de los valores resultantes del coeficiente de flujo Cv, se puede observar que la característica inherente de la válvula de control de intervalo corresponde a una de tipo igual porcentaje, lo cual como se mencionó anteriormente implica que el cambio en el gasto observado respecto a la apertura de la válvula podría ser relativamente pequeño cuando el movimiento de la válvula esta cerca de su cierre y relativamente alto cuando se mueve para abrir, sin embargo para efectos del control de flujo de fondo puede considerarse que existe una relación lineal entre la apertura de la válvula y el gasto cuando está se encuentra posicionada en porcentajes de apertura menores al 80 %.

4. Al graficar la curva de caída presión a través de la válvula de control de intervalo, se observa que la pendiente de la curva es constante cuando ésta se encuentra a una apertura mayor al 30%, con este resultado favorece a un desempeño del control de flujo de fondo lineal.

5. El ritmo de producción se optimiza debido a que la presión de fondo fluyendo requerida para cada gasto discreto es prácticamente la misma, esto conlleva a mejorar el mantenimiento de presión en el yacimiento.

#### **6.3 Recomendaciones para trabajos futuros**

1. El presente análisis de control de flujo de fondo en pozos inteligentes verticales es viable de complementarse adicionando subrutinas de cómputo para considerar dos o más válvulas de control de intervalo.

2. La programación de las subrutinas de cómputo en Visual Basic para macros en Excel es de gran utilidad para la construcción de las gráficas del análisis nodal, sin embargo el número de filas y columnas disponibles para ubicar los resultados de los cálculos es limitado, por lo tanto si se desean manejar matrices con muchas iteraciones se recomienda utilizar un lenguaje de programación de alto nivel como Fortran y/o Matlab.

# Apéndice A.

## **Subrutinas de Cómputo en Visual Basic para Macros en Excel.**

-----------------------Construcción de la IPR a partir de dos pruebas de producción-------------------- Sub IPR () 'LEER DATOS PB = Worksheets("IPR").Cells(9, 6).Value PWF1 = Worksheets("IPR").Cells(12, 6).Value PWF2 = Worksheets("IPR").Cells(16, 6).Value  $Q1 = \text{Worksheets}("IPR").\text{Cells}(13, 6).$ Value  $Q2 = \text{Worksheets}("IPR").\text{Cells}(17, 6).$ Value '1ER CASO, CUANDO AMBAS ESTAN PRUEBAS POR ENCIMA DE PB If (PB < PWF1) And (PB < PWF2) Then  $PYAC = ((Q2 * PWF1) - (Q1 * PWF2)) / (Q2 - Q1)$ Worksheets("IPR").Cells(23, 6).Value =  $PYAC$  $J = (Q2 - Q1) / (PWF1 - PWF2)$ Worksheets("IPR").Cells $(22, 6)$ .Value = J  $OB = J * (PYAC - PB)$ Worksheets("IPR").Cells(21, 6).Value = QB  $QMAX = ((J * PB) / (2 + B)) + QB$  $Work sheets("IPR").Cells(24, 6).Value = QMAX$ Else: End If '2DO CASO, CUANDO UNA PRUEBA ESTA POR ENCIMA Y OTRA POR DEBAJO DE PB If  $(PB < PWF1)$  And  $(PB > PWF2)$  Or  $(PB < PWF2$  And  $PB > PWF1)$  Then  $VARJ1 = (2 + B) * (Q2 - Q1)$  $VARJ2 = (2 + B) * PWF1 + (B * PWF2) - (1 + B) * (PB + (PWF2 ^ 2 / PB))$  $J = VARI1 / VARJ2$ Worksheets("IPR").Cells $(22, 6)$ .Value = J  $PYAC = (Q1 + (J * PWF1))/J$ Worksheets("IPR").Cells(23, 6).Value =  $PYAC$  $QB = J * (PYAC - PB)$ Worksheets("IPR").Cells $(21, 6)$ .Value = QB  $QMAX = ((J * PB) / (2 + B)) + OB$ Worksheets("IPR").Cells(24, 6).Value =  $QMAX$ Else: End If '3ER CASO, CUANDO AMBAS ESTAN POR DEBAJO DE PB If  $(PB \ge PWF1)$  And  $(PB \ge PWF2)$  Then 'CALCULAR QB  $A = 1 - 0.2 * (PWF2 / PB) - 0.8 * (PWF2 / PB) ^ 2$  $B = 1 - 0.2 * (PWF1 / PB) - 0.8 * (PWF1 / PB) ^ 2$  $QB = ((A * Q1) - (B * Q2)) / (A - B)$ Worksheets("IPR").Cells $(21, 6)$ .Value = QB If QB < 0 Then 'YACIMIENTO SATURADO 'CALCULAR PYAC  $VAR1 = Q1 * PWF2 - Q2 * PWF1$  $VAR2 = VAR1$  ^ 2  $VAR3 = 80 * (Q1 - Q2) * (Q1 * P2 ^ 2 - Q2 * P1 ^ 2)$  $VAR4 = 10 * (Q1 - Q2)$  $PYAC = (VAR1 - (VAR2 + VAR3) ^ 0.5) / VAR4$ 

```
Work sheets("IPR").Cells(23, 6).Value = PYAC'CALCULAR QMAX
               QMAX = Q1 / (1 - 0.2 * (PWF1 / PYAC) - 0.8 * (PWF1 / PYAC) ^ 2)Worksheets("IPR").Cells(24, 6).Value = QMAX'CALCULAR J
               J = (1.8 * QMAX) / PYACWorksheets("IPR").Cells(22, 2).Value = J
               Else 'YACIMIENTO BAJOSATURADO
               'CALCULAR J
               A = 1.8 * (Q2 - QB)B = 1 - 0.2 * (PWF2 / PB) - (0.8 * (PWF2 / PB) ^ 2)J = A / (PB * B)Worksheets("IPR").Cells(22, 6).Value = J
               'CALCULAR PYAC
               PYAC = PB + (QB / J)Worksheets("IPR").Cells(23, 6).Value = PYAC
               'CALC QMAX
               QMAX = (J * PB / 1.8) + QBWork sheets("IPR").Cells(24, 6).Value = QMAXEnd If
Else: End If
PWF = PYACFor i = 1 To PYAC
       If PYAC > PB Then '...YACIMIENTO BAJOSATURADO IPR LINEAL
               Q = J * (PYAC - PWF)Worksheets("IPR").Cells(55 + i, 1).Value = PWF
               PWF = PWF - 1Worksheets("IPR").Cells(55 + i, 2).Value = Q
               Else
                       Worksheets("IPR").Cells(55 + i, 1).Value = PWF
                       VAR1 = PWF / PBVAR2 = VAR1 \wedge 2
                       B = -0.2VAR3 = 1 + B * VAR1 - (1 + B) * VAR2Q = (VAR3 * (QMAX - QB)) + QBWorksheets("IPR").Cells(55 + i, 2).Value = QPWF = PWF - 1End If
Next i
End Sub
………………………………………………………………………………………………………………
Sub LIMPIAR_IPR()
Worksheets("IPR").Cells(21, 6).Value = Null
Worksheets("IPR").Cells(22, 6).Value = Null
Work sheets("IPR").Cells(23, 6).Value = NullWorksheets("IPR").Cells(24, 6).Value = Null
Limpiar filas y columnas
  For i = 1 To 5000
       Worksheets("IPR").Cells(55 + i, 1).Value = Null
        Worksheets("IPR").Cells(55 + i, 2).Value = Null
   Next i
End Sub
```
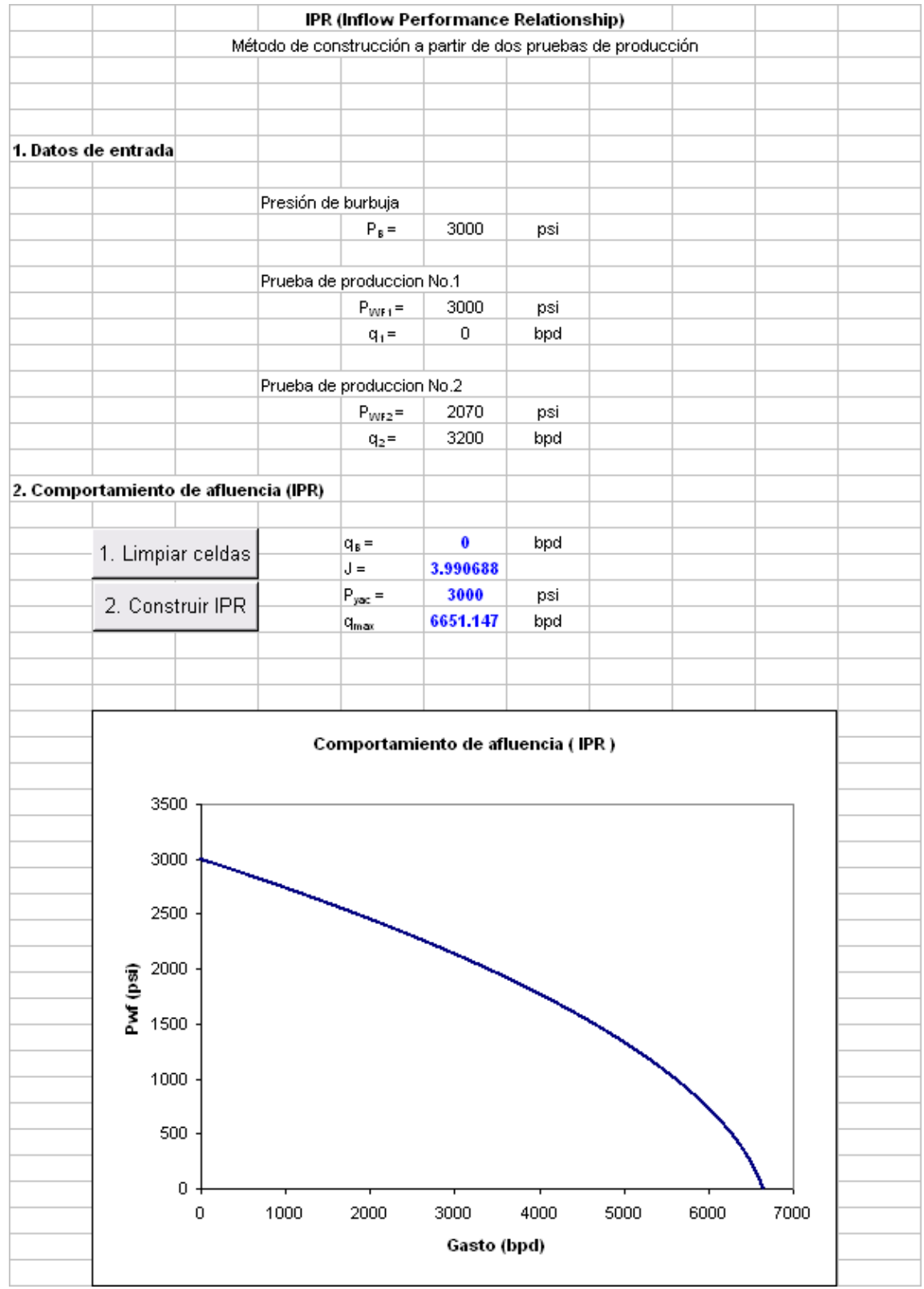

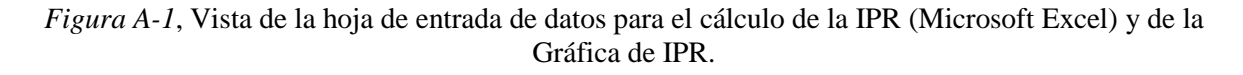

-----------------------------------------------CORRELACION DE BEGGS Y BRILL--------------------------------------------- - Sub OPR\_BB() '1. Leer datos de entrada. 'aceleración:  $gc = Work sheets("B&B").Cells(9, 4).Value$ 'tuberia:  $DIAM = Work sheets("B&B").Cells(12, 4).Value$  $L = Work sheets("B&B")$ .Cells(14, 4).Value ETA = Worksheets("B&B").Cells(14, 4).Value 'presión:  $P1 = Work sheets("B&B").Cells(17, 4).Value$ Patm = Worksheets("B&B").Cells(18, 4).Value PB = Worksheets("B&B").Cells(19, 4).Value PYAC = Worksheets("B&B").Cells(20, 4).Value 'densidad:  $GAMAGAS = Work sheets("B&B").Cells(22, 4).Value$  $GAMAW = Work sheets("B&B").Cells(23, 4).Value$ API = Worksheets("B&B").Cells(24, 4).Value 'flujo:  $QOMAX = Work sheets("B&B").Cells(27, 4).Value$ WC = Worksheets("B&B").Cells(28, 4).Value  $GLR = Work sheets("B&B").Cells(29, 4).Value$ 'Temperatura:  $TYAC = Workshop; Work sheets("B&B").Cells(9, 8).Value$ '1.1 Inicializar valores. 'Filas y columnas de series:  $COL_QO = 0$ COL ITERAd $p = 0$ COL  $P2 = 0$  $COL_d p = 0$  $COL$ \_SUMAdz = 0 FILA  $OO = 0$  $FILA2_P2 = 0$ '1.2 Información para hoja de gráfica OPR. INCR = Worksheets("OPR").Cells(4, 5).Value Worksheets("OPR").Cells(10, 5).Value = QOMAX  $Work sheets("OPR").Cells(11, 5).Value = API$  Worksheets("OPR").Cells(12, 5).Value = GAMAGAS  $Work sheets("OPR").Cells(13, 5).Value = WC$  $Work sheets("OPR").Cells(14, 5).Value = GLR$ Worksheets("OPR").Cells $(15, 5)$ .Value = L Worksheets("OPR").Cells(16, 5).Value = DIAM Worksheets("OPR").Cells(17, 5).Value =  $P1$ '2. Trazo del gradiente de presión.  $WC = WC / 100$ For  $j = 1$  To (QOMAX + INCR) Step INCR  $FILA_ITERAdp = 0$ FILA  $P2 = 0$ FILA  $dp = 0$  $FILA$ \_SUMAdz = 0  $QO = i$ 

Worksheets("GRAD").Cells $(1, 2 + COL_QO)$ .Value = QO Worksheets("OPR").Cells $(2 + FILA_QO, 1)$ .Value = QO

```
QW = (WC * QO) / (1 - WC)WOR = QW / QO'2.1 Valores para inicio de iteración.
dp = Work sheets("B&B").Cells(34, 4).ValuedzPROP = Work sheets("B&B").Cells(35, 4).Value'STOP
SUMAdz = 0Z = 0ITERAdz = 0ITERAdp = 0Do While SUMAdz < L
'3. Calcular dz con Beggs&Brill
         P2 = P1 + dpWorksheets("GRAD").Cells(3 + FILA_P2, 2 + COL_P2).Value = P2
Do
'3.1 Calcular la presión y profundidad promedio entre los dos puntos
         PPROM = ((P1 + P2) / 2) + PatmWorksheets("B&B").Cells(40, 4).Value = PPROM
         ZPROM = (Z + dzPROP)/2Worksheets("B&B").Cells(41, 4).Value = ZPROM
'3.2 Determinar la temperatura promedio en la profundidad promedio
         TPROM = 120 + 0.017 * (ZPROM)Worksheets("B&B").Cells(44, 4).Value = TPROM
'3.3 Calcular las propiedades PVT de los fluidos.
'Presión de burbuja......................................................................
         GAMAOIL = 141.5 / (131.5 + API)Worksheets("B&B").Cells(58, 4).Value = GAMAOIL
'Rs, standing @Pyac,Tyac..................................................................
         RSB = GAMAGAS * ((PYAC / 18) * (10 * ((0.0125 * API) - (0.00091 * TYAC)))) * 1.2048Worksheets("PVT").Cells(7, 2).Value = RSB' VA1 = 0.00538088
         ' V A2 = 0.715082' V A3 = -1.87784' VAA = 3.1437' V A5 = 1.32657T1 = TYAC + 460P_{\text{PB}} = \text{VA1} * (\text{RSB} \wedge \text{VA2}) * (\text{GAMAGAS} \wedge \text{VA3}) * (\text{GAMAOIL} \wedge \text{VA4}) * \text{T1} \wedge \text{VA5} 'Worksheets("PVT").Cells(56, 4).Value = PB
'Rs, standing@pprom,Tprom.................................................................
         'Rs = GAMAGAS * ((PPROM / 18) * (10 ^ ((0.0125 * API) - (0.00091 * TPROM)))) ^ 1.2048
         ' Worksheets("B&B").Cells(47, 4).Value = Rs
'Rs, vazquez................................................................................
         'TSEP = 91.4
         'PSEP = 768.4
         Log10 = Log(PSEP / 114.7) / Log(10)'GAMAGASC = (1 + (0.00005912 * API * TSEP * Log10)) * GAMAGAS
         \text{VARIRSV} = \text{API} / (\text{TPROM} + 460)'If API \leq 30 Then
           TS = ((GAMAGASC * (PPROM * 1.0937))/27.64) * 10 * (VAR1RSV * 11.172)'Worksheets("B&B").Cells(47, 4).Value = RS
         'Else:
              TS = ((GAMAGASC * (PPROM * 1.187)) / 56.06) * 10 * (VARIRSV * 10.393)'Worksheets("B&B").Cells(47, 4).Value = RS
               'End If
'RSW, McCAIN@pprom,Tprom................................................................... 
RSWA = 8.15839 - (0.0612265 * TPROM) + (0.000191663 * TPROM ^ 2) - (0.00000021654 * TPROM ^ 3)
```
 $RSWB = 0.0101021 - (0.0000744241 * TPROM) + (0.000000305553 * TPROM ~ 2) - (0.000000000294883 *$ TPROM  $\land$  3) RSWC =  $(-9.02505 + (0.130237 * TPROM) - (0.000853425 * TPROM \n^2) + (0.00000234122 * TPROM \n^3) (0.00000000237049 * TPROM \land 4)) * 0.0000001$  $RSW = RSWA + (RSWB * (PPROM + 14.7)) + RSWC * ((PPROM + 14.7) ^ \circ 2)$ Worksheets(" $B&B$ ").Cells(47, 8).Value = RSW 'Bo, Standing..............................................................................  $F = (RS * ((GAMAGAS / GAMA OIL) ^ 0.5)) + (1.25 * TPROM)$ If PPROM < PB Then  $BO = 0.972 + (0.000147 * F \cdot 1.175)$ Worksheets(" $B&B$ ").Cells(48, 4).Value = BO Else: RSB = GAMAGAS \* ((PB / 18) \* (10 ^ ((0.0125 \* API) - (0.00091 \* TPROM)))) ^ 1.2048  $CO = ((5 * RSB) + (17.2 * TPROM) - (1180 * GAMAGAS) + (12.61 * API) - (1433) / (PPROM * 100000)$  $BOB = 0.972 + (0.000147 * F \cdot 1.175)$  $BO = BOB * Exp(CO * (PB - PPROM))$ Worksheets(" $B&B$ ").Cells(48, 4).Value = BO End If 'BW, McCAIN....................................................................................  $DVWT = (1.0001 * 0.01) + (1.33391 * 0.0001 * TPROM) + (5.50654 * 0.0000001 * TPROM \n^2)$ DVWP = (-1.95301 \* 0.000000001 \* PPROM \* TPROM) - (1.72834 \* 0.0000000000001 \* PPROM ^ 2 \* TPROM)  $-$  (3.58922  $*$  0.0000001  $*$  PPROM)  $-$  (2.25341  $*$  0.0000000001  $*$  PPROM ^ 2)  $BW = (1 + DVWT) * (1 + DVWP)$ Worksheets(" $B&B$ ").Cells(49, 4).Value = BW 'MUO, BEGGS& ROBINSON..........................................................................  $X = (10 \land (3.0324 - (0.02023 * API))) / (TPROM \land 1.163)$  $MUOd = (10 \land X) - 1$ If PPROM < PB Then 'ACEITE MUERTO, BEGGS & ROBINSON 'Rs@PPROM, standing VAR\_MUO\_A =  $(RS + 150)$  ^ -0.338 VAR\_MUO\_B = MUOd  $\land$  (5.44 \* VAR\_MUO\_A) VAR\_MUO\_C =  $(RS + 100)$  ^ -0.515  $MUO = (10.715 * VAR$  MUO C) \* VAR MUO B  $Work sheets("B&B"). Cells (50, 4). Value = MUO$ Else 'BEGGS & VASQUEZ 'Rs@PB, standing  $RSB = GAMAGAS * ((PB / 18) * (10 * ((0.0125 * API) - (0.00091 * TPROM)))) * 1.2048$ VAR\_MUOb\_A =  $(RSB + 150)$  ^ -0.338 VAR MUOb  $B = MUOd \land (5.44 * VAR MUOb A)$ VAR\_MUOb\_C =  $(RSB + 100)$  ^ -0.515  $MUOb = (10.715 * VAR$  MUOb C) \* VAR MUOb B VAR A MUO =  $Exp(-11.513 - (8.98 * 0.00001 * PPROM))$ VAR\_B\_MUO =  $2.6 * (PPROM \land 1.187) * VAR\_A_MUO$ VAR C MUO = (PPROM / PB)  $\land$  VAR B MUO  $MUO = MUOb * VAR$  C MUO Worksheets(" $B&B$ ").Cells(50, 4).Value = MUO End If 'MUW, KESTIN, KHALIFA Y CORREA.................................................................. VAR\_MUW\_A =  $0.9994 + (4.0295 * 0.00001 * PPROM) + (3.1062 * 0.000000001 * (PPROM  $\wedge$  2))$ VAR\_MUW\_B =  $109.574$  \* (TPROM ^ -1.12166)  $MUW = VAR_MUW_B * VAR_MUW_A$ Worksheets(" $B&B$ ").Cells(51, 4).Value = MUW 'MUG, CORRELACION LEE et al..................................................................... 'ZG,PAPAY @PPROM,TPROM  $TPC = 168 + (325 * GAMAGAS) - (12.5 * GAMAGAS \cdot 2)$  $PPC = 677 + (15 * GAMAGAS) - (37.5 * GAMAGAS \cdot 2)$
```
TPR = (TPROM + 460) / TPCPPC = (PPROM + 14.7) / PPCZGPROM = 1 - ((PPR / TPR) * (0.3675 - (0.04188423 * (PPR / TPR))))'Worksheets("PVT").Cells(34, 2).Value = ZGPROM
        'ZG,PAPAY @S.C
       TPC = 168 + (325 * GAMAGAS) - (12.5 * GAMAGAS ^ 2)
       PPC = 677 + (15 * GAMAGAS) - (37.5 * GAMAGAS \cdot 2)TPR = (60 + 460) / TPCPPC = (14.7) / PPCZGSC = 1 - ((PPR / TPR) * (0.3675 - (0.04188423 * (PPR / TPR))))'Worksheets("PVT").Cells(35, 2).Value = ZGSC
       'BG
       BG = 0.028269 * ((TPROM + 460) / (PPROM + 14.7)) * (ZGPROM / ZGSC)Worksheets("PVT").Cells(37, 2).Value = ZGSC
       MW = 28.96 * GAMAGASVAR_MUG_P = ((0.0764 * GAMAGAS) / BG) / 62.4VAR_MUG_K = (9.4 + 0.02 * MW) * ((TPROM + 460) * 1.5) / (209 + (19 * MW) + (TPROM + 460))VAR_MUG_X = 3.5 + (986 / (TPROM + 460)) + (0.01 * MW)VAR_MUG_Y = 2.4 - (0.2 * VAR_MUG_X)VAR_MUG_E = VAR_MUG_X *(VAR_MUG_P \land VAR_MUG_Y)VAR MUG F = Exp(VAR MUG E)MUG = 0.0001 * VAR MUG K * VAR MUG F
       Worksheets("B&B").Cells(52, 4).Value = MUG
'tension superficial aceite-gas
       SIGMAOIL = (42.4 - (0.047 * TPROM) - (0.267 * API)) * Exp(-0.0007 * (PPROM / 6.452))Worksheets("B&B").Cells(54, 4).Value = SIGMAOIL
'tension superficial agua-gas
       VAR_SW_1 = 52.5 - (0.006 * (PPROM / 6.452))VAR_SW_2 = 76 * Exp(-0.00025 * (PPROM / 6.452))
       VAR SW C = (280 - TPROM) / 206SIGMAW = VAR\_SW_C * (VAR\_SW_2 - VAR\_SW_1) + VAR\_SW_1Worksheets("B&B").Cells(55, 4).Value = SIGMAW
'3.5 Calcular las densidades de gas y liquido @ pprom y Tprom
'densidad de aceite (ROOIL)
       ROOIL = ((350 * GAMAOIL) + (0.0764 * RS * GAMAGAS)) / (5.615 * BO)Worksheets("B&B").Cells(62, 4).Value = ROOLL'densidad del agua (ROH2O)
       ROH2O = 350 * GAMAW / 5.615 * BW
       Worksheets("B&B").Cells(63, 4).Value = ROH2O
'densidad del liquido(ROL)
       FO = 1 / (1 + WOR)FW = WOR / (1 + WOR)ROL = (ROOIL * FO) + (ROH2O * FW)Worksheets("B&B").Cells(64, 4).Value = ROL
'densidad del gas (ROGAS)
       ROGAS = 0.0764 * GAMAGAS * PPROM * 520 / (14.7 * (TPROM + 460) * ZGPROM)Worksheets("B&B").Cells(65, 4).Value = ROGAS
'3.6 Calcular gastos de gas y liquido in situ
QG = (3.27 * 0.0000001 * ZGPROM * QO * (GLR - (RS * (1 - WC)) - (RSW * WC)) * (TPROM + 460)) / PPROM
       Worksheets("B&B").Cells(68, 4).Value = QG
       QL = (6.49 * 0.00001) * ((QO * BO) + (QW * BW))Worksheets("B&B").Cells(69, 4).Value = QL
'3.7 Calcular las velocidades superficiales del gas, líquido y velocidad de la mezcla
       AP = (3.1416 * (DIAM \land 2)) / (4 * (144))VSL = OL / APWork sheets("B&B").Cells(72, 4).Value = VSL
```
 $VSG = OG / AP$  $Work sheets("B&B")$ .Cells(73, 4).Value = VSG  $VM = VSL + VSG$ Worksheets("B&B").Cells(74, 4).Value = VM '3.8 Calcular el flujo másico de líquido, gas y mezcla  $GL = ROL * VSL$ Worksheets(" $B&B$ ").Cells(77, 4).Value = GL  $GG = ROGAS * VSG$ Worksheets(" $B&B$ ").Cells(78, 4).Value = GG  $GM = GL + GG$ Worksheets(" $B&B$ ").Cells(79, 4).Value = GM '3.9 Calcular el colgamiento sin resbalamiento  $LAMDA = QL / (QL + QG)$ Worksheets("B&B").Cells(82, 4).Value = LAMDA '3.10 Calcular el número de Froude, la viscosidad de líquido y de la mezcla y la tensión superficial de líquido  $NFR = (VM \cdot 2) * 12 / (gc * DIAM)$ Worksheets(" $B&B$ ").Cells(85, 4).Value = NFR  $MUL = MUO * FO + MUW * FW$  $Worksheets("B&B")$ .Cells(86, 4).Value = MUL  $MUM = (6.72 * 0.0001) * ((MUG * (1 - LAMDA)) + (MUL * LAMDA))$ Worksheets(" $B&B$ ").Cells(87, 4).Value = MUM  $SIGMAL = (SIGMAO * FO) + (SIGMAW * FW)$ Worksheets("B&B").Cells(88, 4).Value = SIGMAL '3.11 Calcular el número de Reynolds sin resbalamiento y número de velocidad de líquido.  $NRENS = (GM * DIAM) / (12 * MUM)$ Worksheets("B&B").Cells(91, 4).Value = NRENS NLV = 1.938 \* VSL \* (ROL / SIGMAL) ^ 0.25 Worksheets("B&B").Cells(92, 4).Value = NLV '3.12 Para determinar el patrón de flujo, el cual podría existir si el flujo fuera horizontal, calcular los parametros de correlación L1, L2, L3 y L4  $L1 = 316 *$  LAMDA  $\wedge$  0.302 Worksheets(" $B&B$ ").Cells(95, 4).Value = L1  $L2 = 0.0009252 * LAMDA * -2.4684$ Worksheets("B&B").Cells(96, 4).Value = L2  $L3 = 0.1 * LAMDA * -1.4516$ Worksheets(" $B&B$ ").Cells(97, 4).Value = L3  $LA = 0.5 * LAMDA * -6.738$ Worksheets(" $B&B$ ").Cells(98, 4).Value = L4 '3.13 Determinar el patrón de flujo utilizando los límites de segregación. If (LAMDA < 0.01 And NFR < L1) Or (LAMDA >= 0.01 And NFR < L2) Then 'SEGREGADO  $A = 0.98$ Worksheets(" $B&B$ ").Cells(102, 2).Value = A  $B = 0.4846$ Worksheets(" $B&B$ ").Cells(103, 2).Value = B  $C = 0.0868$ Worksheets(" $B&B$ ").Cells(104, 2).Value = C  $d = 0.011$ Worksheets(" $B&B$ ").Cells(113, 2).Value = d  $e = -3.768$ Worksheets(" $B&B$ ").Cells(114, 2).Value = e  $F = 3.539$ Worksheets(" $B&B$ ").Cells(115, 2).Value = F  $G = -1.614$ Worksheets(" $B&B$ ").Cells(116, 2).Value = G Else: End If If  $(0.01 \leq LAMDA \leq 0.4)$  And  $(L3 \leq NFR \leq L1)$  Then 'INTERMITENTE

 $A = 0.845$ Worksheets(" $B&B$ ").Cells(102, 3).Value = A  $B = 0.5351$ Worksheets(" $B&B$ ").Cells(103, 3).Value = B  $C = 0.0173$ Worksheets(" $B&B$ ").Cells(104, 3).Value = C  $d = 2.96$ Worksheets(" $B&B$ ").Cells(113, 3).Value = d  $e = 0.305$ Worksheets(" $B&B$ ").Cells(114, 3).Value = e  $F = -0.4473$ Worksheets(" $B&B$ ").Cells(115, 3).Value = F  $G = 0.0978$ Worksheets(" $B&B$ ").Cells(116, 3).Value = G Else: End If If  $(LAMDA < 0.4$  And NFR  $>=$  L1) Or  $(LAMDA = 0.4$  And NFR  $>$  L4) Then 'DISTRIBUIDO  $A = 1.065$ Worksheets("B&B").Cells(102, 4).Value = A  $B = 0.5854$ Worksheets(" $B&B$ ").Cells(103, 4).Value = B  $C = 0.0609$ Worksheets(" $B&B$ ").Cells(104, 4).Value = C  $d = 0$ Worksheets("B&B").Cells(113, 4).Value = d  $e = 0$ Worksheets(" $B&B$ ").Cells(114, 4).Value = e  $F = 0$ Worksheets(" $B&B$ ").Cells(115, 4).Value = F  $G = 0$ Worksheets(" $B&B$ ").Cells(116, 4).Value = G Else: End If 'todos los patrones de flujo cuesta abajo  $'d = 4.7$ 'Worksheets("BEGGS&BRILL").Cells(102, 5).Value = d  $'e = -0.3692$ 'Worksheets("BEGGS&BRILL").Cells(103, 5).Value = e  $F = 0.1244$ 'Worksheets("BEGGS&BRILL").Cells(104, 5).Value = f  $g = -0.5056$ 'Worksheets("BEGGS&BRILL").Cells(105, 5).Value = g '3.14 Calcular el colgamiento horizontal  $HL = (A * LAMDA \land B) / NFR \land C$ Worksheets(" $B&B$ ").Cells(107, 4).Value = HL '3.15 Calcular el coeficiente del factor de corrección por inclinación. If  $(d = 0)$  Then  $FCI = 0$ Else:  $FCI = (1 - LAMDA) * Log(d * (LAMDA \land e) * (NLV \land F) * (NFR \land G))$ Worksheets(" $B&B$ ").Cells(110, 4).Value = FCI End If '3.16 Calcular el factor de corrección de colgamiento por inclinación. If  $ETA = 90$  Then  $FCCI = 1 + (0.3 * FCI)$ Else:  $\text{FCCI} = 1 + \text{FCI} * (\text{Sin}(1.8 * \text{ETA}) - 0.333 * \text{Sin}(1.8 * \text{ETA}) \wedge 3)$ Worksheets("B&B").Cells(119, 4).Value = FCCI

End If

```
'3.17 Calcular la densidad del colgamiento de líquido y del flujo bifásico
        HLETA = HL * FCCIWorksheets("B&B").Cells(122, 4).Value = HLETA
        ROTP = (ROL * HL) + (ROGAS * (1 - HL))Worksheets("B&B").Cells(123, 4).Value = ROTP
'3.18 Calcular el cociente del factor de fricción.
        Y =LAMDA / (HLETA \wedge 2)
        Worksheets("B&B").Cells(126, 4).Value = Y
        If (Y > 1) And (Y < 1.2) Then
                varS = (2.2 * Y) - 1.2S = Log(varS)Worksheets("B&B").Cells(127, 4).Value = S
                Else:
                S = Log(Y) / (-0.0523 + (3.182 * Log(Y)) - (0.8725 * (Log(Y) 2)) + (0.01853 * (Log(Y) 4)))Worksheets("B&B").Cells(127, 4).Value = S
        End If
        CFF = Exp(S)Worksheets("B&B").Cells(128, 4).Value = CFF
'3.19 Calcular el factor de fricción sin resbalamiento.
        FNS = 0.0056 + (0.5 / NRENS \cdot 0.32)Worksheets("B&B").Cells(131, 4).Value = FNS
'3.20 Calcular el factor de fricción de flujo bifásico.
        FTP = FNS * CFFWorksheets("B&B").Cells(134, 4).Value = FTP
'3.21 Calcular Dz
        grav = gc / Sin(ETA)varA = (ROTP * VM * VSG) / (gc * PPROM * 144)
        varB = (grav / gc) * ROTP * Sin(ETA)varC = ((FTP * GM * VM) * 12) / (2 * gc * DIAM)dzCALC = (dp * 144 * (1 - varA)) / (varB + varC)Worksheets("B&B").Cells(137, 4).Value = dzCALC
        ITERAdz = ITERAdz + 1Worksheets("B&B").Cells(140, 4).Value = ITERAdz
        dzERROR = dzCALC - dzPROPWorksheets("B&B").Cells(141, 4).Value = dzERROR
        If (dzERROR) \ge 0 And (dzERROR) < 1 Then
                SUMAdz = dzCALCExit Do
                Else: End If
        dzPROP = dzCALC
Loop
dp = dp + 1ITERAdp = ITERAdp + 1'datos de trazo de gradiente
        Worksheets("GRAD").Cells(3 + FILA_ITERAdp, 1 + \text{COL\_ITERAdp}).Value = ITERAdp
        Worksheets("GRAD").Cells(3 + FILA_dp, 3 + \text{COL}_dp).Value = dp
          Worksheets("GRAD").Cells(3 + FILA_SUMAdz, 4 + COL_SUMAdz).Value = SUMAdz
          Worksheets("B&B").Cells(139, 4).Value = P2
        FILA ITERAdp = FILA ITERAdp + 1
        FILA_P2 = FILA_P2 + 1FILA_dp = FILA_dp + 1FILA_SUMAdz = FILA_SUMAdz + 1
Loop
        COL OO = COL OO + 5COL ITERAdp = COL ITERAdp + 5
```

```
COL_ P2 = COL_ P2 + 5COL_dp = COL_dp + 5COL_SUMAdz = COL_SUMAdz + 5
       FILA_QO = FILA_QO + 1Worksheets("OPR").Cells(2 + FILA2_P2, 2).Value = P2
       FILA2_P2 = FILA2_P2 + 1Next j
```
End Sub

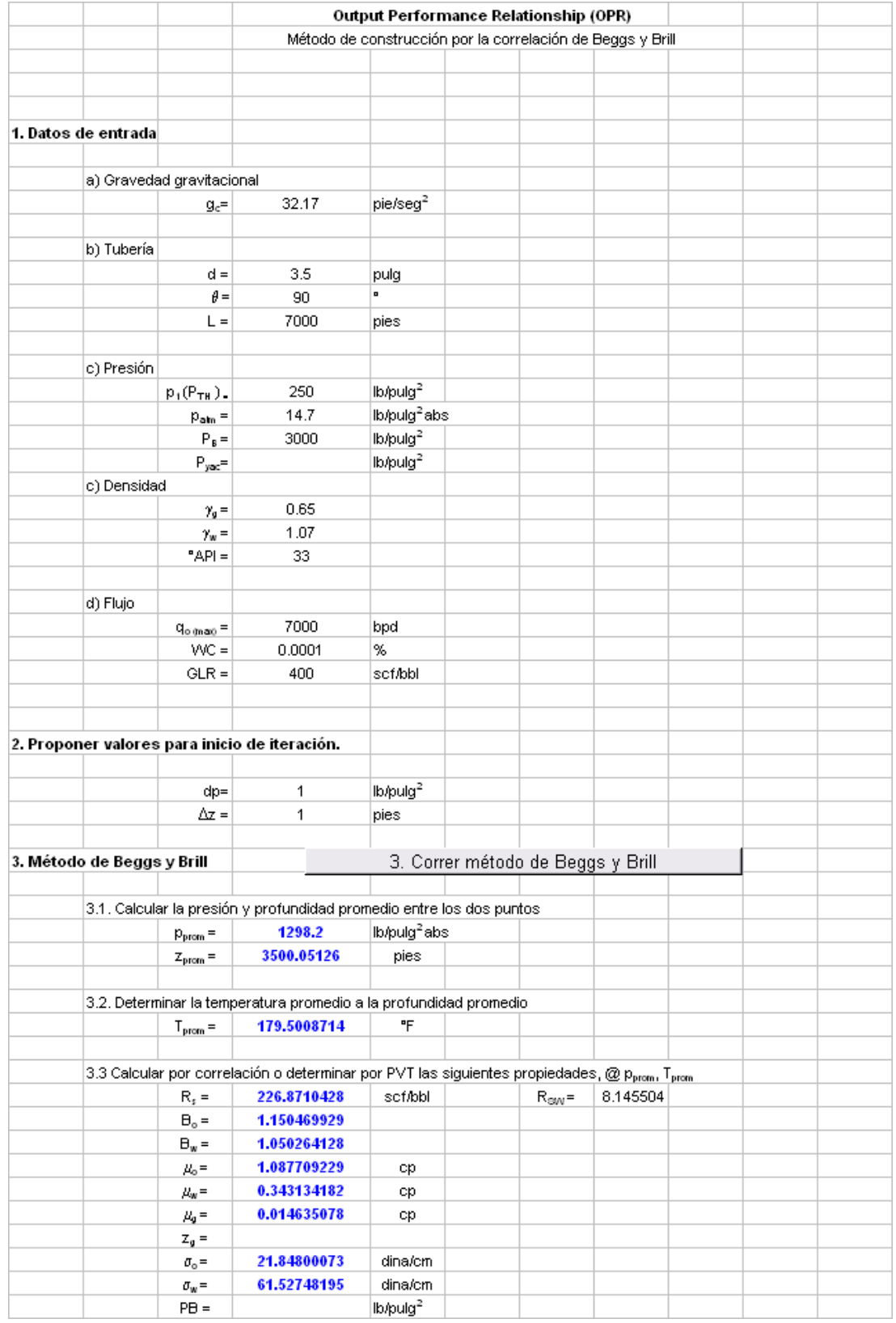

*Figura A-2*, Vista de la hoja 1 de entrada de datos para el cálculo de la IPR (Microsoft Excel).

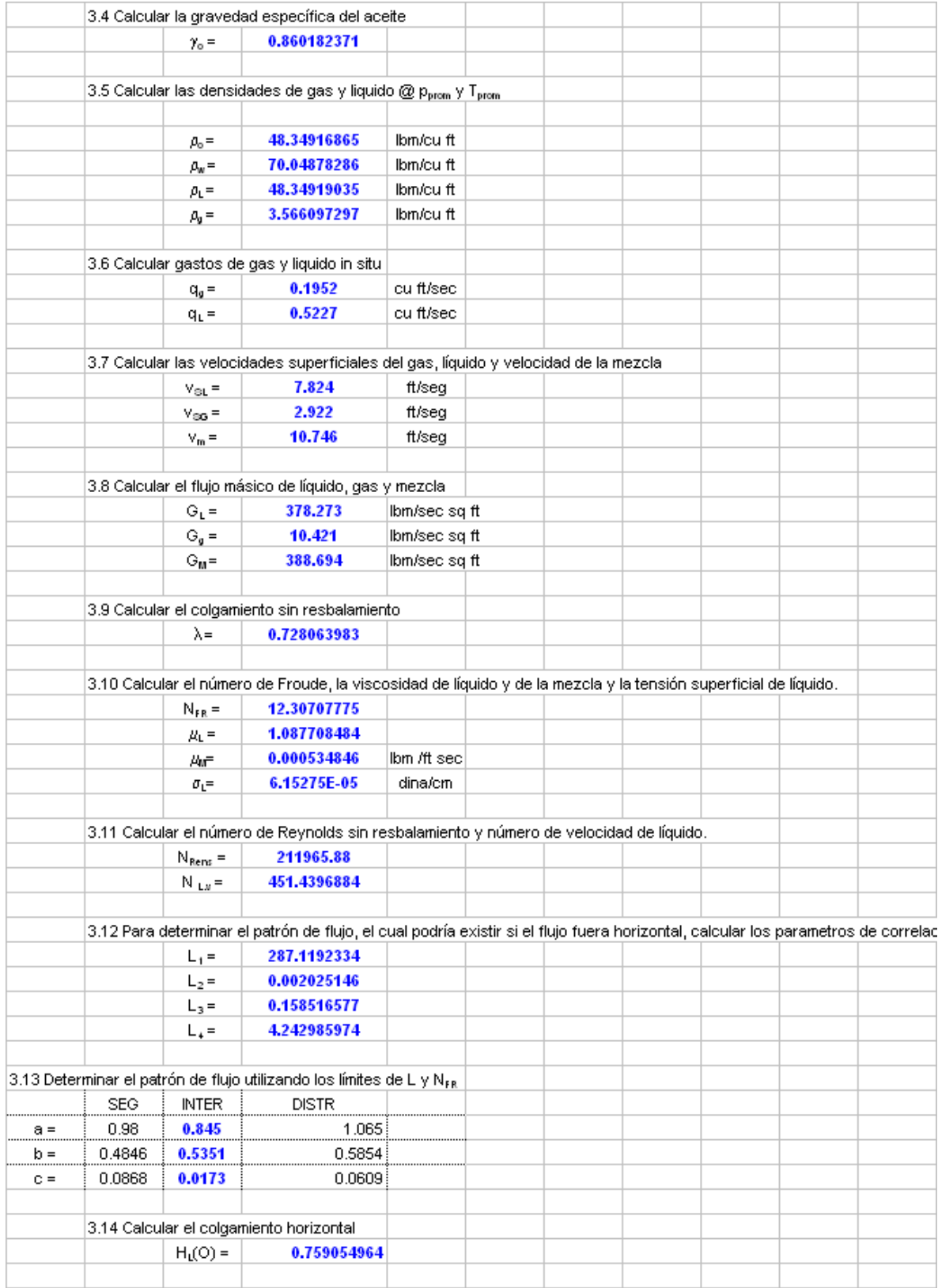

*Figura A-3*, Vista de hoja 2 de entrada de datos para el cálculo de la IPR (Microsoft Excel).

.

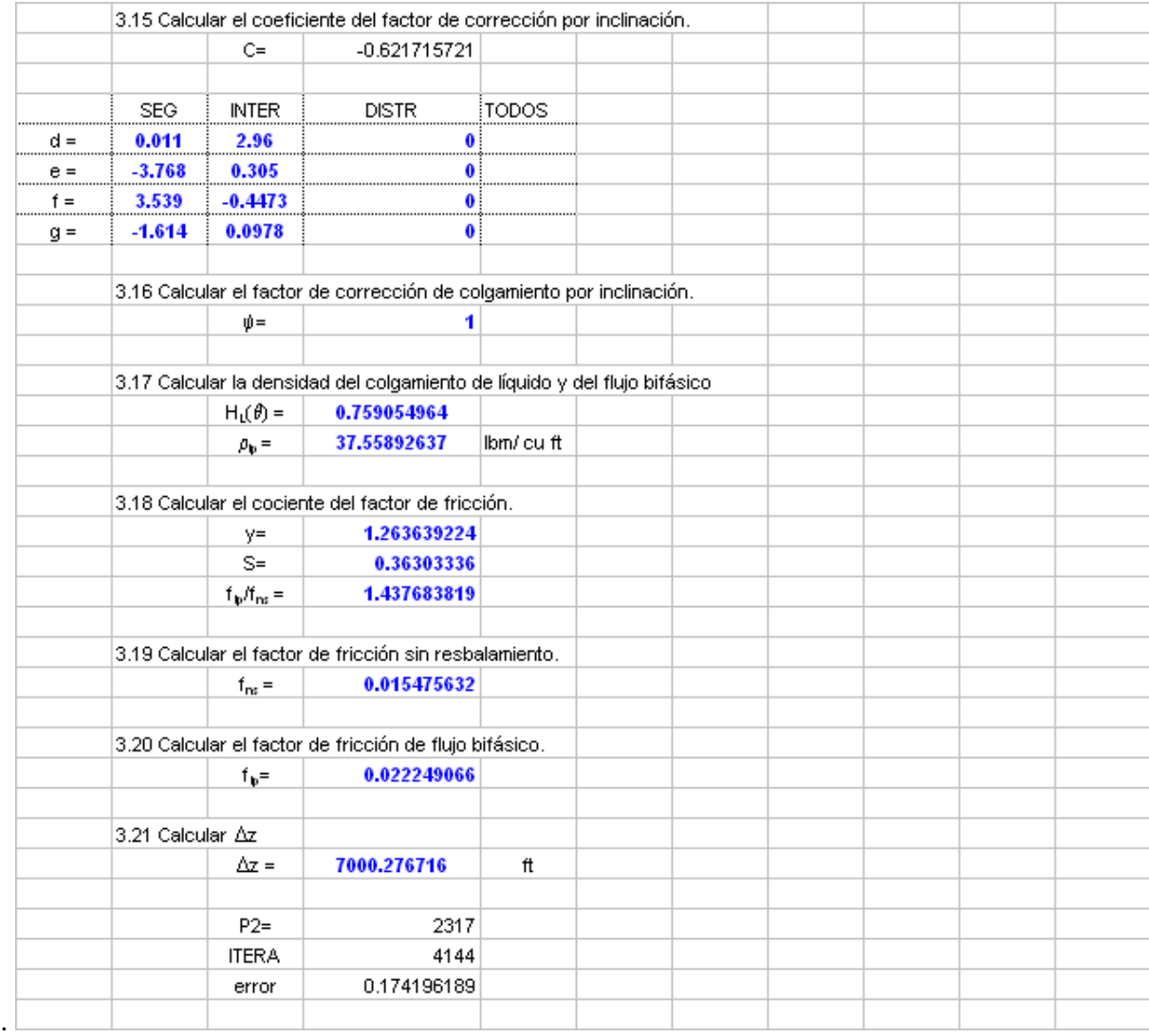

*Figura A-4*, Vista de la hoja 3 de entrada de datos para el cálculo de la IPR (Microsoft Excel).

.

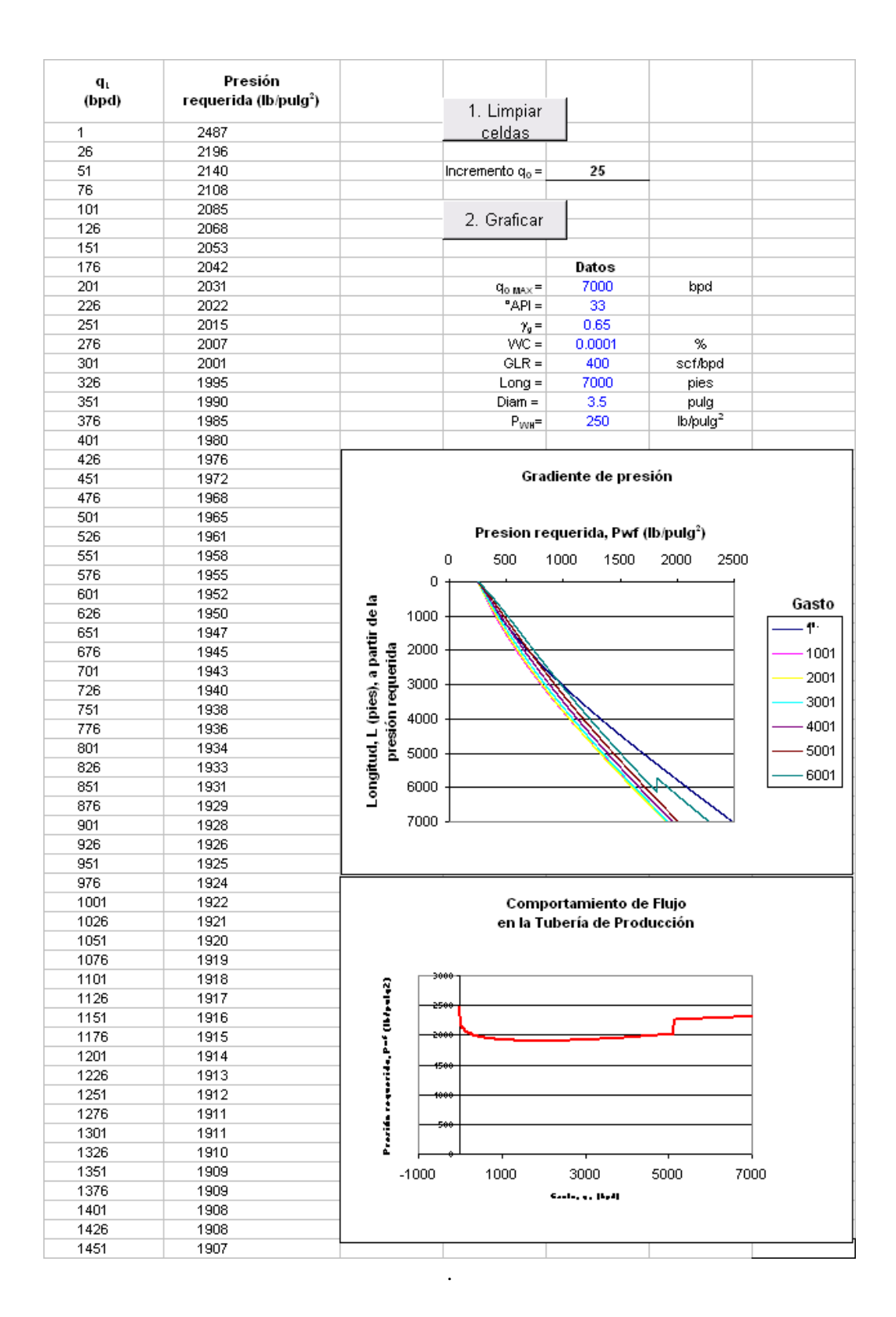

*Figura A-5*, Vista de la hoja de salida de datos para el cálculo de la IPR (Microsoft Excel): gráficas de las curvas de Gradiente y del comportamiento de flujo en la tuberia de producción.

--------------------------------------CALCULO DEL COEFICIENTE DE FLUJO CV--------------------------------------- Sub ORDEN\_QO\_IPR() NDAT = Worksheets("NODAL").Cells(1, 6).Value  $PWFMAX = Work sheets("NODAL").Cells(1, 2).Value$ For  $i = 1$  To NDAT  $QOPR = Work sheets("NODAL").Cells(i + 3, 3).Value$  Do For  $j = 1$  To PWFMAX  $QIPR = Work sheets("NODAL").Cells(i + 3, 1).Value$  $PWFIPR = Work sheets("NODAL").Cells(j + 3, 2).Value$ If  $Abs(QOPR - QIPR) > 0$  And  $Abs(QOPR - QIPR) < 2$  Then Worksheets("NODAL").Cells $(i + 3, 5)$ .Value = QIPR  $Work sheets("NODAL").Cells(i + 3, 6).Value = PWFIPR$ Exit Do Else: End If If  $(j = PWFMAX)$  Then Exit Do Else: End If Next j Loop Next i End Sub ………………………………………………………………………………………………………………………….. Sub CALC\_CV() QEQ = Worksheets("CV").Cells(2, 2).Value  $NDAT = Work sheets("NODAL").Cells(1, 6).Value$  API = Worksheets("CV").Cells(4, 2).Value For  $i = 1$  To  $10$ Worksheets("CV").Cells $(i + 5, 1)$ .Value =  $i * 10$  Next i  $F1 = 0$  $F2 = 0$  $F3 = 0$ For  $j = 10$  To 100 Step 10  $F1 = F1 + 1$  $QICV = QEQ * (j / 100)$ Worksheets("CV").Cells( $F1 + 5$ , 2).Value = QICV Do For  $K = 1$  To NDAT  $QOPR = Work sheets("NODAL").Cells(K + 3, 3).Value$  $PREQ = Work sheets("NODAL").Cells(K + 3, 4).Value$  $DPICV = Work sheets("NODAL").Cells(K + 3, 7).Value$ If  $Abs(QICV - QOPR) > 0$  And  $Abs(QICV - QOPR) < 50$  Then  $F2 = F2 + 1$ Worksheets("CV").Cells(F2 + 5, 3).Value =  $PREQ$ Worksheets("CV").Cells( $F2 + 5$ , 4).Value = DPICV Exit Do Else: End If If  $K = NDATA$  Then Exit Do Else: End If Next K Loop Next j 'CALCULO DE Cv

```
GAMAOIL = 141.5 / (131.5 + API) Worksheets("CV").Cells(4, 4).Value = GAMAOIL
  For h = 1 To 10F3 = F3 + 1QOPR\_BPD = Work sheets("CV").Cells(F3 + 5, 2).Value QOPR_GPM = QOPR_BPD * 0.0296
         DPICV = Work sheets("CV").Cells(F3 + 5, 4).ValueCV = QOPR_GPM / (DPICV / GAMAOL) ^ 0.5Worksheets("CV").Cells(F3 + 5, 5).Value = CV Next h
End Sub
```
.

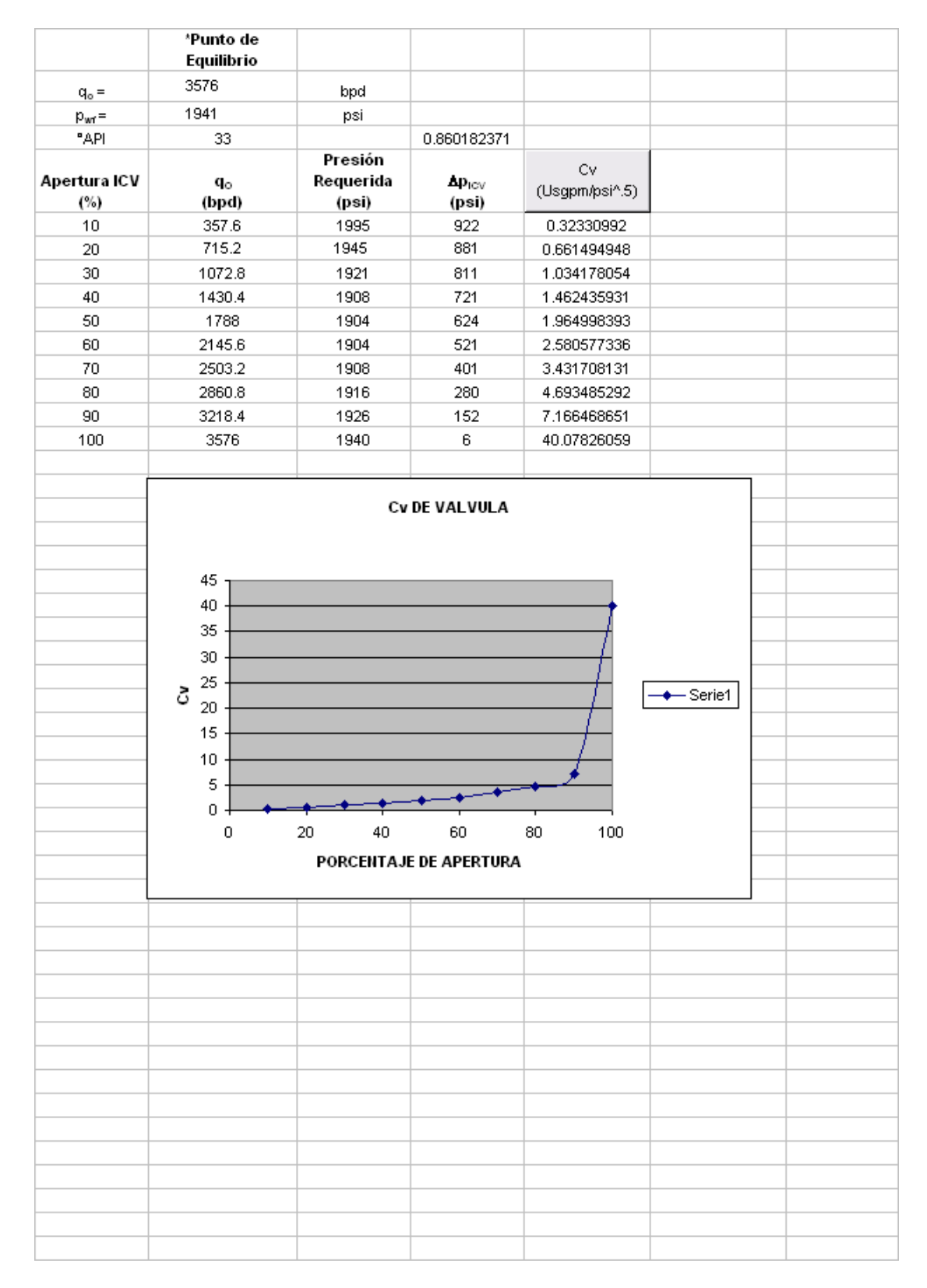

*Figura A-6*, Vista de la hoja de salida de datos para el cálculo de la IPR (Microsoft Excel) y gráfica de la curva de *Cv*.

## Apéndice B.

# **Comportamiento de Afluencia IPR, a partir de Dos Pruebas de Producción.**

El primer caso, es cuando ambas pruebas se encuentran por encima de la presión de burbuja, como se muestra en la figura 1b.

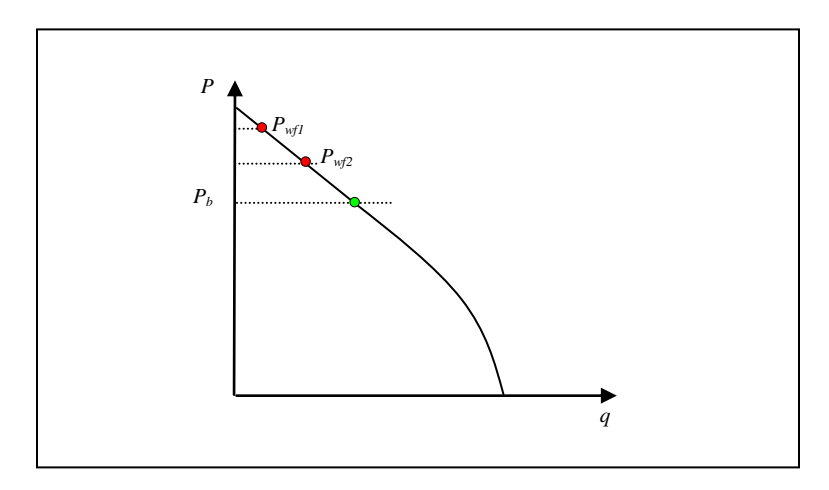

 $Figurea$ B-1,  $P_\mathrm{wf1}$ y  $P_\mathrm{wf2}$ , por encima de la  $P_\mathrm{b}$ 

La ecuación para la presión de yacimiento, *Pyac* es:

$$
P_{yac} = \frac{q_2 P_1 - q_1 P_2}{q_2 - q_1} \dots \dots \dots \dots \text{(Ec. 1b)}
$$

el índice de productividad *J,* se obtiene con la siguiente ecuación:

$$
J = \frac{q_2 - q_1}{P_1 - P_2}
$$
........ (Ec. 2b)

luego el gasto correspondiente a la presión de burbuja, *q<sup>b</sup>* es:

$$
q_b = J \bigoplus_{yac} -P_b \qquad \qquad (Ec. 3b)
$$

y por último la ecuación para obtener el gasto máximo, q<sub>max</sub>:

$$
q_{\text{max}} = \frac{JP_b}{Q+b} + q_b
$$
 ......... (Ec. 4b)

El segundo caso, es cuando una prueba se encuentra por encima y otra por debajo de la presión de burbuja, como se muestra en la figura B-2.

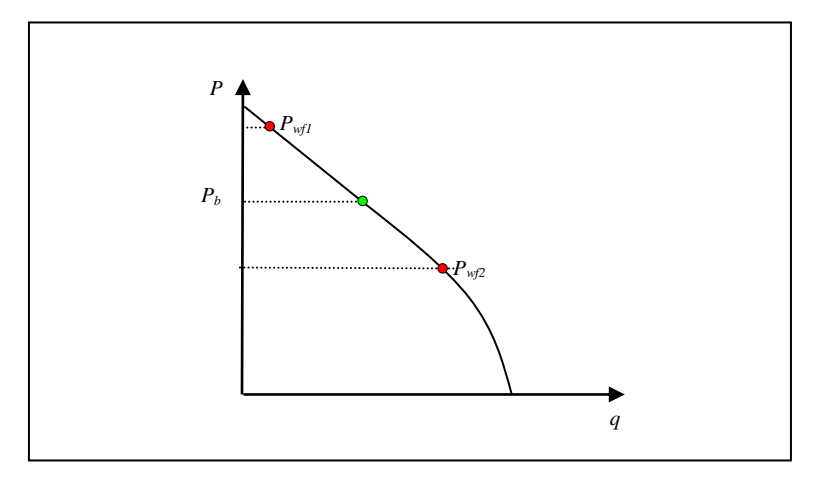

*Figura B-2,*  $P_{wf1}$ , por encima de la  $P_b$  y  $P_{wf2}$  por debajo.

el índice de productividad *J,* se obtiene con la siguiente ecuación:

$$
J = \frac{\mathbf{e} + b \mathbf{g}_2 - q_1}{\mathbf{e} + b \mathbf{g}_1 + b \mathbf{g}_2 - \mathbf{e} + b \mathbf{g}_1 + b \mathbf{g}_2}
$$
........(Ec. 5b)

La ecuación para la presión de yacimiento, *Pyac* es:

$$
P_{yac} = \frac{q_1 + JP_1}{J} \dots \dots \dots \dots \text{ (Ec. 6b)}
$$

Luego, el gasto correspondiente a la presión de burbuja *q<sup>b</sup>* es:

$$
q_b = J \bigoplus_{\text{yac}} -P_{b} \dots \dots \dots \dots \text{ (Ec. 7b)}
$$

y por último la ecuación para obtener el gasto máximo, *qmax* :

$$
q_{\text{max}} = \frac{JP_b}{Q+b} + q_b
$$
 ......... (Ec. 8b)

El tercer caso, es cuando las dos pruebas se encuentran por debajo de la presión de burbuja, figura B-3, sin embargo es notable la consideración de que si  $q_b \le 0$ , se trata de un yacimiento saturado y si *qb>0* entonces el yacimiento es bajosaturado.

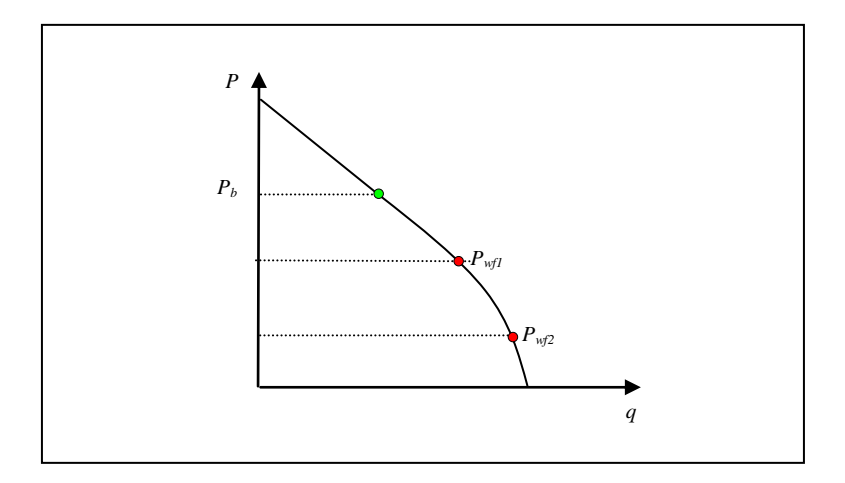

*Figura B-3,*  $P_{wf1}$  *y*  $P_{wf2}$  *por debajo de la*  $P_B$ *.* 

El valor de *q<sup>b</sup>* se calcula con la siguiente expresión:

$$
q_b = \frac{\left(1 + b\frac{P_2}{P_b} - \mathbf{I} + b\left(\frac{P_2}{P_b}\right)^2\right)q_1 - \left(1 + b\frac{P_1}{P_b} - \mathbf{I} + b\left(\frac{P_1}{P_b}\right)^2\right)q_2}{\left(1 + b\frac{P_2}{P_b} - \mathbf{I} + b\left(\frac{P_2}{P_b}\right)^2\right) - \left(1 + b\frac{P_1}{P_b} - \mathbf{I} + b\left(\frac{P_1}{P_b}\right)^2\right)}
$$
........(Ec. 9b)

Si el resultado de *q<sup>b</sup>* indica un yacimiento bajosaturado, entonces el índice de productividad *J,* se obtiene con la siguiente ecuación:

$$
J = \frac{\mathbf{Q} + b \mathbf{Q}_2 - q_b}{P_b} \longrightarrow \text{(Ec. 10b)}
$$

$$
P_b \left( 1 + b \frac{P_2}{P_b} - \mathbf{Q} + b \left( \frac{P_2}{P_b} \right)^2 \right)
$$

la siguiente expresión, es para la presión de yacimiento, *Pyac* 

$$
P_{yac} = P_b + \frac{q_b}{J}
$$
........ (Ec. 11b)

y el gasto máximo, *qmax* será,

$$
q_{\text{max}} = \frac{JP_b}{(2+b)} + q_b \dots \dots \dots \dots \text{(Ec. 12b)}
$$

Si el resultado indica un yacimiento saturado entonces primero debe calcularse, la presión de yacimiento, *Pyac* con la siguiente expresión:

$$
P_{yac} = \frac{-b\,\mathbf{\Phi}_1 P_2 - q_2 P_1 - \sqrt{b^2\,\mathbf{\Phi}_1 P_2 - q_2 P_1^2 + 4\,\mathbf{\Phi} + b\,\mathbf{\Phi}_1 - q_2\,\mathbf{\Phi}_1 P_2^2 - q_2 P_1^2}}{2\,\mathbf{\Phi}_1 - q_2} \text{........ (Ec. 13b)}
$$

luego el índice de productividad *J,* se obtiene con la siguiente ecuación:

$$
J = \frac{\mathbf{C} + b \, \hat{g}_{\text{max}}}{P_{\text{vac}}}
$$
........ (Ec. 14b)

y por último la ecuación para obtener el gasto máximo, *qmax* 

$$
q_{\max} = \frac{q}{1+b\left(\frac{P}{P_{yac}}\right) - \left(-1+b\left(\frac{P}{P_{yac}}\right)^2\right)}
$$
 (Ec. 15b)

## Apéndice C.

## **Correlación de Beggs y Brill para Flujo Multifásico en Tuberías.**

La ecuación desarrollada por Beggs y Brill, es la siguiente:

$$
\frac{\Delta p}{\Delta z} = \frac{\frac{g\rho_{\psi}}{g_c}\sin\theta + \frac{f_{\psi}G_m v_m}{2g_c d}}{1 - \frac{\rho_{\psi}v_m v_{sg}}{g_c p}} \dots \dots \dots \quad \text{(Ec. 1c)}
$$

Calcular la presión promedio entre P1, cuyo valor es conocido y P2 que se debe suponer,

$$
\overline{p} = \frac{p_1 + p_2}{2} \dots \dots \dots \dots \text{(Ec. 2c)}
$$

Asumir la  $\Delta z$  que existe entre P1 y P2 y determinar la profundidad promedio, a la que se encuentra la presión promedio,

$$
\overline{z} = z + \frac{\Delta z}{2}
$$
........ (Ec. 3c)

Determinar la temperatura promedio a la profundidad promedio,

$$
\overline{T} = 120 + .017\overline{z}
$$

Obtener Rs, Bo, Bw,  $\mu_0$ ,  $\mu_w$ ,  $\mu_g$ ,  $\sigma_0$ ,  $\sigma_w$  y  $z_g$  @  $\bar{T}$  y  $\bar{P}$  a partir de un análisis PVT o de correlaciones y cálcular la gravedad especifica del aceite,

$$
\gamma_0 = \frac{141.5}{131.5 + API} \dots \dots \dots \text{(Ec. 4c)}
$$

85

Calcular las densidades de gas y líquido  $\overline{Q}$   $\overline{T}$  y  $\overline{P}$ ,

$$
\rho_L = \rho_o \left( \frac{1}{1 + WOR} \right) + \rho_w \left( \frac{WOR}{1 + WOR} \right) = \rho_o f_o + \rho_w f_w \dots \dots \dots \text{(Ec. 5c)}
$$

Calcular gastos de gas y líquido in situ,

$$
q_{g} = \frac{3.27x10^{-7} z_{g} q_{o} (R - R_{s}) (\overline{T} + 460)}{\overline{p}}
$$
........(Ec. 6c)

Calcular las velocidades superficiales del gas, líquido y velocidad de la mezcla,

$$
v_{sL} = q_L / Ap
$$
 ......... (Ec. 7c)  
 $v_{sg} = q_g / Ap$  ......... (Ec. 8c)  
 $v_m = v_{sL} + v_{sg}$  ......... (Ec. 9c)

Calcular el flujo másico de líquido, gas y mezcla,

$$
G_L = \rho_L v_{sL} \dots \dots \dots \dots \text{(Ec. 10c)}
$$
\n
$$
G_m = G_L + G_g \dots \dots \dots \dots \text{(Ec. 11c)}
$$
\n
$$
G_m = \rho_g v_{sg} \dots \dots \dots \dots \text{(Ec. 12c)}
$$

Calcular el colgamiento sin resbalamiento,

$$
\lambda = \frac{q_L}{q_L + q_s}
$$
........ (Ec. 13c)

Calcular el número de Froude, la viscosidad de líquido y de la mezcla y la tensión superficial de líquido,

$$
N_{FR} = \frac{v_m^2}{gd} \dots \dots \dots \dots \text{(Ec. 14c)}
$$

$$
\mu_L = \mu_o f_o + \mu_w f_w \dots \dots \dots \text{(Ec. 15c)}
$$

$$
\mu_m = (\mu_L \lambda + \mu_g (1 - \lambda))(6.72 \times 10^{-4}) \dots \dots \dots \dots \text{(Ec. 16c)}
$$

$$
\sigma_L = \sigma_o f_o + \sigma_w f_w \dots \dots \dots \text{(Ec. 17c)}
$$

Calcular el número de Reynolds sin resbalamiento y número de velocidad de líquido,

$$
(N_{\text{Re}})_{ns} = \frac{G_m d}{\mu_m} \dots \dots \dots \text{ (Ec. 18c)}
$$

$$
N_{Lv} = 1.938 v_{sL} \left(\frac{\rho_L}{\sigma_L}\right)^{0.25} \dots \dots \dots \dots \text{ (Ec. 19c)}
$$

Para determinar el patrón de flujo, el cual podría existir si el flujo fuera horizontal, calcular los parámetros de correlación *L1, L2, L<sup>3</sup>* y *L4,*

$$
L_1 = 316 \lambda^{0.302} \dots \dots \dots \text{ (Ec. 20c)}
$$
\n
$$
L_2 = 0.0009252 \lambda^{-2.4684} \dots \dots \dots \text{ (Ec. 21c)}
$$
\n
$$
L_3 = 0.10 \lambda^{-1.4516} \dots \dots \dots \text{ (Ec. 22c)}
$$
\n
$$
L_4 = 0.5 \lambda^{-6.738} \dots \dots \dots \text{ (Ec. 23c)}
$$

Determinar el patrón de flujo utilizando los límites de segregación,

Segregado:

$$
\lambda = 0.01
$$
 and  $N_{FR} = 2L_1$ ........(Ec. 24c)  
or  $\lambda = 0.01$  and  $N_{FR} = 2L_2$ 

Transición:

 $\lambda = \ge 0.01$  *and*  $L_2 < N_{FR} \le L_1$  ........... (Ec. 25c)

Intermitente:

$$
0.01 \le \lambda < 0.4
$$
 and  $L_3 < N_{FR} \le L_1$  ......... (Ec. 26c)

or 
$$
\lambda \ge 0.4
$$
 and  $L_3 < N_{FR} \le L_4$  ......... (Ec. 27c)

Distribuido:

$$
\lambda = 0.4
$$
 and  $N_{FR} \Rightarrow L_1$  ......... (Ec. 28c)

or 
$$
\lambda = \ge 0.4
$$
 and  $N_{FR} \Rightarrow L_4$ ........ (Ec. 29c)

Calcular el colgamiento horizontal,

$$
H_L(O) = \frac{a\lambda^b}{N_{F R^c}} \dots \dots \dots \dots \text{ (Ec. 30c)}
$$

donde *a, b*, and *c* están determinados para cada patrón de flujo, conforme a la tabla siguiente:

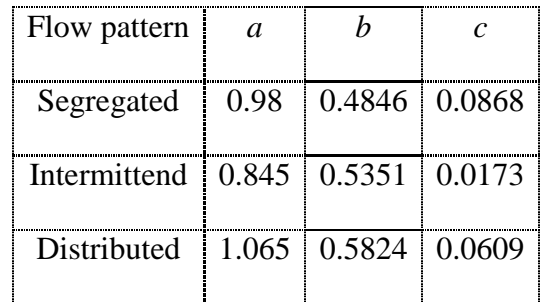

Calcular el coeficiente del factor de corrección por inclinación.

$$
C = (1 - \lambda) \ln \left( d\lambda^e N_{Lv}^{f} N_{FR}^{g} \right) \dots \dots \dots \dots \text{ (Ec. 31c)}
$$

Donde *d, e, f* and *g* estan determinados para cada patrón de flujo, conforme a la tabla siguiente:

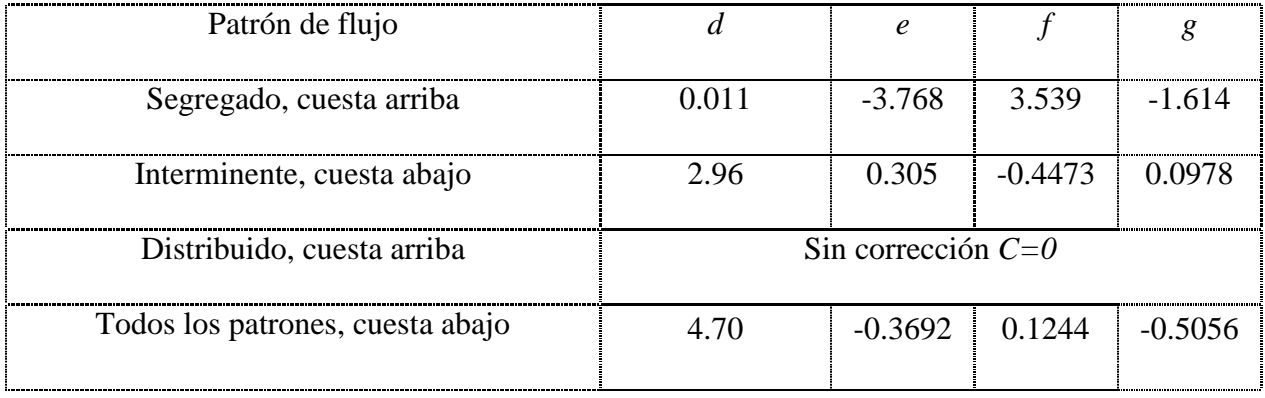

Calcular el factor de corrección de colgamiento por inclinación,

$$
\psi = 1 + C \left[ \sin(1.8\theta) - 0.33 \sin^3(1.8\theta) \right] = 1 + 0.3C \dots \dots \dots \text{(Ec. 32c)}
$$

Calcular la densidad del colgamiento de líquido y del flujo bifásico,

$$
H_L(\theta) = H_L(O)\psi
$$
 ......... (Ec. 33c)  
 $\rho_{\psi} = \rho_L H_L + \rho_g (1H_1)$  ......... (Ec. 34c)

Calcular el cociente del factor de fricción,

$$
\frac{f_{\mathit{tp}}}{f_{\mathit{ns}}} = e^{\mathit{s}} \dots \dots \dots \dots \text{ (Ec. 35c)}
$$

donde,

$$
S = [\ln(y)] / \left\{-0.0523 + 3.182 \ln(y) - 0.8725 [\ln(y)]^2 + 0.01853 [\ln(y)]^4 \right\}
$$
........ (Ec. 36c)

con

$$
y = \frac{\lambda}{[H_L(\theta)]^2}
$$
........ (Ec. 37c)

Si 1<y<1.2; entonces,

$$
S = \ln(2.2y - 1.2) \dots \dots \dots \dots \text{(Ec. 38c)}
$$

Calcular el factor de fricción sin resbalamiento.

$$
f_{ns} = 0.0056 + \frac{0.5}{(N_{\text{Re }ns})^{0.32}} \dots \dots \dots \dots \text{ (Ec. 39c)}
$$

Calcular el factor de fricción de flujo bifásico.

$$
f_{\psi} = f_{ns} \frac{f_{\psi}}{f_{ns}} \dots \dots \dots \dots \text{ (Ec. 40c)}
$$

Calcular  $\Delta z$  de forma iterativa y recursiva hasta que el error entre el valor asumido y calculado sea mínimo.

$$
\Delta z = \frac{\Delta p \left[ 1 - \frac{\rho_{\psi} v_{m} v_{sg}}{g_{c} p} \right]}{\frac{g \rho_{\psi}}{g_{c}} \sin \theta + \frac{f_{\psi} G_{m} v_{m}}{2 g_{c} d}} \dots \dots \dots \quad \text{(Ec. 41c)}
$$

### **REFERENCIAS**

- 1. Brown K.E., Beggs H. D., (1977). The Technology of Artificial Lift Methods, Vol.1, Pennwell Books.
- 2. Brouwer D.R., Jansen J.D., Van Der Starre S., Van Kruijsdijk C. y Berentsen W.J., (2001). Recovery Increase through Water Flooding with Smart Well Technology, SPE 68979.
- 3. Control Valve Handbook Fourth Edition Fisher, (2005). Emerson Process Management.
- 4. Creus A. Instrumentación Industrial, (2001). Sexta edición. Ed. Alfaomega Marcombo.
- 5. Erlandsen S., (2000). Production Experience From Smart Wells in the Oseberg Field, SPE 62953.
- 6. Glandt C., (2003). Reservoir Aspects of Smart Wells. Shell International E&P. SPE 81107.
- 7. Jin L., Sommerauer G., Abdul-Rahman S. y Yong Y., (2005). Smart completion design with internal gas lifting proven economical for an oil development project, SPE 92891.
- 8. Kavle V., Elmsallati S., Mackay E. y Davies D., (2006). Impact of Intelligent Wells on Oilfield Scale Management, SPE 100112.
- 9. Konopczynski M. y Ajayi, A., (2007). Intelligent Well Technology Fundamentals and Practical Application. Curso de WellDynamics. SPE-ATCE, Anaheim, California. 10-11 de noviembre de 2007.
- 10. Konopczynski M., Ajayi A. y Russell L., (2003). Intelligent Well Completion: Status and Opportunities for Developing Marginal Reserves. Welldynamics International Limited, SPE 85676.
- 11. Konopczynski, M., Ajayi A., y Russell L., (2003). Accessing Bypassed and Marginal Reserves by Commingling with Intelligent Well Technology. WellDynamics International Limited, SPE 85676.
- 12. Konopczynski M., Ajayi A., (2004).Design of Intelligent Well Downhole Valves for Adjustable Flow Control, SPE 90664.
- 13. Nacif J. Ingeniería de Control Automático (Instrumentación Industrial), (1978). Primera Edición, Tomo II. Instituto Politécnico Nacional.
- 14. Reliability Assurance Newsletter O2, (2007). Welldynamics<sup>TM</sup>.
- 15. Sakowski S., Anderson A. y Furui K., (2005). Impact of Intelligent Well Systems on Total Economics of Field Development, SPE 94672.
- 16. Stair C., Bruesewitz E., Shivers J., Rajasingam D., Dawson M., (2004). Na Kika Completions Overview: Challenges and Accomplishments, OTC 16228.
- 17. Stair, C., Dawson M., Jacob S., Hebert D., (2004). Na Kika Intelligent Wells Design and Construction, SPE 90215.
- 18. Strand G., Ansell J. y Rausand M., (2000). Modeling of intelligent wells Forecasting Life Cycle Costs.
- 19. Stuart J., Gavin D., y Corrado G., (2005). Implementing Intelligent-Well Completion in a Brownfield Development, SPE 77657.
- 20. Zhu D. y Furui K., (2006). Optimizing Oil and Gas Production by Intelligent Technology. Texas A&M U. y Baker Oil Tools, SPE 102104.

#### **LISTA DE FIGURAS**

- *Figura 1-1*, Pozos inteligentes instalados a nivel mundial, 2
- *Figura 2-1,* Elementos de un pozo con terminación inteligente, 7
- *Figura 2-2*, Arquitectura de las terminaciones inteligentes del campo Machar, 10
- *Figura 2-3*, *"Commingling"* producción simultánea o secuencial, 13
- *Figura 2-4,* Control de inyección de agua, con dos pozos inteligentes horizontales, 14
- *Figura 2-5*. Ilustración de un sistema "Auto bombeo neumático", 15
- *Figura 2-6,* Distribución de los beneficios de las terminaciones inteligentes, 17
- *Figura 2-7*, Proceso de análisis económico para las terminaciones inteligentes, 18
- *Figura 3-1*, Diagrama esquemático de los pozos del campo Ariel, 23
- *Figura 3-2*, Diagrama esquemático de los pozos del campo Fourier, 24
- *Figura 3-3*, Terminaciones inteligentes de Na Kika, a) producción simultánea en los dos intervalos superiores y b) producción simultanea en los dos intervalos inferiores, 26
- *Figura 3-4*, Sección transversal geológica del campo Oseberg, 27
- *Figura 3-5*, Diagrama esquemático de la terminación inteligente del pozo B-30B, 29
- *Figura 3-6*, Diagrama esquemático de la terminación inteligente del pozo B-21B, 30
- *Figura 3-7*, Diagrama esquemático de la terminación inteligente del pozo B-41A, 31
- *Figura 4-1*, Características inherentes de las válvulas de control, 33
- *Figura 4-2*, Pozo vertical con terminación inteligente (solo una ICV), 36
- *Figura 4-3*, Punto de equilibrio del sistema y gasto máximo de la ICV, 37
- *Figura 4-4*, Curva de caída de presión continua, 38
- *Figura 4-5*, Curvas atenuadas de IPR, 39
- *Figura 5-1*, Comportamiento de afluencia (IPR), 44
- *Figura 5-2*, Curvas de gradiente de presión en la TP a diferentes gastos, 45
- *Figura 5-3,* Gráfica de comportamiento de flujo vertical en la TP, 46
- *Figura 5-4*, Gráfica de *IPR vs CFV* para determinar el punto de equilibrio, 47
- *Figura 5-5*, Curva de caída de presión en la ICV, 49
- *Figura 5-6*, Curva característica de la ICV tipo igual porcentaje, 51
- *Figura 5-7*, Curvas atenuadas de IPR a diferentes porcentaje de apertura de la ICV, 52
- *Figura* 5-8, Análisis de sensibilidad para la presión en la cabeza del pozo, 53
- *Figura* 5-9, Curva característica de la ICV del modelo original, 54
- *Figura* 5-10, Curvas atenuadas de IPR del modelo original, 54

### **LISTA DE TABLAS**

- *Tabla 1-1*, Distribución de los intervalos controlados, 3
- *Tabla 1-2*, Distribución de pozos con terminación inteligente por ubicación, 3
- *Tabla 1-3*, Distribución por tipo de pozo, 3
- *Tabla 3-1*, Distribución de los Campos de Na Kika, 21
- *Tabla 5-1,* Parámetros utilizados en el modelo del pozo, 42
- *Tabla 5-2*, Pruebas de presión-producción, 42
- *Tabla 5-3*, Resultados obtenidos para *qb, J, Pyac* y *qmax,* 43
- *Tabla 5-4*, Presión de fondo fluyendo requerida para diferentes gastos, 45
- *Tabla 5-5*, Ubicación del punto de equilibrio del sistema, 47
- *Tabla 5-6*, Gasto discreto según el porcentaje de apertura en la ICV, 48
- *Tabla 5-7*, Caída de presión en la válvula a diferentes porcentajes de apertura, 49
- *Tabla 5-8*, Valor del coeficiente de flujo *Cv,* 50
- *Tabla 5-9*, Gasto y presión en la ICV para construir la curva atenuada de IPR, 52
- *Tabla* 5-10, Resultados del análisis de sensibilidad para la presión en la cabeza del pozo, 53
- *Tabla* 5-11, Resumen comparativo del modelo original vs modelo reproducido, 55